# Algorithmen & Datenstrukturen I

WS 2002/03

Prof. Dr. Stefan Fischer

# 4. Abstrakte Datentypen und **Objektorientierung**

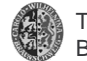

Technische UniversitätBraunschweig **4-1**

**4. Abstr. DT und OO**

**4.1 Einführung**

# **4.1 Einführung**

**Zentrales Problem bei der Systementwicklung:**

**Bewältigung von Komplexität**

#### **Allgemeines Lösungsprinzip:**

- 1. Rekursives Aufteilen des Gesamtproblems in kleinere möglichst unabhängig zu lösende Teilprobleme.
- 2. Lösung der Teilprobleme löst dann das Gesamtproblem.

### **Anwendung dieses Prinzips auf Anweisungsebene:**

•Entwicklung von (wiederverwendbaren) Prozeduren und Funktionen

### **Anwendung dieses Prinzips auf Datenebene:**

• Entwicklung von (wiederverwendbaren) Datentypen, die Datenelemente und Operationen kapseln.

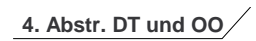

### **Inhalt**

- **1. Einführung**
- **2. Abstrakte Datentypen**
- **3. Beispiele für Abstrakte Datentypen**
- **4. Entwurf Abstrakter Datentypen**
- **5. Objektorientierung**
- **6. Grundlegende Datenstrukturen**
- **7. Interne Realisierung**

Technische UniversitätBraunschweig **4-2**

**4. Abstr. DT und OO**

**4.1 Einführung**

### **Erinnerung (Kapitel 3): Grundlegende Datentypen**

### **Definition Datentyp:**

Unter einem Datentyp versteht man die Zusammenfassung von Wertebereichen und Operationen zu einer Einheit.

### **Abstrakter Datentyp:**

Schwerpunkt liegt auf den Eigenschaften, die Operationen und Wertebereiche besitzen

### **Konkreter Datentyp**

Darstellung in einer Programmiersprache steht im Vordergrund!

**Grundlegende (konkrete) Datentypen: bool, int, real, char, ...**

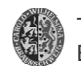

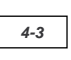

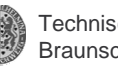

#### **4. Abstr. DT und OO**

**4.1 Einführung**

### **4.1 Einführung**

# **Datentypen: Klassifizierung**

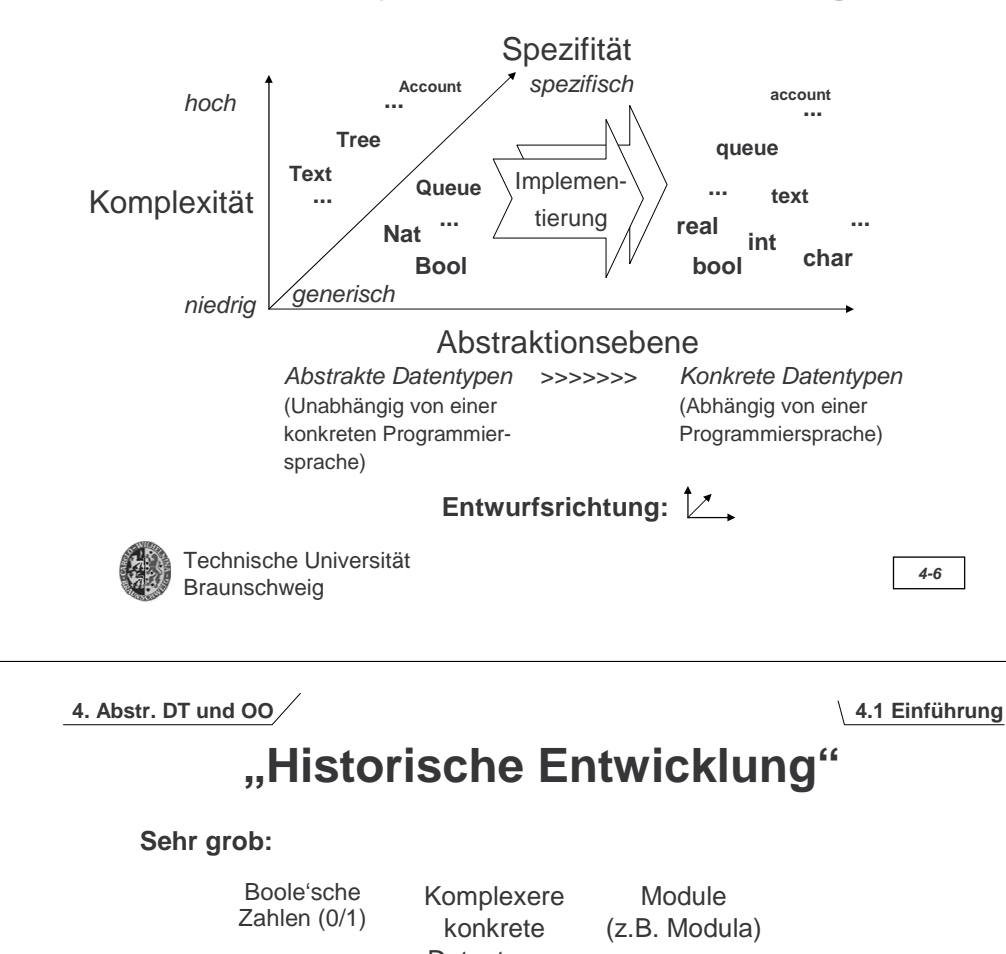

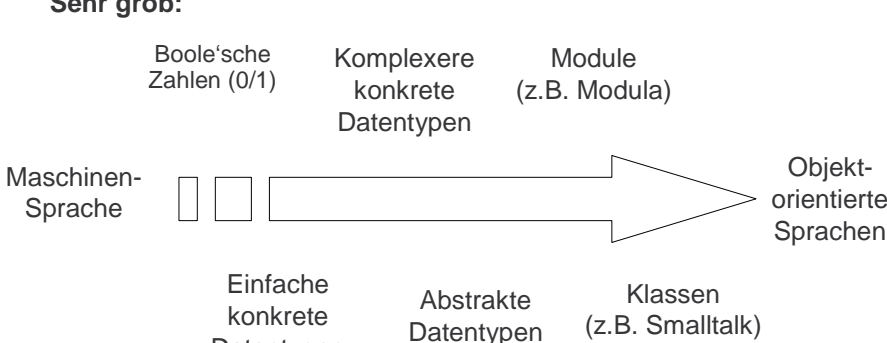

Entwicklung folgte "dem Bedürfnis" der Anwender nach immer komplexeren Programmen bzw. "dem Bedürfnis" der Informatiker, diese beherrschbar zu halten (Stichwort: Softwarekrise)

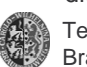

**4. Abstr. DT und OO**

Technische UniversitätBraunschweig **1999**<br>Braunschweig

**Datentypen** 

### **Komplexe Datentypen**

"Komplexe" Datentypen (syn. Datenstrukturen) entstehen i.d.R. durch Kombination anderer Datentypen und besitzen spezifische Operationen. Sie können vorgegeben oder selbstdefiniert sein.

"Atome": Grundlegende Datentypen wie bool, int, float, char etc.

Unterscheidung (in Bezug auf Anwendungsspektrum):

1. Generische Datentypen:

Werden für eine große Gruppe "ähnlicher" Problemstellungen entworfen und sind oft im "Sprachumfang" enthalten (Liste, Keller, Array, Verzeichnis etc.)

2. Spezifische Datentypen:

Dienen der Lösung einer eng umschriebenen Problemstellung und werden i.d.R. im Zusammenhang mit einem konkreten Problem definiert (Datentyp Adresse, Person, Krankenschein etc.)

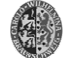

Technische UniversitätBraunschweig **4-5**

**4. Abstr. DT und OO**

**4.1 Einführung**

# **Entwurfsprinzipien**

### **Wünschenswert bei der Spezifikation von Datentypen:**

- 1. Beschreibung (Spezifikation) von Datentypen unabhängig von ihrer späteren Implementierung
	- > Spezifikation kann für verschiedene Implementierungen verwendet werden
- 2. Reduzierung der von außen "sichtbaren" (und somit zugänglichen) Aspekte einer Datentypen auf ihre Schnittstelle (= alle von anderen Programmteilen zugänglichen Operationen)
	- > Implementierung kann verändert werden, ohne dass die Programmteile verändert werden müssen, die die Struktur benutzen (Wartbarkeit von Programmen)

#### **Entwurfsprinzipien**:

- **1. (Ein-)Kapselung** (engl. encapsulation): Zugriff nur über Schnittstelle
- **2. Geheimnisprinzip** (engl. programming by contract): Die interne Realisierung der Struktur ist verborgen (nur die Schnittstelle ist sichtbar)

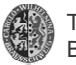

### **4.2 Abstrakte Datentypen**

#### **Definition: Abstrakter Datentyp** (ADT)

Software-Modul mit Operationen o $\rho_{\scriptscriptstyle 1},\ldots$  ,o $\rho_{\scriptscriptstyle \sf n}$  als Schnittstelle.

#### **Anmerkungen:**

- 1. Man verwendet einen ADT, ohne zu wissen, wie er intern realisiert ist (Geheimnisprinzip) ausschließlich über dessen Schnittstelle (Kapselung). Insbesondere sind die eigentlichen Datenelemente (i.d.R.) *nicht direkt* zugänglich.
- 2. Die Funktionalität muss daher unabhängig von der internen Realisierung spezifiziert sein.
- 3. Anhand dieser Spezifikation kann man verifizieren, ob ein ADT korrekt realisiert ist.
- => Wichtig ist also die **Spezifikation der Schnittstellen** von ADTs.

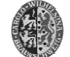

Technische UniversitätBraunschweig **4-9**

**4. Abstr. DT und OO**

•

**4.2 ADTs**

# **Spezifikation von ADTs I (2/2)**

### **Eine (ADT-Schnittstellen-) Spezifikation besteht**

**aus einer Signatur**  $\Sigma$  **= (** $S$ **,** $Ω$ **):** •**S** Menge von **Sorten**,

In ADT-Spezifikationen ist i.d.R. eine Sorte als neu einzuführende Sorte gekennzeichnet, die anderen

**Ω = { <b>f** <sub>S\*,S</sub>} **b**  $\Omega$  = { **f** s<sub>\*,S</sub>} **b**  $\Omega$  = { **f** s<sub>1</sub> ... s<sub>n</sub> → S, jeder **Menge von Operatoren** (Funktionen) *f* : s<sub>1</sub> ... s<sub>n</sub> → s, jeder bestehend aus einem *Namen f*, einer Folge s<sub>1</sub>,...,s<sub>n</sub> ∈ S von Argumentsorten und einer Wertsorte  $s \in S$ . Funktionen ohne Parameter heißen (auch hier) Konstante. werden *importiert*.

### **Definition Algebra A<sub>Σ</sub>:**

Eine Algebra  $A_\Sigma$  zu einer Signatur  $\boldsymbol{\Sigma}$  ist definiert als  $\mathcal{A}_{_{\Sigma}}$  = ( $\mathcal{A}_{_{\mathrm{S}}}$  , $\mathcal{A}_{_{\Omega}}$ ) wobei folgendes gilt:

–  $A_{\rm S}$ sind die Trägermengen der Sorten in S

$$
- A_{\Omega} = \{ A_f : A_{s_1} \dots A_{s_n} \to A_s \}
$$
 sind Funktionen auf diesen

Trägermengen

Technische Universität Braunschweig **4-11**

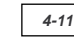

### **4. Abstr. DT und OO**

# **Spezifikation von ADTs I (1/2)**

#### **Wichtiges Merkmal einer Spezifikation:** Eindeutigkeit

**Daher notwendig:** mathematisch exakte Beschreibungen der Schnittstelle eines ADT und des Modellbegriffs für ADT

#### **Hier:** Algebraische Spezifikation von ADTs mittels Gleichungen (d.h. Modell eines ADT ist Algebra):

- 1. Signatur bildet formale Schnittstelle eines ADT
- 2. Das mathematische Konzept der (mehrsortigen) Algebra dient der Modellbildung derartig charakterisierter ADTs (d.h. Algebra stellt Implementierung des ADT dar)
- 3. Zu einer Signatur gibt es viele mögliche Algebren als Modelle. Daher erfolgt die weitere Spezifikation durch Angabe logischer Axiome, die bestimmte Modelle ausschließen (Axiome müssen im Modell gelten) Kernproblem: Eine (die gewünschte) Algebra eindeutig erzwingen!

#### **Achtung:** Themenkomplex der Algebren wird hier nur sehr oberflächlich behandelt (Literatur: z.B. Goos I)

Technische UniversitätBraunschweig **4-10**

### **4. Abstr. DT und OO**

**4.2 ADTs**

# **Spezifikation und Algebra**

**Sei nun eine Spezifikation gegeben: wie sieht dann die Klasse der Modelle aus, die zu dieser Spezifikation passt?**

**Beispiel: ADT Bool (vorläufig)**

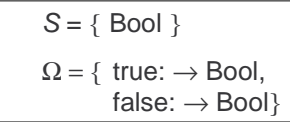

### **Mögliche Modelle (Algebren) dieser Spezifikation:**

- 1.  $A_{\text{Bool}} = \{ T, F \}, A_{\text{true}}$
- > "Erwartungskonform" > Trägermenge zu groß
- 2.  $A_{\text{Bool}} = \text{IN}, A_{\text{true}}$ 3.  $A_{\text{Bool}} = \{1\}$ ,  $A_{\text{true}}$
- > Passt, aber "ungünstig"
- => Frage: Wie kommt man zu genau der "erwünschten" Algebra?

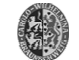

### **4. Abstr. DT und OO**

**4.2 ADTs**

# **Spezifikation von ADTs II**

#### **Einschränkung möglicher Algebren durch Angabe von Axiomen (gehören zur Spezifikation des ADT):**

### **Definition Axiome** Φ :

Menge von Gleichungen, die die Operatoren in ihrer Wirkung beschreiben,

z.B. Funktionsdefinitionen oder auch "nicht ausführbare"(deskriptive) Spezifikationen

### **Beispiel für eine "nicht ausführbare" Spezifikation**:

Die Wurzelfunktion sqrt(x) =  $\sqrt{x}$  auf den nichtnegativen reellen Zahlen IR<sup>+</sup> lässt sich spezifizieren durch

 $sqrt(x) \ge 0 \wedge sqrt(x) * sqrt(x) = x$ .

Dies definiert die Funktion eindeutig, gibt aber keinen Hinweis darauf, wie man sie berechnen kann.

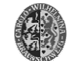

Technische UniversitätBraunschweig **4-13**

**4. Abstr. DT und OO**

**4.2 ADTs**

# **Spezifikation der grundlegenden Datentypen (1/4)**

**Der ADT der Boole'schen Werte:**

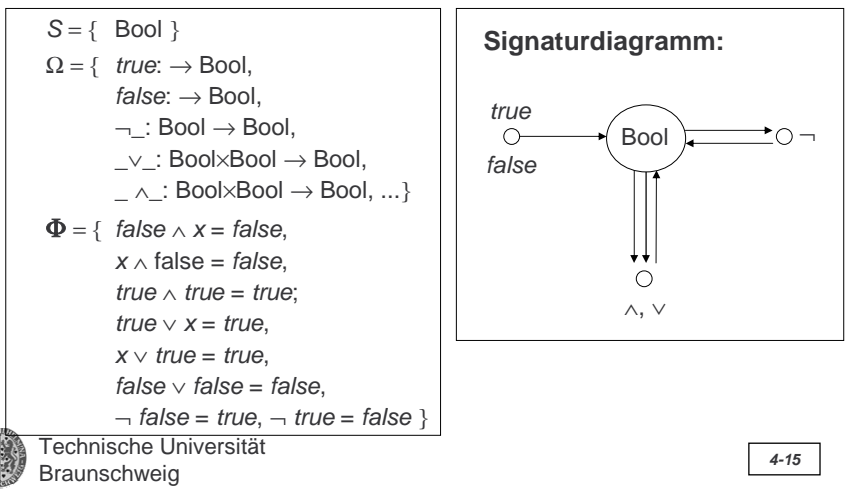

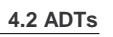

### **Signaturdiagramme**

Signaturen lassen sich übersichtlich durch **Signatur-Diagramme** mit Sorten als Knoten und Operatoren als (Hyper-) Kanten darstellen:

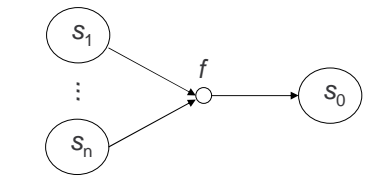

# **Notation für Operatornamen**

Mit einem Platzhaltersymbol ' ' für Argumente kann man folgende Notationen für Operatornamen einführen:

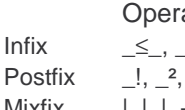

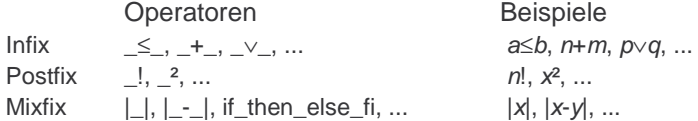

Bei Standard-Präfixnotation schreiben wir f statt f ( \_, ..., \_).

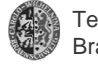

Technische UniversitätBraunschweig **4-14**

**4. Abstr. DT und OO**

**4.2 ADTs**

# **Spezifikation der grundlegenden Datentypen (2/4)**

### **Der ADT der natürlichen Zahlen I/II:**

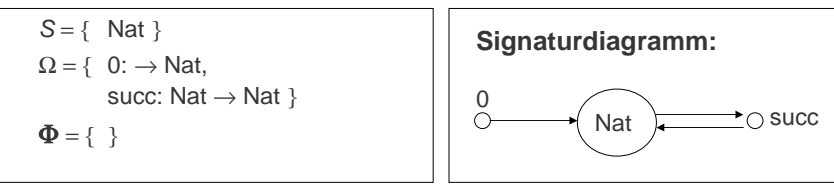

Anmerkungen:

- •Damit wird z.B. 3 als succ(succ(succ(0))) = succ<sup>3</sup>(0) dargestellt.
- •Der Term succ<sup>n</sup>(0) stellt die natürliche Zahl n dar und lässt sich nicht weiter umformen: es gibt keine Gleichungen.

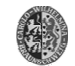

Technische UniversitätBraunschweig **1996**<br>Braunschweig **4.2 ADTs**

# **Spezifikation der grundlegenden Datentypen (3/4)**

### **Der ADT der natürlichen Zahlen II/II:**

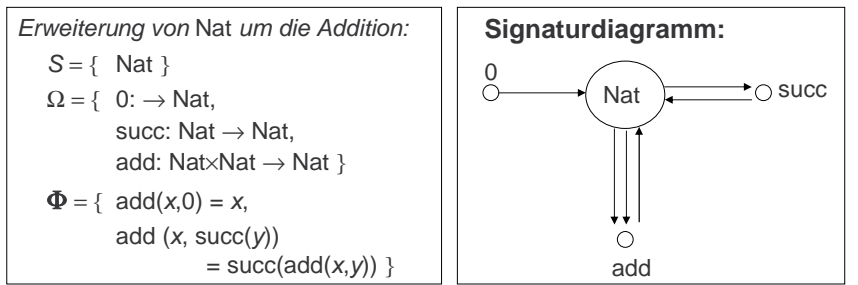

#### Anmerkungen:

- •add  $(x, succ(y)) = succ(add(x,y))$  entspricht  $x+(y+1) = (x+y)+1$
- • Dies ist eine abstrakte Spezifikation. Reale Implementierungen nutzen natürlich die Hardware-Integers, obwohl diese nicht streng obigen Gleichungen genügen, da die Zahlendarstellung beschränkt ist.

Technische UniversitätBraunschweig **4-17**

**4. Abstr. DT und OO**

•

•

•

**Implementierung (1/2) 4.2 ADTs** Implementierung **Algebra A (im Rechner repräsentierbar)** Implementierung eines ADT heißt: Abbildung der Sorte S in "Datenstruktur" $A_s$ Beispiel: Nat *↔ A<sub>Nat</sub>* = IB<sup>m</sup> (m-stellige Vektoren über {0,1}) Abbildung der Operatoren  $f: s_1 ... s_n \rightarrow s$ in Funktionen  $A_{\scriptscriptstyle f}\colon A_{\scriptscriptstyle \mathbf{s}_1}...\ A_{\scriptscriptstyle \mathbf{s}_n} \to A_{\scriptscriptstyle \mathbf{s}}$ • succ: Nat → Nat  $\sim$  \_+1: IB<sup>m</sup> →Ib<sup>m</sup> • add: Nat × Nat → Nat <sub>◇</sub>→ \_+\_: IB<sup>m</sup> × IB<sup>m</sup> →IB<sup>m</sup> Sicherstellen, dass alle Axiome gelten (in den Grenzen der darstellbaren Werte bzw. der Darstellungsgenauigkeit) Beispiel:  $x+0 = x$  und  $x+(y+1) = (x+y)+1$ 

Technische UniversitätBraunschweig **4-19**

Beispiel:

**ADT S**

#### **4. Abstr. DT und OO**

## **Spezifikation der grundlegenden Datentypen (4/4)**

Beispiel zur Anwendung der Gleichungen:  $"2+3"$  = add(succ(succ(0)), succ(succ(succ(0))))  $\overset{2)}{=}$  succ(add(succ(succ(0)),succ(succ(0))))  $\stackrel{2)}{=}$  succ(succ(add(succ(succ(0)),succ(0))))  $\overset{(2)}{=}$  succ(succ(succ(add(succ(succ(0)),0))))

 $=$  succ(succ(succ(succ(succ(0)))))

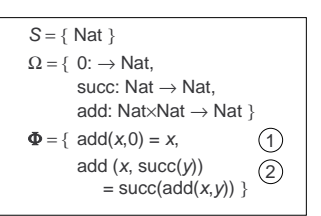

### Anmerkung:

Der ADT **Nat** hat eine schöne Eigenschaft: jeder Term hat eine eindeutige Normalform succ<sup>n</sup>(0), der n darstellt. Diese entsteht, wenn man die Gleichungen nur von links nach rechts anwendet, bis alle add-Operationen verschwunden (="ausgeführt") sind.

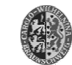

Technische UniversitätBraunschweig **4-18**

### **4. Abstr. DT und OO**

**4.2 ADTs**

# **Implementierung (2/2)**

 $\mathsf{Beispiel}\left(A_{Nat}=\mathsf{IB}^m\right)$ :

Darstellung von *x* ∈ IN mit *m* Binärziffern z<sub>m-1</sub>,...,z<sub>0</sub> ∈ IB:

$$
x = \sum_{i=0}^{m-1} z_i \cdot 2^i
$$

Darstellbarer Zahlbereich: 0 ≤ <sup>x</sup>≤ 2<sup>m</sup>**-**<sup>1</sup>

Beispiel: 42 <sup>≅</sup> 101010 wird auch als LOLOLO geschrieben

Addition von Binärzahlen: Ziffernweise mit Übertrag: O+O=O, O+L=L+O=L, L+L=LO

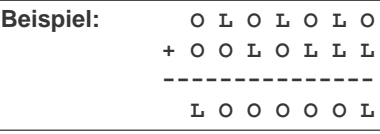

Die Gültigkeit der Rechengesetze muss überprüft werden !

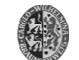

Technische Universität Braunschweig **4-20**

**4.2 ADTs**

**4.2 ADTs**

## **Alternative Notation**

Im Folgenden wird alternativ zur mathematischen Schreibweise zur Spezifikation von ADTs folgende an Programmiersprachen angelehnte Notation genutzt (am Beispiel des ADT Nat):

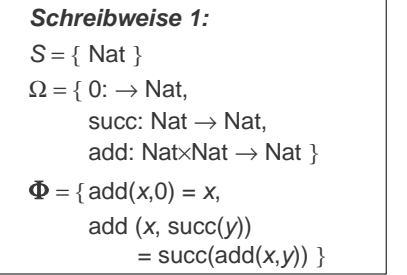

Die import-Anweisung (bei **Nat** ohne Angabe) erlaubt die Angabe der Sorten, die zusätzlich zur zu definierenden Sorte (über type benannt) benötigt werden.

Technische Universität Braunschweig **4-21**

**type Nat import** ∅ **operators** 0: → Nat succ: Nat → Nat add: Nat×Nat → Nat **axioms** ∀ i,j: Nat add  $(i,0) = i$ add  $(i, succ(i))$  $=$  succ (add (  $i, j$  ))

**Schreibweise 2:**

### **4. Abstr. DT und OO**

### **6.3 Beispiele für Abstrakte Datentypen**

- **1. Parametrisierte Datentypen**
- **2. Lineare Datentypen**
- **3. Listen**
- **4. Keller bzw. Stapel (Stack)**
- **5. Warteschlangen (Queues)**
- **6. Mengen**

**4. Abstr. DT und OO**

Technische UniversitätBraunschweig **4-22**

**4. Abstr. DT und OO**

**4.3 Beispiel-ADTs**

# **Parametrisierte Datentypen**

Die im Folgenden behandelten ADTs sind parametrisiert:

Der Typ der Elemente (i.d.R. mit T bezeichnet) tritt als Parameter (genauer Sortenparameter) auf und kann verschieden instanziiert werden, z.B. **List**(T) als **List**(**Bool**), **List**(**Nat**), **List**(**List**(**List**(**Nat**))),... Achtung: Der Sortenparameter wird nicht importiert!

# **Lineare Datenstrukturen**

Die im Folgenden behandelten ADTs Liste, Keller und Warteschlange sind linear: Ihre Implementierung kann auf lineare Listen zurückgeführt werden, d.h. Listen ohne Unterlisten.

Nichtlineare ADTs sind:

– Bäume,

– Graphen etc.

und werden in späteren Abschnitten behandelt.

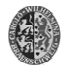

Technische UniversitätBraunschweig **4-23**

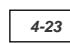

### **Listen**

Hier eine ADT-Spezifikation mit einer kleinen Auswahl der Listenoperationen.

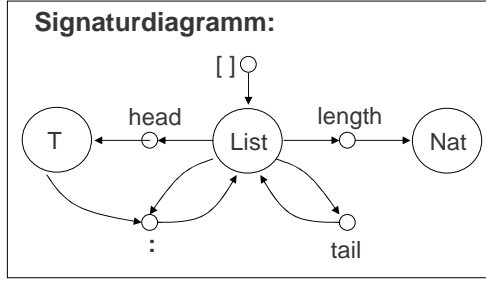

Listen dienen als Implementierungsgrundlage für die nachfolgenden linearen ADTs; für Listen selbst geben wir keine Implemen-

Technische Universität Braunschweig **4-24** tierung an: sie sind "fest eingebaut".

**4.3 Beispiel-ADTs**

### **type List(T) import Nat operators**  $[ ]: \rightarrow$  List  $\_:$   $T \times$ List  $\rightarrow$  List head : List  $\rightarrow$  T tail : List → List  $length: List \rightarrow Nat$ **axioms** ∀ l: List, ∀ <sup>x</sup>: T head  $(x:l) = x$ tail  $(x:l) = l$  $length($ ] $)=0$

 $length(x<sub>i</sub>)$ 

 $=$  succ(length( $\eta$ )

# **Keller bzw. Stapel (Stack) 1/2**

. . . sind Listen, bei denen nur auf das "oberste" Element zugegriffen werden kann. LIFO-Speicher: Last In-First Out; die letzten werden die ersten sein.

Aufbau:

Hinzufügen und Entfernen eines Elements:

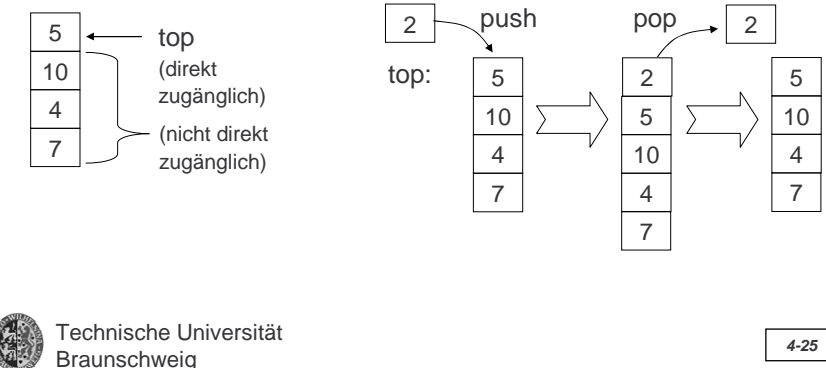

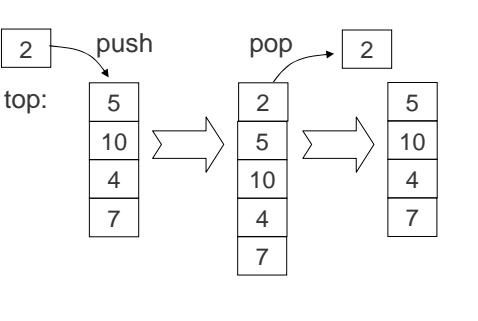

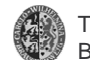

**4. Abstr. DT und OO**

**4.3 Beispiel-ADTs**

# **Keller: Implementierung**

**Übliches Verfahren** bei der Implementierung von Datenstrukturen: Rückgriff auf bereits vorhandene Strukturen (>Wiederverwendung).

**Idee:** Realisierung (Implementierung) des ADT Keller durch Listen

• Die Sorte Stack (genauer: Stack(T)) wird implementiert durch die Menge  $A<sub>ListrD</sub>$  der Listen über T.

> **Fehlerfälle:** $pop(empty) = \perp$  $top(empty) = \perp$

• Die Operatoren werden durch die folgenden gleichnamigen Funktionen implementiert:

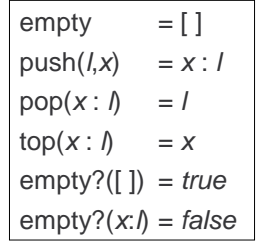

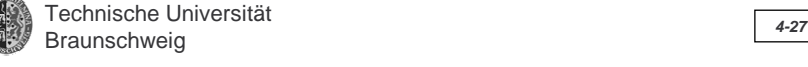

getroffen werden!

Hier bleiben diese Fehler unbehandelt. In einer tatsächlichen Implementierung müssen hierfür (natürlich) Vorkehrungen

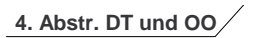

# **Keller bzw. Stapel (Stack) 2/2**

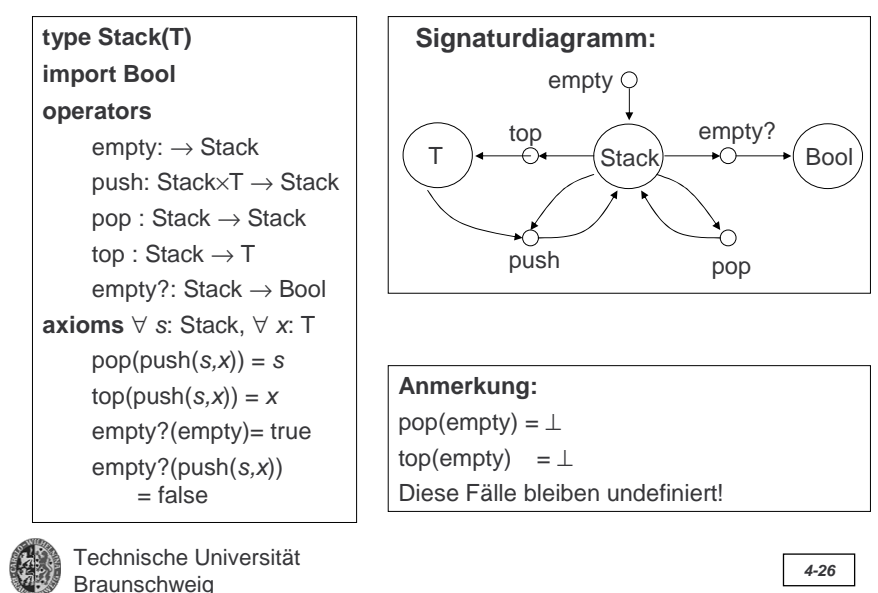

### **4. Abstr. DT und OO**

#### **4.3 Beispiel-ADTs**

### **Keller: Verwendung**

In der Mathematik: Auswertung von Termen, die aufgrund von Klammerungen oder Rechengesetzen nicht sofort ausgerechnet werden können

Beispiel:  $(3+5*7)-(5+3) = ?$ 

Wenn man den Term von links nach rechts berechnen würde, würde das Prinzip "Multiplikation vor Addition" verletzt. Also muss man die gelesenen Daten zwischenspeichern, bis man sie benötigt.

Andere wichtige Verwendung: Ablegen von Parametern einer Prozedur/Funktion, wenn innerhalb eine weitere Funktion aufgerufen wird.

Damit stehen diese Daten später wieder zur Verfügung, wenn die innere Funktion abgearbeitet ist.

Wird in praktisch allen Betriebssystemen/Programmiersprachen eingesetzt.

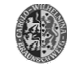

**4.3 Beispiel-ADTs**

# **Warteschlangen (1/2)**

... sind Listen, bei denen nur an einem Ende eingefügt und nur am anderen Ende gelöscht werden kann. Lesbar ist nur das zu löschende Element.

FIFO-Speicher: First In-First Out, wer zuerst kommt, mahlt zuerst.

Aufbau:

Hinzufügen und Entfernen eines Elements:

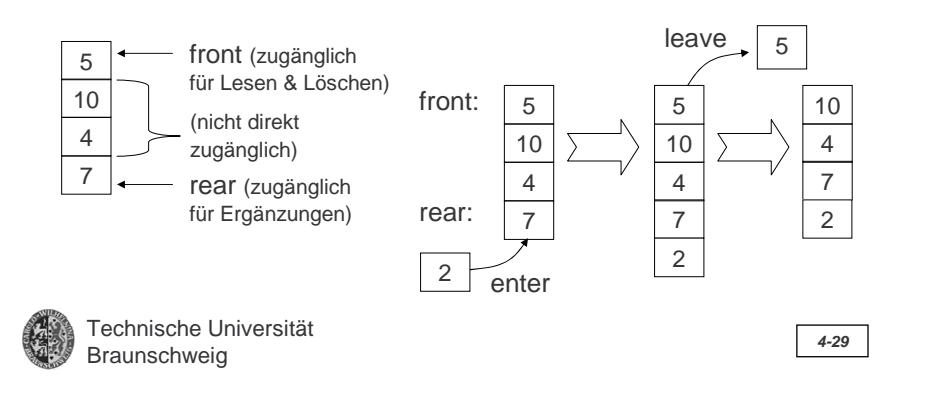

**4. Abstr. DT und OO**

**4.3 Beispiel-ADTs**

# **Warteschlangen: Implementierung**

**Idee:** Realisierung (Implementierung) des ADT Queue durch Listen

- Die Sorte Queue (genauer: Queue(T)) wird implementiert durch die Menge  $A_{\text{list}(T)}$  der Listen über T (Kopf der Liste  $\cong$  rear).
- Die Operatoren werden durch die folgenden gleichnamigen Funktionen implementiert:

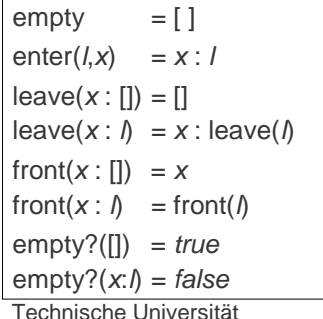

### **Fehlerfälle:**leave(empty) =  $\perp$

front(empty) =  $\perp$ Hier bleiben diese Fehler unbehandelt. In einer tatsächlichen

Implementierung müssen hierfür (natürlich) Vorkehrungen getroffen werden!

Braunschweig **4-31**

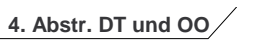

#### **4.3 Beispiel-ADTs**

### **Warteschlangen (2/2)**

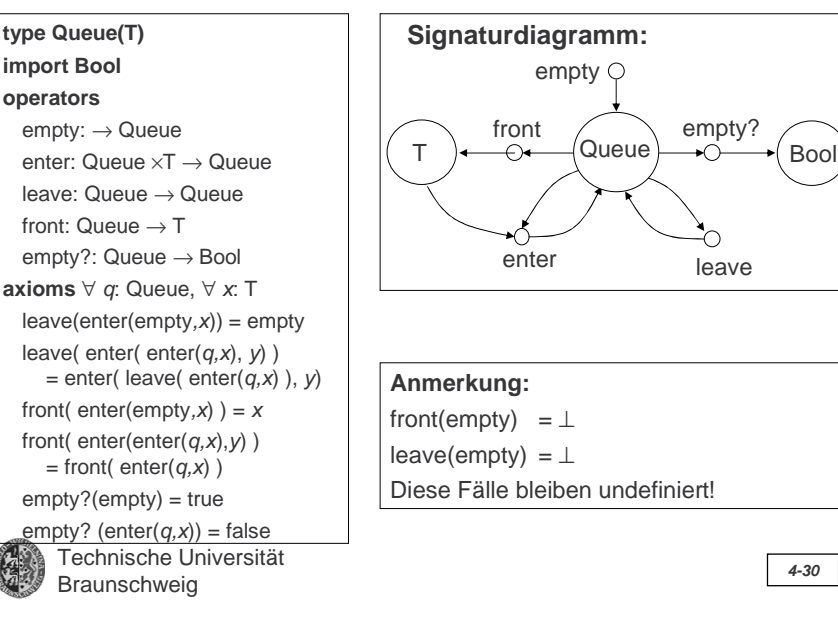

### **4. Abstr. DT und OO**

**4.3 Beispiel-ADTs**

# **Warteschlangen: Verwendung**

#### **Eine häufige Anwendung sind Algorithmen zur** Vergabe von Ressourcen an Verbraucher (z.B. Betriebssystem)

- 
- Prozessverwaltung –
	- Ressource: Rechenzeit Elemente der Warteschlange: rechenwillige Prozesse
- 
- Grundidee: Jeder Prozess darf eine feste Zeit lang rechnen, wird dann unterbrochen und hinten in der Warteschlange wieder eingereiht (sofern noch Bedarf an Rechenzeit vorhanden)
- Druckerverwaltung (Drucker-Spooler)
	- Ressource: Drucker
	- Elemente der Warteschlange: Druckaufträge
	- Grundidee: Druckaufträge werden bzgl. Zeitpunkt ihres Eintreffens nacheinander vollständig abgearbeitet
- Speicherverwaltung etc.

#### **Allgemein: Koordinierung asynchroner Prozesse**

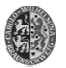

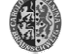

**4.3 Beispiel-ADTs**

### **4. Abstr. DT und OO**

**type Set(T) import Bool operators**  $\varnothing:\to \operatorname{\mathsf{Set}}$ 

#### **4.3 Beispiel-ADTs**

# **Mengen (1/2)**

ADT mit vielen Anwendungen und Implementierungsmöglichkeiten.

**Beispiele** : Relationale Datenbanken; Verzeichnisse aller Art.

**Gegeben:** Elementtyp T mit Gleichheitsrelation =

- **Hier:** Sehr einfache Spezifikation mit nur wenigen Operatoren
- **Achtung:** Unterscheidung von Menge (Set) und Mehrfachmenge (Bag)

**Hier:** nur ein Vorkommen eines Elements (Set)

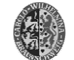

Technische UniversitätBraunschweig **4-33**

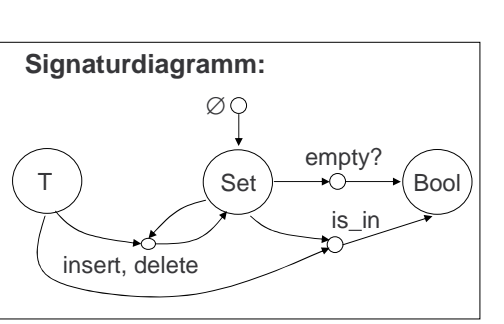

**4. Abstr. DT und OO**

**4.3 Beispiel-ADTs**

# **Mengen: Implementierung**

**Idee:** Realisierung (Implementierung) des ADT Set durch Listen

- Die Sorte Set (genauer: Set(T)) wird implementiert durch die Menge  $A<sub>l</sub>$ <sub>ist(T)</sub> der Listen über T.
- Die Operatoren werden durch die folgenden gleichnamigen Funktionen implementiert:

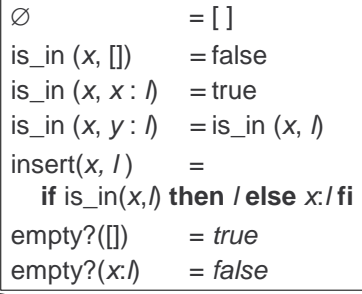

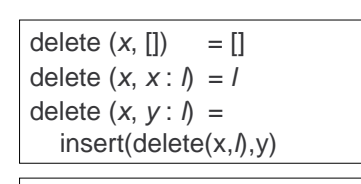

**Fehlerfälle:**delete(empty) =  $\perp$ 

Technische UniversitätBraunschweig **4-35**

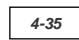

Technische Universität

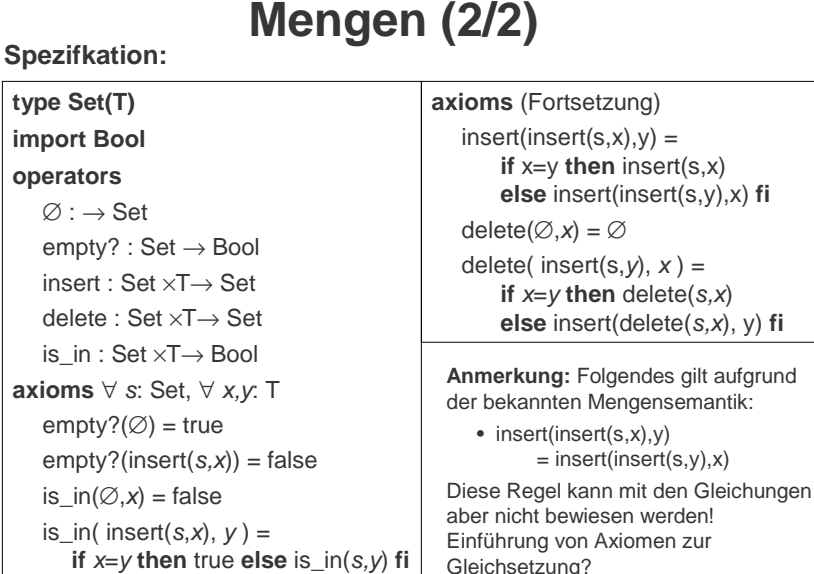

Technische UniversitätBraunschweig **4-34**

### **4. Abstr. DT und OO**

# **4.4 Entwurf von Datentypen (1/2)**

### **Der Entwurf von ADT ist nicht trivial!**

Ausgehend von der "Idee" eines ADT für eine bestimmte Problemklasse stellen sich u.a. folgende Fragen:

- 1. Wie komme ich zu den Gleichungen?
- 2. Wann habe ich genug Gleichungen?
- 3. Wann fehlt mir ein Axiom?

### **Vorgehensweise:**

- 1. Festlegung der Konstruktorfunktionen Bestimmt den Bereich der Basisterme, die den später implementierten Werten entsprechen (z.B. empty und push)
- 2. Ggf. Axiome zur Gleichsetzung von Konstruktortermen einführen (z.B. bei ADT Set)
- 3. Definition geeigneter Selektorfunktionen Dienen dem lesenden Zugriff, ohne neue Werte zu konstruieren (z.B. front oder top)

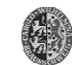

Braunschweig **4-36**

# **4.4 Entwurf von Datentypen (2/2)**

### **Vorgehensweise (Fortsetzung):**

- 4. Definition geeigneter Manipulatoren Dienen der Manipulation der Datenwerte und haben als Ergebniswert den neu spezifizierten Datentyp (z.B.: pop). Wichtig: vollständige Fallunterscheidung.
- 5. Abfangen von Fehlersituationen

### **Bei der Spezifikation von Manipulatoren:**

- •Nach Möglichkeit auf bereits spezifizierte Manipulatoren zurückgreifen.
- • Aufbau der Regeln von links nach rechts als Ersetzungsregeln anstelle der Formulierung beliebiger Gleichungen. Wichtig hierbei: die rechte Seite sollte einfacher als die linke Seite sein (z.B. durch "Schrumpfen" eines Parameterwertes).
- • Analog bei rekursiv definierten Funktionen: die Argumente des rekursiven Aufrufs sollten einfacher werden und natürlich muss der Abbruch garantiert sein.

**4.5 Objektorientierung**

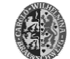

**4. Abstr. DT und OO**

Technische Universität Braunschweig **4-37** **4. Abstr. DT und OO**

## **4.5 Objektorientierung**

- **1. Einführung**
- **2. Grundlagen der Objektorientierung**
- **3. Klassen und Objekte**
- **4. Vererbung**
- **5. Abstrakte Klassen**
- **6. Umsetzung von ADTs**
- **7. Objektorientierte Programmiersprachen**

Technische UniversitätBraunschweig **4-38**

### **4. Abstr. DT und OO**

**4.5 Objektorientierung**

# **Erinnerung: Softwareentwicklung**

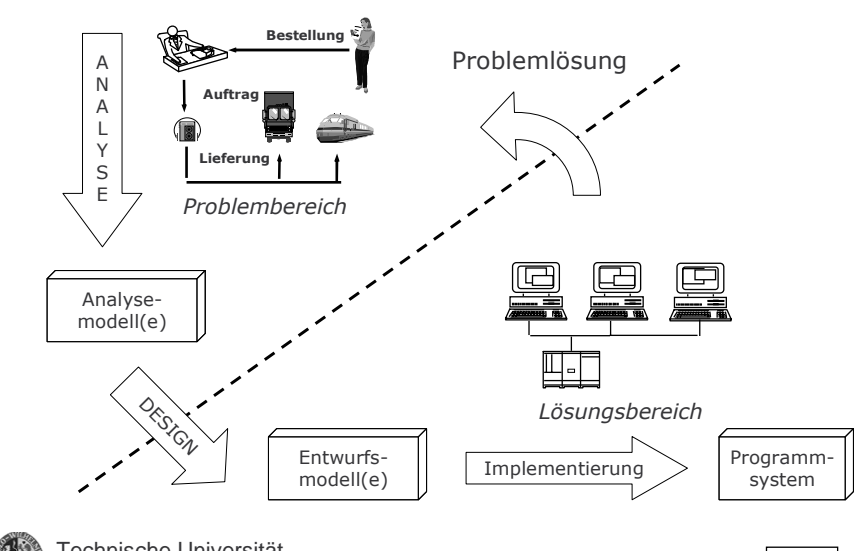

Braunschweig **4-40**

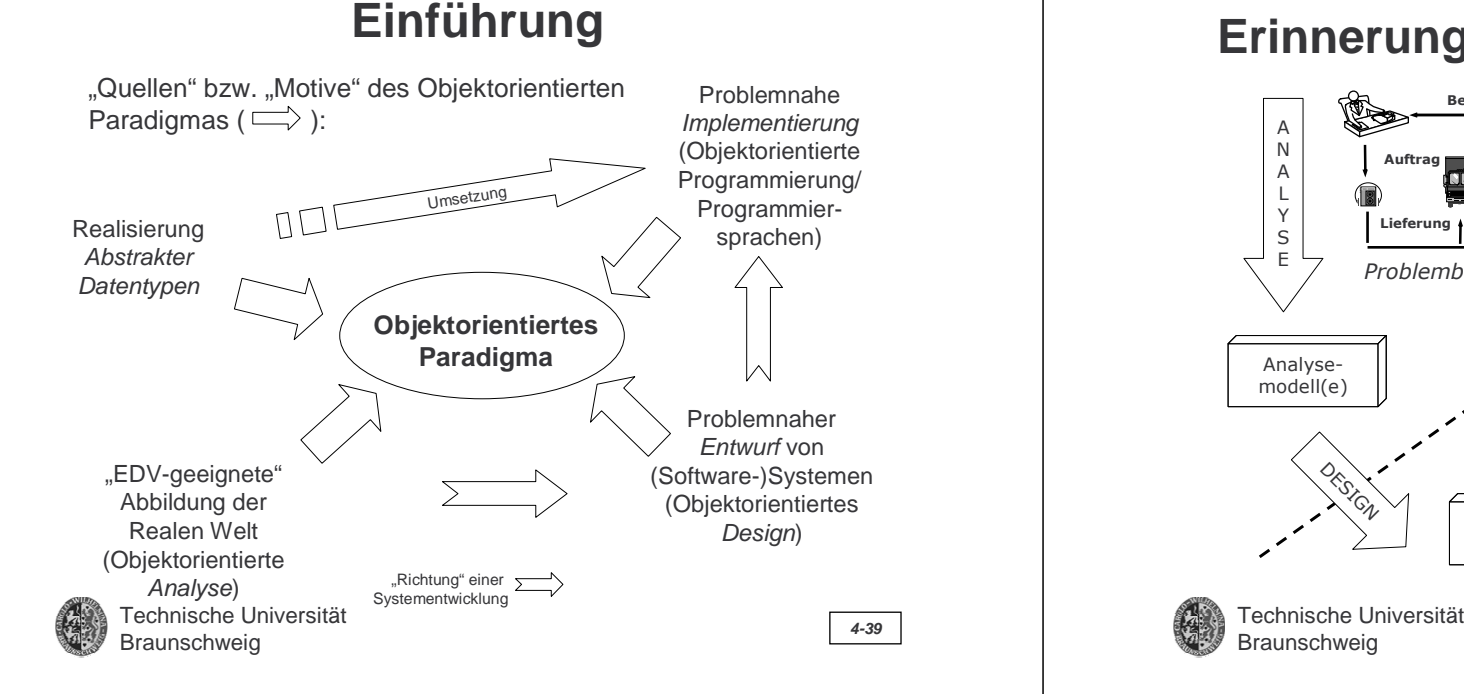

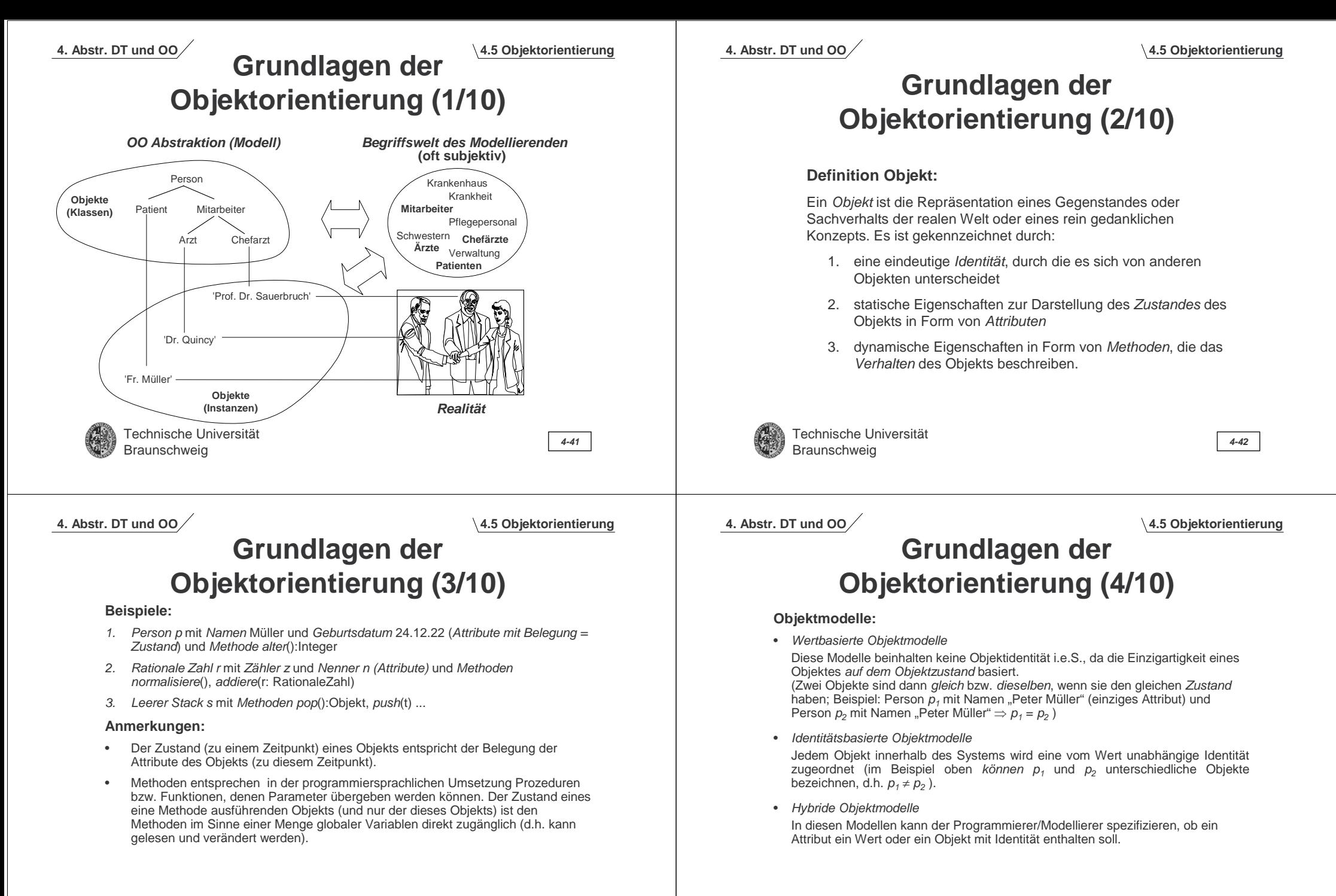

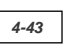

**4.5 Objektorientierung**

# **Grundlagen der Objektorientierung (5/10)**

**Grafische Notation:** 

**Im Folgenden wird zur grafischen Notation von Objektsystemen die Unified Modeling Language (UML) verwendet (allerdings vereinfacht)!**

**<sup>&</sup>gt;**"De Facto"-Standard zur Modellierung von Objektsystemen bei Analyse und Entwurf von (objektorientierten) Softwaresystemen.

**Notation eines Objekts:**

#### **Beispiel:**

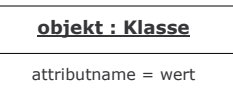

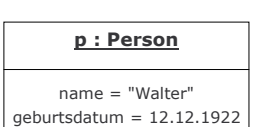

Technische UniversitätBraunschweig **4-45**

### **4. Abstr. DT und OO**

**4.5 Objektorientierung**

### **Grundlagen der Objektorientierung (7/10)**

#### **Objekte interagieren über Nachrichten:**

- Ein Objekt <sup>x</sup> versendet eine Nachricht <sup>n</sup> an Objekt y.
- • Mit dieser Nachricht n verbunden ist die Auswahl einer Methode <sup>m</sup> der Schnittstelle des Objekts y.
- Übergeben werden entsprechend der Spezifikation der Methode Parameter.
- Zurückgegeben wird (insofern die Methode als Funktion definiert ist) ein Rückgabewert.

#### **Anmerkungen:**

- •Methodenaufrufe können den Zustand eines Objekts verändern
- • Ein Objekt kann sich selbst eine Nachricht schicken (und so auch private Methoden aufrufen)
- • Nachrichten entsprechen i.d.R. Prozedur-/Funktionsaufrufen im Programmtext einer "aufrufenden" Methode.

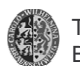

Technische Universität Braunschweig **4-47**

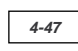

### **4. Abstr. DT und OO**

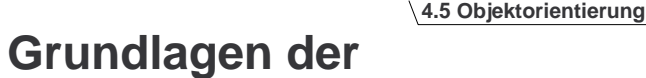

# **Objektorientierung (6/10)**

#### **Zentrale Eigenschaft von Objekten:**

Objekte kapseln analog zu Abstrakten Datentypen ihre "Interna" (> Geheimnisprinzip), d.h.

- ihren Zustand (= Belegung aller Attribute des Objekts)
- die "Implementierung"
	- ihrer Zustandsrepräsentation
	- ihres Verhaltens (d.h. ihrer Methoden)

Objekte sind einzig über ihre Schnittstelle, d.h. über die Menge der vom Objekt der "Außenwelt" des Objekts zur Verwendung zur Verfügung gestellten Methoden (syn. Dienste) zugänglich!

Anmerkung: es gibt sog. "private" Methoden, die nur dem Objekt selbst (innerhalb der eigenen Methoden) zugänglich sind (vereinfacht)

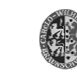

**4. Abstr. DT und OO**

Technische UniversitätBraunschweig **4-46**

**4.5 Objektorientierung**

# **Grundlagen der Objektorientierung (8/10)**

#### **Notation Nachrichten (vereinfachtes Kollaborationsdiagramm):**

Pfeil mit Beschriftung:

- 1. ggf. Bedingung in eckigen Klammern
- 2. (Hierarchische) Nummerierung zur Kennzeichnung der Reihenfolge der Nachrichten
- 3. ggf. Zuweisung
- 4. (:) Methodenname (mit Parametern)

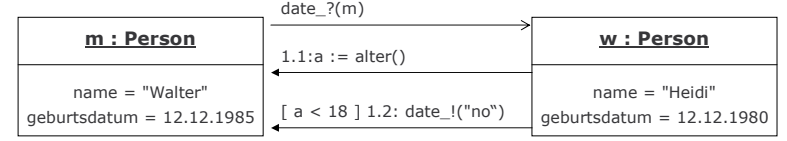

- synchron (Übergebe Kontrollfluss > Warten auf Rückgabe)
- asynchron (Aufteilen des Kontrollflusses > nur Prozedur)

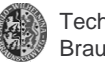

#### **4. Abstr. DT und OO**

**4.5 Objektorientierung**

# **Grundlagen der Objektorientierung (9/10)**

Objekte können in Beziehung zueinander stehen.

Beispiel: Firma f steht in Beziehung "Beschäftigungsverhältnis" zu Person p

Die Beteiligten an einer Beziehung nehmen bezüglich der Beziehung jeweils eine Rolle ein!

- Beispiel: Rolle von Firma f. "Arbeitgeber", Rolle von p: "Arbeitnehmer"
- Ein Objekt kann mit mehreren Objekten in der gleichen Beziehung stehen.
	- Beispiel: Firma f steht in Beziehung "Beschäftigungsverhältnis" zu Person  $\bm{\mathsf{p}}_{\scriptscriptstyle{1}}$  und Person  $\bm{\mathsf{p}}_{\scriptscriptstyle{2}}$

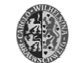

Technische UniversitätBraunschweig **4-49**

**4. Abstr. DT und OO**

**4.5 Objektorientierung**

# **Klassen und Objekte (1/17)**

**Bisher:** Objekte verfügen über Attribute, Verhalten und eine Identität, gehen Beziehungen zu anderen Objekten ein und interagieren über Nachrichten.

- **Beobachtung:** Es gibt sehr viele Objekte, die bzgl. Attributen, Verhalten und Beziehungen *sehr ähnlich* sind (z.B. Person  $\rho_{_1}$  und  $\rho_{_2}$  , Rationale Zahlen 1/3 und 4/5 etc.)
- **Frage:** Sollen für jedes dieser Objekte diese immer gleichen Strukturen immer wieder neu angegeben/implementiert werden?

#### **Antwort:** NEIN!

Man fasst ähnliche Objekte zu einer **Klasse** zusammen, die Aussagen über die Struktur (Attribute, Beziehungen) und das Verhalten der zugehörigen Objekte zusammenfasst und als "Ansprechpartner" bzgl. Objekterzeugung etc. dient.

=> Eine Klasse ist i.d.R. ebenfalls ein Objekt (einer sog. Metaklasse)

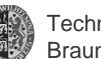

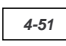

### **4. Abstr. DT und OO**

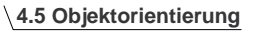

### **Grundlagen der Objektorientierung (10/10)**

#### **Notation Beziehung (vereinfacht):**

Linie mit Beschriftung:

1. Bezeichnung der Beziehung kursiv in der Mitte

Ganzes  $< \rightarrow$  Teil

2. Rollenbezeichnungen nahe dem jeweils zugehörigen Objekt

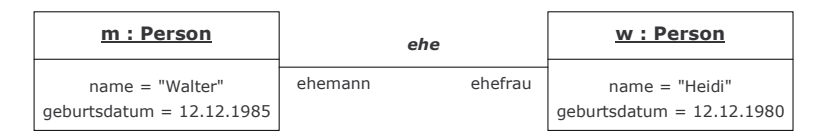

### **Spezialfall einer Beziehung: Aggregation und Komposition**

Aggregation: Modellierung von Teil-Ganzes-Beziehungen [Ganzes $\bowtie$  Teil Komposition: Aggregation mit existenzieller Bindung (ohne Teil kein Ganzes)

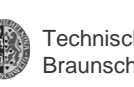

Technische UniversitätBraunschweig **4-50**

**4. Abstr. DT und OO**

**4.5 Objektorientierung**

# **Klassen und Objekte (2/17)**

**Klassenbildung: "ähnliche Objekte" werden zu einer Klasse** 

**zusammengefasst!**

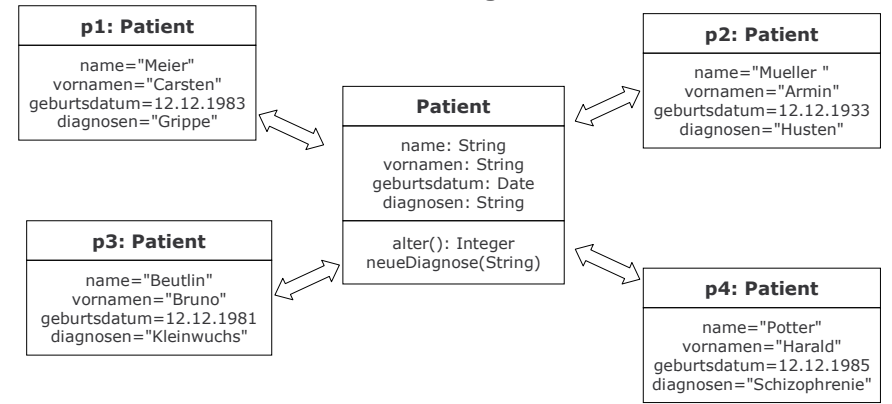

Redeweise: p1 ist Instanz der Klasse Patient

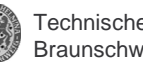

**4.5 Objektorientierung**

## **Klassen und Objekte (3/17)**

#### **Definition Klasse:**

- Anschaulich: Eine Klasse ist eine Menge von Objekten mit gleichen Eigenschaften und gleichem Verhalten.
- Genauer: Eine *Klasse* ist eine Beschreibung von Objekten (ggf. nur einem), die über eine gleichartige Menge von Attributen und Methoden verfügen und beinhaltet eine Beschreibung, wie neue Objekte dieser Klasse erzeugt werden können.

#### **Anmerkungen:**

- • Eine Klasse(ndefinition) ist eng verwandt mit einem ADT (bzw. dessen Spezifikation): sie legt Attribute und Methoden der dazugehörigen Objekte fest.
- •Objekte einer Klasse nennt man auch Instanzen dieser Klasse!

Technische UniversitätBraunschweig **4-53**

#### **4. Abstr. DT und OO**

**4.5 Objektorientierung**

### **Exkurs: Java 1/3**

Java ist eine imperative objektorientierte Programmiersprache mit identitätsbasiertem Objektmodell.

(Kurze und unvollständige) vergleichende Darstellung der Syntax:

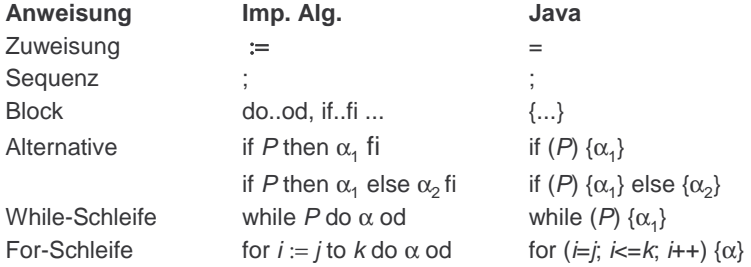

#### Anmerkung:

Bei Blöcken mit nur einer Anweisung kann die Klammerung entfallen.

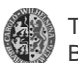

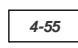

**Patient**

name: String vornamen: String geburtsdatum: Date diagnosen: String

alter(): Integer neueDiagnose(String)

### **Klassen und Objekte (4/17)**

#### **Grafische Notation:**

Die grafische Notation einer Klasse ist ähnlich der Notation von Objekten. In einem zweifach unterteilten Rechteck werden notiert:

- Klassenname
- Attribute (Attributname, gefolgt von ':' und der Angabe der Klasse, aus denen die Objekte zu Belegung des Attributs entstammen dürfen)
- Dienste (Deklarationsteil der Methode)

Oft wird als Kurzform nur ein Rechteck mit dem Klassennamen gezeichnet **Patient**

Technische UniversitätBraunschweig **4-54**

#### **4. Abstr. DT und OO**

#### **4.5 Objektorientierung**

### **Exkurs: Java 2/3**

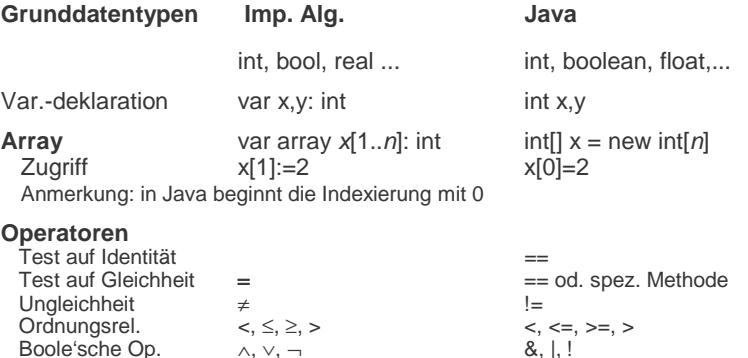

Anmerkung: bei letzten beiden Operatoren wird der jeweils zweite Operand nur ausgewertet, wenn der erste true (&&) bzw. false (II) ergibt)

 $88.1$ 

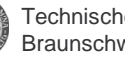

Technische Universität Braunschweig **4-56**

Boole'sche Op.  $\wedge$ ,  $\vee$ ,  $\neg$ 

### **Exkurs: Java 3/3**

#### **Prozeduren und Funktionen der imp. Progr. und Java-Methoden**

#### **Syntax der Prozeduren der imp. Progr. (Kap. 4)**

**proc** P( [var]  $p_1: \tau_1, \ldots$ , [var]  $p_n: \tau_n$ ) {{  $\delta$ ;  $\alpha(p_1, \ldots, p_n)$ }}

#### **Methoden ohne Rückgabewert in Java (ohne Modifikator)**

**void** P (τ<sub>1</sub> p<sub>1</sub>, ..., τ<sub>n</sub> p<sub>n</sub>) {"Anweisungen & Deklarationen"}

#### **Zur Parameterart (Werteparameter, Referenzparameter etc.):**

Java kennt nur bei primitiven Datentypen (int, boolean etc.) und der Klasse String die Möglichkeit des Werteparameters. Ansonsten werden immer Objekte bzw. Objektreferenzen übergeben (Referenzparameter)

#### **Syntax der Funktionen der imp. Progr. (Kap. 4)**

**fun** F([var]  $p_1: \tau_1, \ldots$  , [var]  $p_n: \tau_n$ ):τ {{  $\delta$  ,  $\alpha(p_1, \ldots, p_n);$  t( $p_1, \ldots, p_n$ ) }}

#### **Methoden mit Rückgabewert in Java (ohne Modifikator)**

τ P (τ<sub>1</sub> p<sub>1</sub>, ..., τ<sub>n</sub> p<sub>n</sub>) {"Anweisungen & Deklarationen & ggf. mehrere return-Anweisungen"}

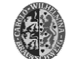

Technische UniversitätBraunschweig **4-57**

**4. Abstr. DT und OO**

**4.5 Objektorientierung**

**Rechteck**

xPos, yPos: Integer hoehe, breite: Integer farbe: Integer

eben(Integer, Intege

# **Klassen und Objekte (6/17)**

### **Klassen und Objekte in Java I (2/7):**

Als (imperative) objektorientierte Programmiersprache mit identitätsbasiertem Objektmodell unterstützt Java die genannten Konzepte. Die Klasse Rechteck in Java:

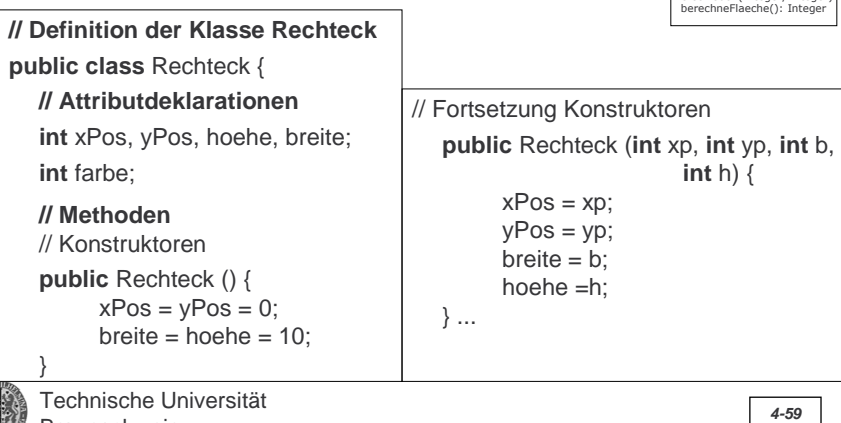

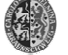

**Braunschweig** 

### **4. Abstr. DT und OO**

#### **4.5 Objektorientierung**

# **Klassen und Objekte (5/17)**

**Klassen und Objekte in Java I (1/7):**

#### **Beispiel:** die Klasse Rechteck **Rechteck Rechteck**

Die Klasse Recheck definiert für ihre Instanzen die Attribute

- xPos, yPos: Gibt die x- und y-Position der linken oberen Ecke des Rechtecks (Ursprung) im 2D-Koordinatensystem an
- hoehe, breite: Angabe zur Höhe und Breite des Rechtecks in Bildpunkten (Pixeln)
- farbe: gibt als Zahl codiert die Farbe des Rechtecks an

#### und Methoden (Dienste)

- verschieben: der Ursprung des Rechtecks wird entsprechend der übergeben Integer-Werte verschoben (durch Addition) => Manipulation
- berecheFlaeche: die Fläche des durch hoehe und breite aufgespannten Rechtecks wird berechnet und zurückgegeben

Technische UniversitätBraunschweig **4-58**

### **4. Abstr. DT und OO**

# **Klassen und Objekte (7/17)**

### **Klassen und Objekte in Java I (3/7):**

Die Klasse Rechteck in Java (Fortsetzung):

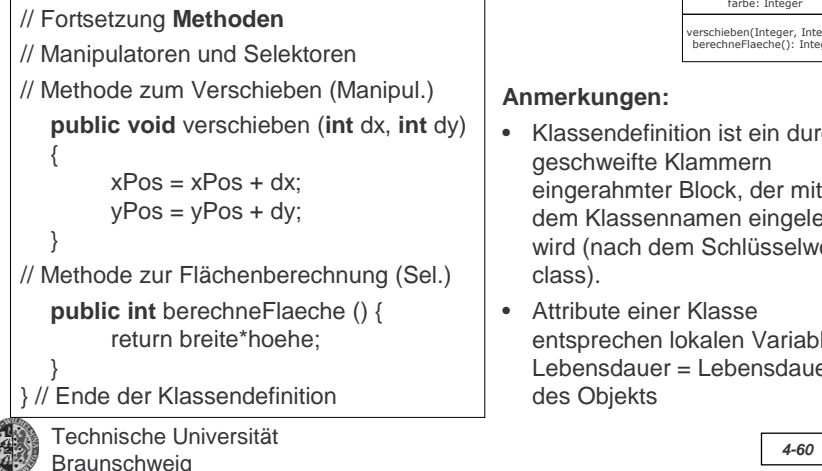

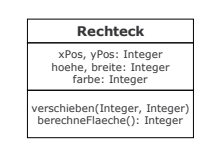

**4.5 Objektorientierung**

#### **Anmerkungen:**

- Klassendefinition ist ein durch geschweifte Klammern eingerahmter Block, der mit dem Klassennamen eingeleitet wird (nach dem Schlüsselwort class).
- Attribute einer Klasse entsprechen lokalen Variablen; Lebensdauer = Lebensdauer des Objekts

xPos, yPos: Integer hoehe, breite: Integer farbe: Integer

verschieben(Integer, Integer) berechneFlaeche(): Integer

Instanziierung (Bsp.)

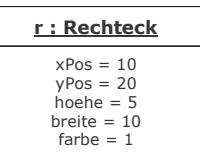

**4.5 Objektorientierung**

# **Klassen und Objekte (8/17)**

#### **Klassen und Objekte in Java I (4/7):**

#### **Anmerkungen (Fortsetzung):**

- • Methodendefinitionen entsprechen Prozedur- bzw. Funktionsdefinitionen (s.o.); der Rückgabetyp **void** definiert Prozedur i. Ggs. zur Funktion)
- • Die Sichtbarkeit der Attribute und Methoden einer Klasse wird mit den Modifkatoren public (von außen zugänglicher Dienst), protected und private (nur den Instanzen der Klasse selbst zugänglich) festgelegt.
- • Instanzen einer Klasse werden mit Hilfe des new-Operators (angewendet auf einen Konstruktor der Klasse) erzeugt.
- • Konstruktoren sind spezielle Methoden zur Erzeugung von Instanzen einer Klasse. Versteht man Klassen als Objekte, so können Konstruktoren als sog. Klassenmethoden angesehen werden. In UML werden Klassenmethoden (und attribute) durch Unterstreichung kenntlich gemacht bzw. von Instanzattributen/ methoden unterschieden.
- • Die Bezeichner von Konstruktoren müssen dem Klassennamen entsprechen. Mehrere Konstruktoren mit unterschiedlichen Parameterlisten sind möglich.

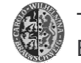

Technische UniversitätBraunschweig **4-61**

### **4. Abstr. DT und OO**

**4.5 Objektorientierung**

**r1: Rechteck**xPos = 50yPos = 30 hoehe = 10breite = 10

# **Klassen und Objekte (10/17)**

#### **Klassen und Objekte in Java I (6/7):**

**Löschen eines Objekts:**

- •Objekte müssen nicht explizit gelöscht werden!
- •Ein sog. Garbage Collector "sammelt" alle nicht mehr benötigten Øbjekte und gibt den durch sie belegten Speicher frei (vernichtet sie).
- •Welche Objekte werden nicht mehr benötigt?

Diejenigen, auf die nicht mehr zugegriffen werden kann! D.h. es gibt keine Globale Variable und kein dort gespeichertes Objekt, über das das betreffende Objekt erreichbar wäre (genauer: keine transitive Hülle der Attribut-Referenzen eines über eine Globale Variable zugänglichen Objekts enthält das betreffende Objekt)

- •Um ein Objekt der "Vernichtung" zuzuführen müssen die Referenzen auf das Objekt gelöscht, d.h. mit "null" (Schlüsselwort) belegt werden.
- •Guter Programmierstil: Pro Klasse eine "finalize"-Methode, die
	- 1. alle abhängigen Objekte löscht (ihnen finalize sendet)
	- 2. alle Attribute auf ..null" setzt

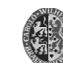

Technische UniversitätBraunschweig **4-63**

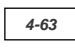

### **4. Abstr. DT und OO**

•

•

# **Klassen und Objekte (9/17)**

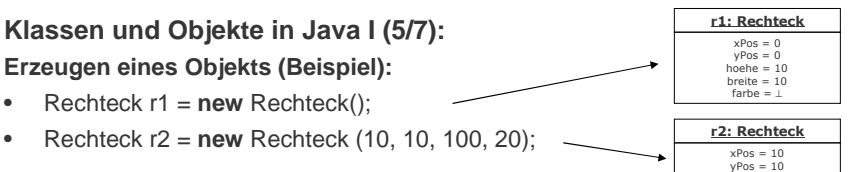

#### **Zugriff auf Attribute eines Objekts:**

Über die sogenannten Referenzvariablen kann auf die Attribute oder Methoden eines Objekts zugegriffen werden.

(Punkt-)Notation: objekt(variable).eigenschaft Beispiele:

**r1: Rechteck**  $xPos = 50$  $yPos = 30$ hoehe = 10 breite = 10farbe <sup>=</sup>⊥

 $h^{\text{one}} = 20$  breite= 100farbe <sup>=</sup>⊥

- r1.verschieben(50,30);
- r1.xPos = 30 // Direkter Verweis auf Attribut eines Objekts; nur unter besonderen Umständen erlaubt (public-Modifikator)
- **this**.xPos = 30 // this ist Schlüsselwort zur Kennzeichnung eines Zugriffs auf das Objekts selbst innerhalb einer Methode

Technische UniversitätBraunschweig **4-62**

**4. Abstr. DT und OO**

**4.5 Objektorientierung**

# **Klassen und Objekte (11/17)**

### **Klassen und Objekte in Java I (7/7):**

#### **Standardbibliotheken:**

Ein wichtiger Aspekt der Wiederverwendbarkeit von Objekt- bzw. Klassenstrukturen bei Objektorientierten Programmiersprachen ist die Vorgabe mächtiger Klassenbibliotheken, d.h. Sammlungen nützlicher Klassen. In Java werden diese in sogenannten Packages verwaltet.

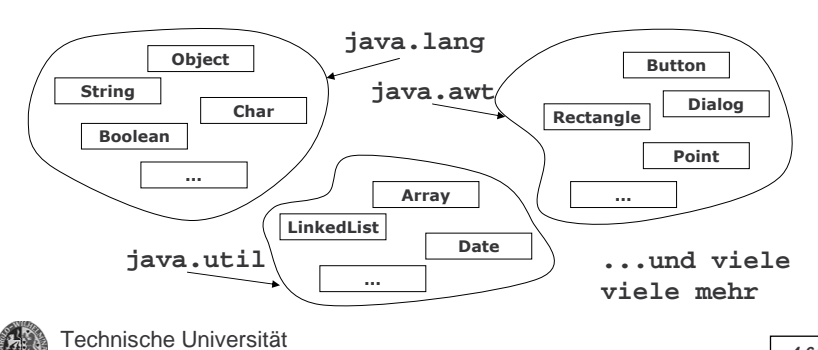

Braunschweig **4-64**

# **Klassen und Objekte (12/17)**

#### **Klassen und Beziehungen (vereinfacht):**

Regelmäßig zwischen Objekten auftretende Beziehungen können mit den Klassendefinitionen verknüpft werden:

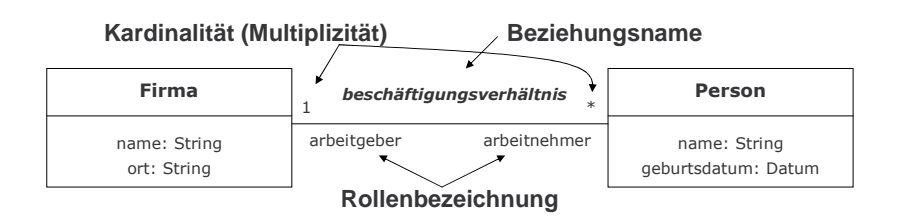

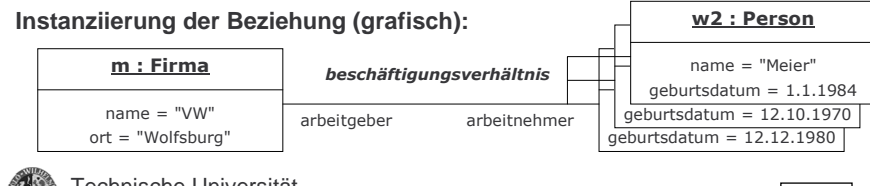

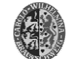

Technische UniversitätBraunschweig **4-65**

**4. Abstr. DT und OO**

**4.5 Objektorientierung**

# **Klassen und Objekte (14/17)**

#### **Klassen und Objekte in Java II: Beziehungen (1/4)**

Direkte Umsetzung des Beziehungskonzeptes in Java nicht möglich! Java kennt "nur" Objekte und Attribute!

#### Lösung:

Abbildung einer Beziehung in Attribute (nicht n,m-Beziehungen) und/oder spezielle Objekte (insb. n,m-Beziehungen):

#### 1 oder 0.1 > ein Attribut

- > Name = Rollenname des Beziehungspartners (BP)
- > Typ = Klasse des BP
- n,m oder n..m mit n ∈ IN und m ∈  $\{n, n+1,...\} \cup \{^*\}$ 
	- > ein Attribut und ein Objekt zur Verwaltung des/r BP
	- > Attributname = Rollenname des BP
	- > Attribut-Typ = Array (bei fester Anzahl von BPs) oder beliebige Objektklasse zur Verwaltung von Mengen ( ArrayList, LinkedList, Vector, eigene Klasse (Ehe) etc.)

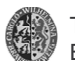

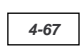

### **4. Abstr. DT und OO**

### **Klassen und Objekte (13/17)**

#### **Klassen und Beziehungen (Fortsetzung):**

Mögliche Kardinalitäten:

- 1 > Genau ein Beziehungspartner
- 0,1 > Kein oder maximal ein Beziehungspartner
- 0..4 > Zwischen null und vier Beziehungspartner
- 3,7 > genau drei oder genau 7 Beziehungspartner
- 0..\* > null oder beliebig viele Beziehungspartner (Gleichbedeutend: \*)
- \*> dito
- 1..\* > mindestens ein Beziehungspartner (ansonsten beliebig viele)

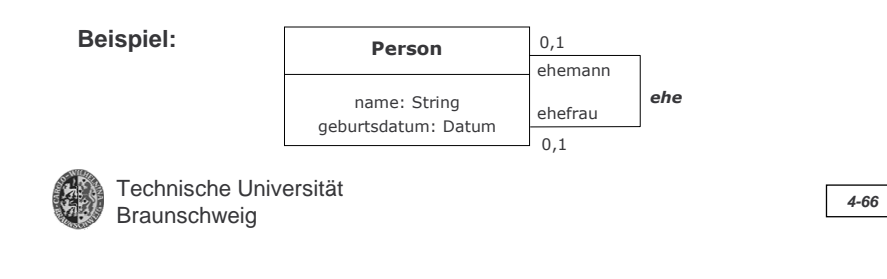

**4. Abstr. DT und OO**

**4.5 Objektorientierung**

# **Klassen und Objekte (15/17)**

**Klassen und Objekte in Java II: Beziehungen (2/4)**

**Modell:**

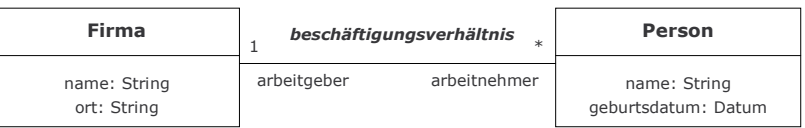

### **Implementierung in Java (Beispiel einer Variante):**

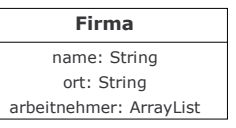

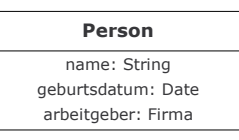

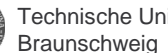

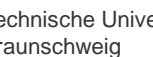

**4.5 Objektorientierung**

### **Klassen und Objekte (16/17)**

#### **Klassen und Objekte in Java II: Beziehungen (3/4)**

Guter Programmierstil:

Einrichten von speziellen Diensten zum Aufbau oder zum Abbau einer Beziehung zwischen zwei Objekten und zum Erfragen des/r BP in beiden an der Beziehung beteiligten Klassen.

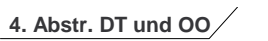

### **Klassen und Objekte (17/17)**

#### **Klassen und Objekte in Java II: Beziehungen (4/4)**

Wichtig: Berücksichtigung *gegenseitiger* Beziehungen!

Lösung: Zwei Klassen von Manipulatoren bei beiden Beziehungspartnern

- 1. zum lokalen Eintragen des BP in das Rollenattribut des Objekts
- 2. zum zusätzlichen Eintrag des Objekts beim BP (der eigentliche Dienst)

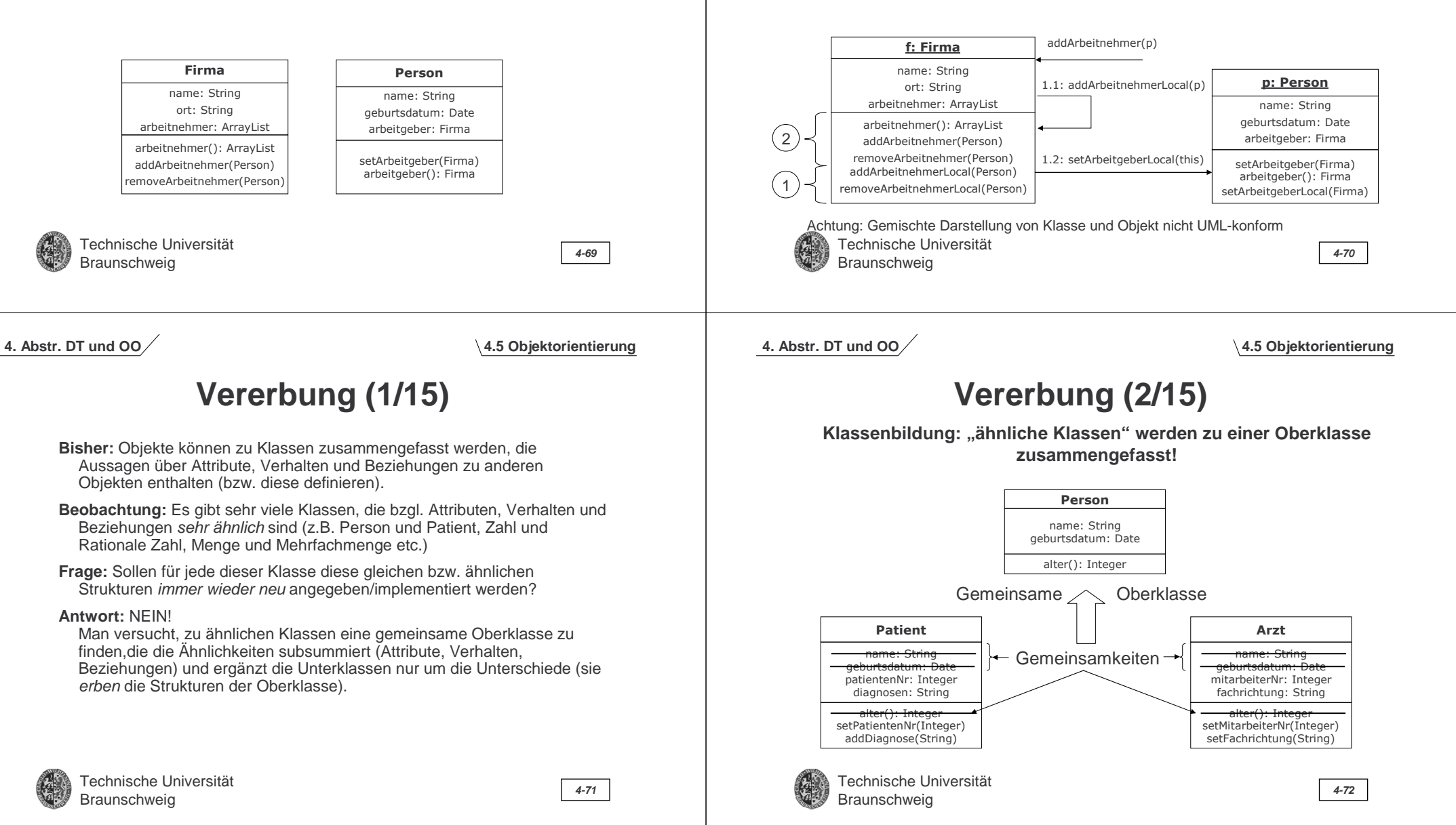

# **Vererbung (4/15)**

#### **Anmerkungen**

**4. Abstr. DT und OO**

1. Eine Unterklasse erbt von ihrer Oberklasse (!rekursiv!) alle Attribute und Methoden (Einschränkungen möglich: z.B. Java) und kann diese um weitere Attribute und Methoden ergänzen.

Erben heißt: die Attribute und Methoden der Oberklasse können in der Unterklasse verwendet werden, als wären sie in der Klasse selbst definiert.

- 2. Eine Klasse kann mehrere Oberklassen haben. In diesem Fall spricht man von Mehrfachvererbung (Multiple Inheritance) im Gegensatz zur Einfachvererbung (Singe Inheritance) Anmerkungen:
	- Problematisch ist die Behandlung von Definitionskonflikten (gleiche Attribute/Methoden in zwei Oberklassen).
	- Nicht alle OOPLs erlauben dies (z.B. Smalltalk nicht; Java nur eingeschränkt, C++ erlaubt Mehrfachvererbung).

Technische UniversitätBraunschweig **4-74**

**4. Abstr. DT und OO**

**4.5 Objektorientierung**

# **Vererbung (6/15)**

#### **Auswertung von Methodenaufrufen zur Laufzeit I (1/2)**

Das Senden einer Nachricht n an ein Objekt o löst zur Laufzeit eine Suche nach der passenden Methode aus:

- Die Suche beginnt mit der Klassendefinition k des Objekts o.
- Wird in k keine zu n passende Methode gefunden, so wird rekursiv (d.h. entlang der Klassenhierarchie "aufwärts" zur Wurzel) in der Oberklasse von k gesucht. "Passend" bezieht sich auf
	- Methodenname
	- Anzahl und Typ der Parameter
- Ist eine passende Methode gefunden, wird diese ausgeführt. Ansonsten kommt es zu einem Fehler.

Dies gilt für einfache Vererbung! Was gilt für multiple Vererbung?

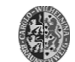

Technische UniversitätBraunschweig **1986**<br>Braunschweig

#### **Vererbung (3/15) Notation (UML) Person**name: String geburtsdatum: Date alter(): Integer **Patient**patientenNr: Integer diagnosen: String setPatientenNr(Integer) addDiagnose(String) **Arzt**mitarbeiterNr: Integer fachrichtung: String setMitarbeiterNr(Integer) setFachrichtung(String)

Redeweise:

- Patient ist Unterklasse (Subclass) bzw. Spezialisierung von Person
- Person ist Oberklasse (Superclass) bzw. Generalisierung von Arzt und Patient

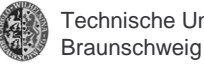

niversität Braunschweig **4-73**

**4. Abstr. DT und OO**

**4.5 Objektorientierung**

# **Vererbung (5/15)**

**Beispiel: Zur gezeigten Vererbungshierarchie sind folgende Objekte möglich**

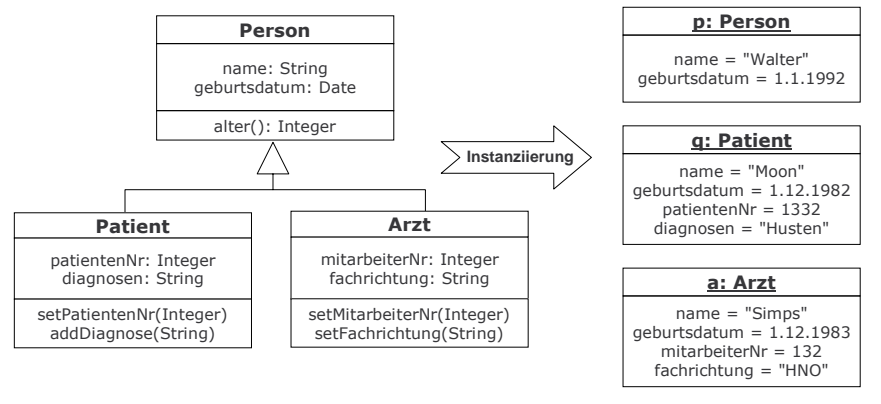

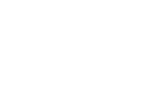

# **Vererbung (7/15)**

#### Technische UniversitätBraunschweig **4-77 Auswertung von Methodenaufrufen zur Laufzeit I (2/2)**  Beispiel: **Person**name: String geburtsdatum: Date alter(): Integer **Arzt**mitarbeiterNr: Integer fachrichtung: String setMitarbeiterNr(Integer) setFachrichtung(String) alter() 1) alter() in Klasse Arzt definiert ?Nein!=> Suche in **Oberklasse** 2) alter() in Klasse Person definiert ? Ja!=> Ausführen der Methode und Rückgabe des Ergebnisses Achtung: Notation des Nachrichtenflusses wird hier zwecks Veranschaulichung nicht UML-konform notiert, da eine Klasse anstelle eines Objekts angesprochen wird. Natürlich sind Instanzen der Klasse als Empfänger der Nachricht gemeint. **4. Abstr. DT und OOPolymorphie (2/3) Vererbung (9/15) 4.5 Objektorientierung**

Beispiel (Überschreiben): Dienst **idString()** zur Rückgabe einer das jeweilige Objekt identifizierenden Zeichenkette (String)

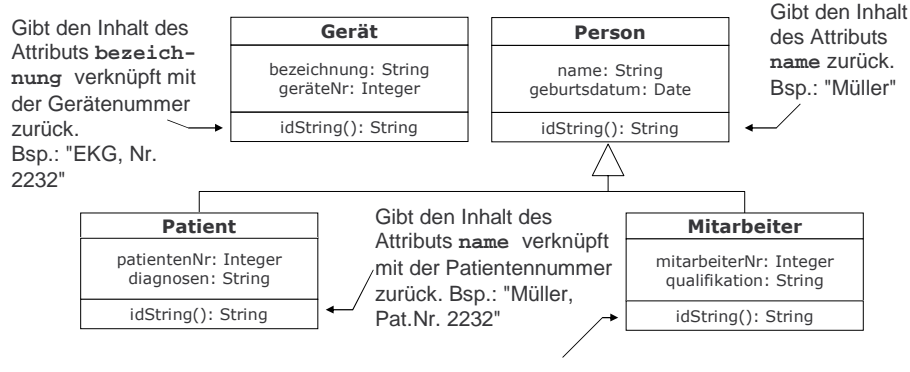

Gibt den Inhalt des Attributs **name** verknüpft mit der Mitarbeiternummer zurück. Bsp.: "Müller, M.-Nr. 2232"

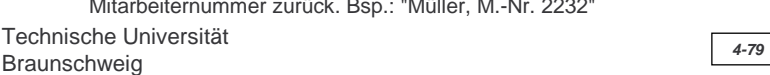

```
4. Abstr. DT und OO
```
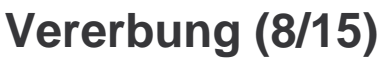

#### **Polymorphie (1/3)**

Methoden von Oberklassen können in Unterklassen *redefiniert* werden (Polymorphie)! Hierbei gibt es zwei Varianten:

#### **1. Überladen (Overloading)**

Hierbei wird ein alternativer Programmblock unter dem gleichen Methodennamen, aber mit unterschiedlicher Anzahl und/oder unterschiedlichem Typ der Parameter angegeben. Allerdings<br>bleibt der Ergebnistyp bei Funktionen gleich. Überladen ist auch *innerhalb* einer Klassendefinition möglich (s.z.B. Konstruktoren).

#### **2. Überschreiben (Overriding)**

Hierbei wird unter dem gleichen Methodennamen ein alternativer Programmblock mit gleichem Parameterblock angegeben. Auch in bzgl. Vererbung "unabhängigen" Klassenbäumen sinnvoll!

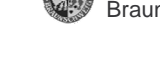

**4. Abstr. DT und OO**

Technische UniversitätBraunschweig **4-78**

**4.5 Objektorientierung**

# **Vererbung (10/15)**

**Polymorphie (3/3)** Beispiel (Überladen; Java): **class** ClassNamePrinter { **public String** nameString(**char** i) { return "Character"} **public String** nameString(**String** i) { return "String"

**ClassNamePrinter**

nameString(char): String nameString(String): String ...

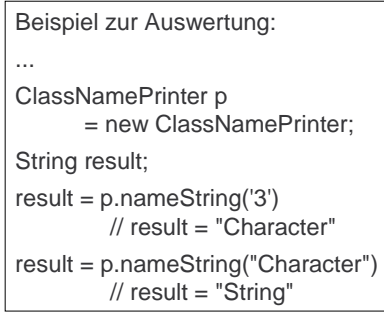

Technische Universität}

}  $\mathcal{U}$  etc.

### **Vererbung (12/15)**

#### **Vererbung in Java**

**4. Abstr. DT und OO**

In Java wird Vererbung durch die folgende Notation ausgedrückt:

**class** Unterklasse **extends** Oberklasse {...}

#### **Anmerkungen:**

- 1. Wird keine Oberklasse angegeben, so ist automatisch die Klasse **Object Oberklasse**
- 2. In Java gibt es keine Multiple Vererbung. Allenfalls kann eine Klasse (bzw. können Objekte einer Klasse) zusätzlich zur Spezialisierung einer Oberklasse verschiedene Schnittstellendefinitionen (Methodenspezifikationen) implementieren (>Programmierkurs).
- 3. Konstruktoren sind als Klassenmethoden zu verstehen. Sie werden nicht von Instanzen der Klasse ausgeführt!
- 4. Weitere Klassenmethoden und auch Klassenattribute können durch Verwendung des Modifikators "**static**" definiert werden!

Technische UniversitätBraunschweig **4-82**

**4. Abstr. DT und OO**

Beispiel:

**4.5 Objektorientierung**

# **Vererbung (14/15)**

### **Abstrakte Klassen (2/3)**

Notation in UML:

Darstellung des Klassennamens in kursivem Schriftschnitt. Abstrakte Methoden werden mit dem Postfix {abstract} gekennzeichnet.

> Anmerkung: Methoden abstrakter Klassen können auch ausprogrammiert werden! Insbesondere können sie nicht ausprogrammierte Methoden einbeziehen.

> > **Rechteck**

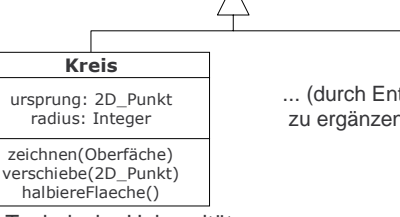

*GeometrischesObjekt* farbe: Farbezeichnen(Oberfäche) {abstract} setzeFarbe(Farbe) verschiebe(2D\_Punkt) {abstract}

> ... (durch Entwickler zu ergänzen)...

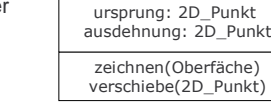

Technische Universität Braunschweig **4-84**

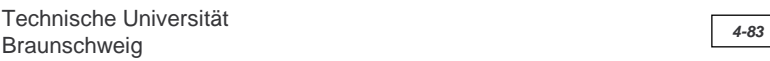

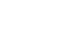

Hierzu wird i.d.R. ein spezielles Schlüsselwort verwendet: **super** So erzwingt die Anweisung "super.idString()" in einer Methode der

**Auswertung von Methodenaufrufen zur Laufzeit II**

Klasse Mitarbeiter (s.o.), dass die Suche nach der zugehörigen Methode erst in der Oberklasse von Mitarbeiter beginnt (also in Klasse Person).

**Beispiel** (Klasse Mitarbeiter; Java, Implementierung von idString()):

Oft ist es sinnvoll (bei Erweiterungen) in einer überschreibenden Methode auf die in einer Oberklasse definierten überschriebenen

**Vererbung (11/15)**

**public String** idString () {

return super.idString() + ", M.-Nr. " + mitarbeiterNr;

} ... // Gibt das im Beispiel (s.o.) angegebene Ergebnis aus

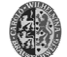

Technische UniversitätBraunschweig **4-81**

Methode zuzugreifen.

**4. Abstr. DT und OO**

**4.5 Objektorientierung**

# **Vererbung (13/15)**

#### **Abstrakte Klassen (1/3)**

#### Problem:

Es soll eine Klasse definiert werden, deren Instanzen und Methoden in einem bestimmten Kontext verwendet werden sollen, deren Implementierung man aber nicht vorgeben bzw. bewusst offen halten möchte.

### Beispiel:

Geometrische Objekte, die sich auf einer Darstellungsfläche mit Koordinatensystem selbst zeichnen können.

- => Name der Klasse und mind. die Deklaration der Dienste muss angegeben werden. Wird zu einem Dienst nur die Methodendeklaration angegeben, spricht man von einer Abstrakten Methode (Ggs.: Konkrete Methode)
- => Die Implementierung überlässt man Unterklassen dieser sogenannten Abstrakten Klasse.
- => Instanzen einer Abstrakten Klasse selbst werden *nicht* erzeugt!

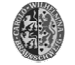

Technische Universität

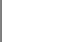

**4.5 Objektorientierung**

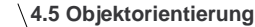

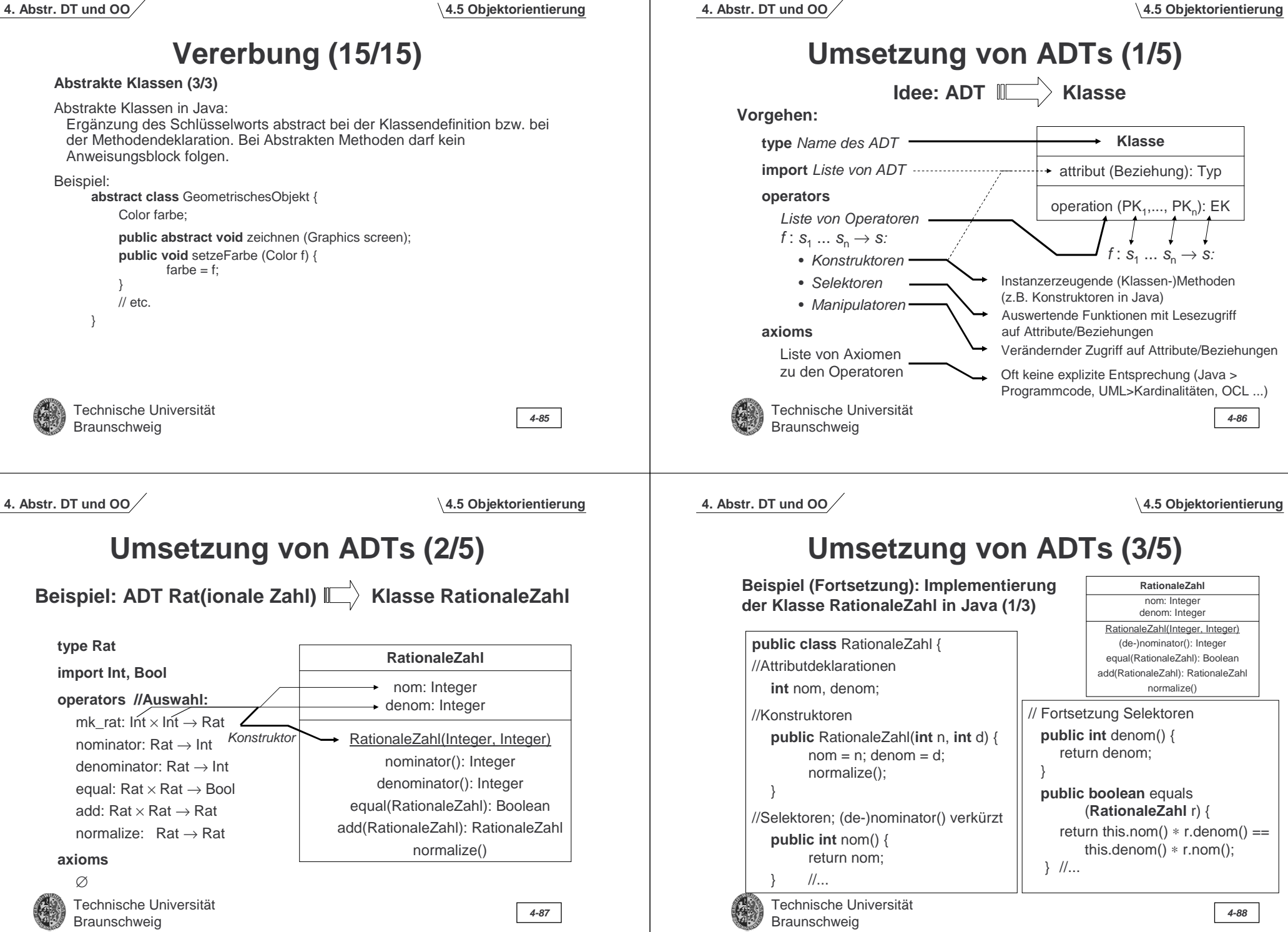

**4.5 Objektorientierung**

**RationaleZahl**nom: Integer

# **Umsetzung von ADTs (4/5)**

**Beispiel (Fortsetzung): Implementierung der Klasse RationaleZahl in Java (2/3)**

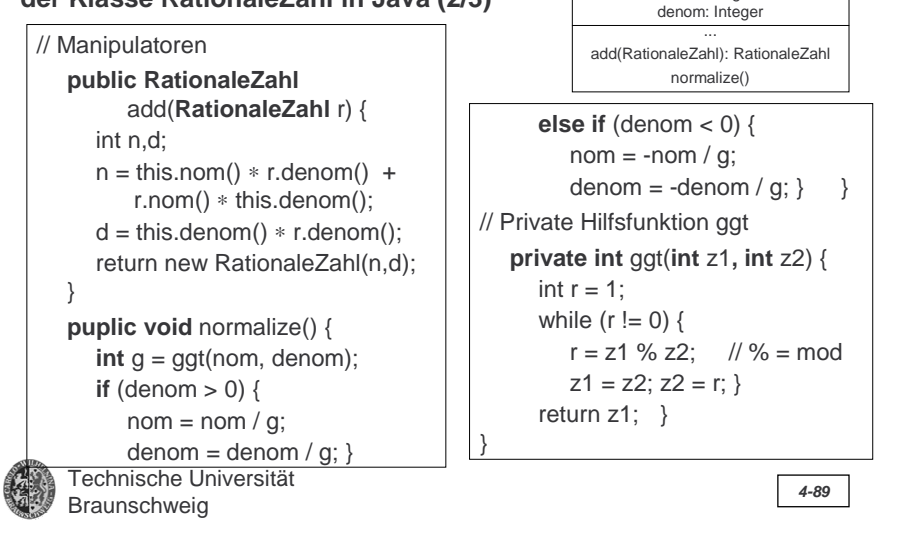

**4. Abstr. DT und OO**

**4.5 Objektorientierung**

# **Objektorientierte Programmiersprachen**

### **Historie:**

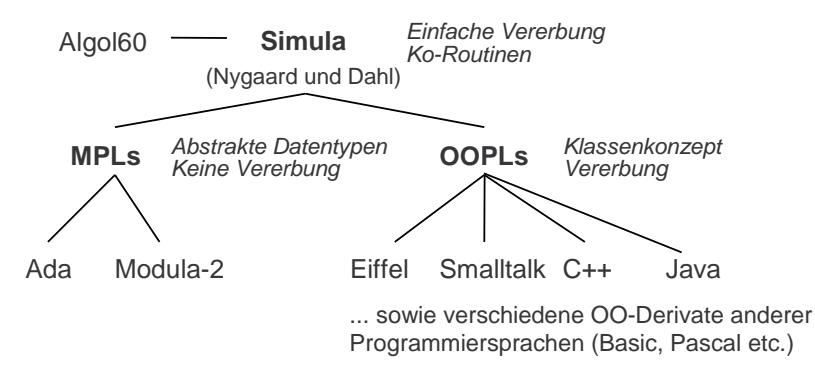

Anmerkung: Objektorientierte Datenbanken (OODB) erlauben die dauerhafte Speicherung von Objekten und ggf. die Ausführung von Diensten durch die DB

Technische Universität Braunschweig **4-91**

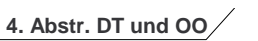

### **Umsetzung von ADTs (5/5)**

**Beispiel (Fortsetzung):** 

**Implementierung der Klasse RationaleZahl in Java (3/3)**

#### **Anmerkungen:**

- 1. Die Implementierung ist aus didaktischen Gründen sehr einfach gehalten und verzichtet u.a. auf
	- a. Ausnahme- bzw. Fehlerbehandlung (z.B. Zähler = 0) und
	- b. Konvertierungen (z.B. im Zusammenhang mit dem Test auf Gleichheit: hier könnte auch mit Integer-Werten etc. verglichen werden; dies würde Überschreibungen der Equals-Methode nötig machen: public boolean equals(Integer)...).
- 2. Der Zugriff auf Attribute eines Objekts sollte der Wartbarkeit wegen immer über entsprechende Methoden (insb. set... und get...) erfolgen (i. Ggs. zur Impl. oben; dort ist zwecks Übereinstimmung mit ADT bzw. der Kürze der Darstellung halber anders vorgegangen worden). Hier ist zwischen "Sauberkeit/Stabilität" der Implementierung und ihrer Effizienz abzuwägen.

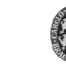

Technische UniversitätBraunschweig **4-90**

**4. Abstr. DT und OO**

### **4.6 Grundlegende Datenstrukturen**

### **Überführung der z.T. bereits behandelten ADT in Objektbzw. Klassenstrukturen:**

- 1. Modellierung (UML)
- 2. Implementierung (Java; auszugsweise) Achtung: für einige der behandelten ADT existieren vorgegebene Java-Klassen in entspr. Packages, die von der besprochenen Implementierung abweichen.

### **Behandelt werden:**

- 1. Listen
- 2. Keller bzw. Stapel (Stack)
- 3. Warteschlangen (Queue)
- 4. Mengen (Set)
- 5. Binärbäume (Tree)

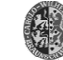

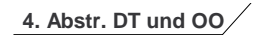

# **Listen (1/11)**

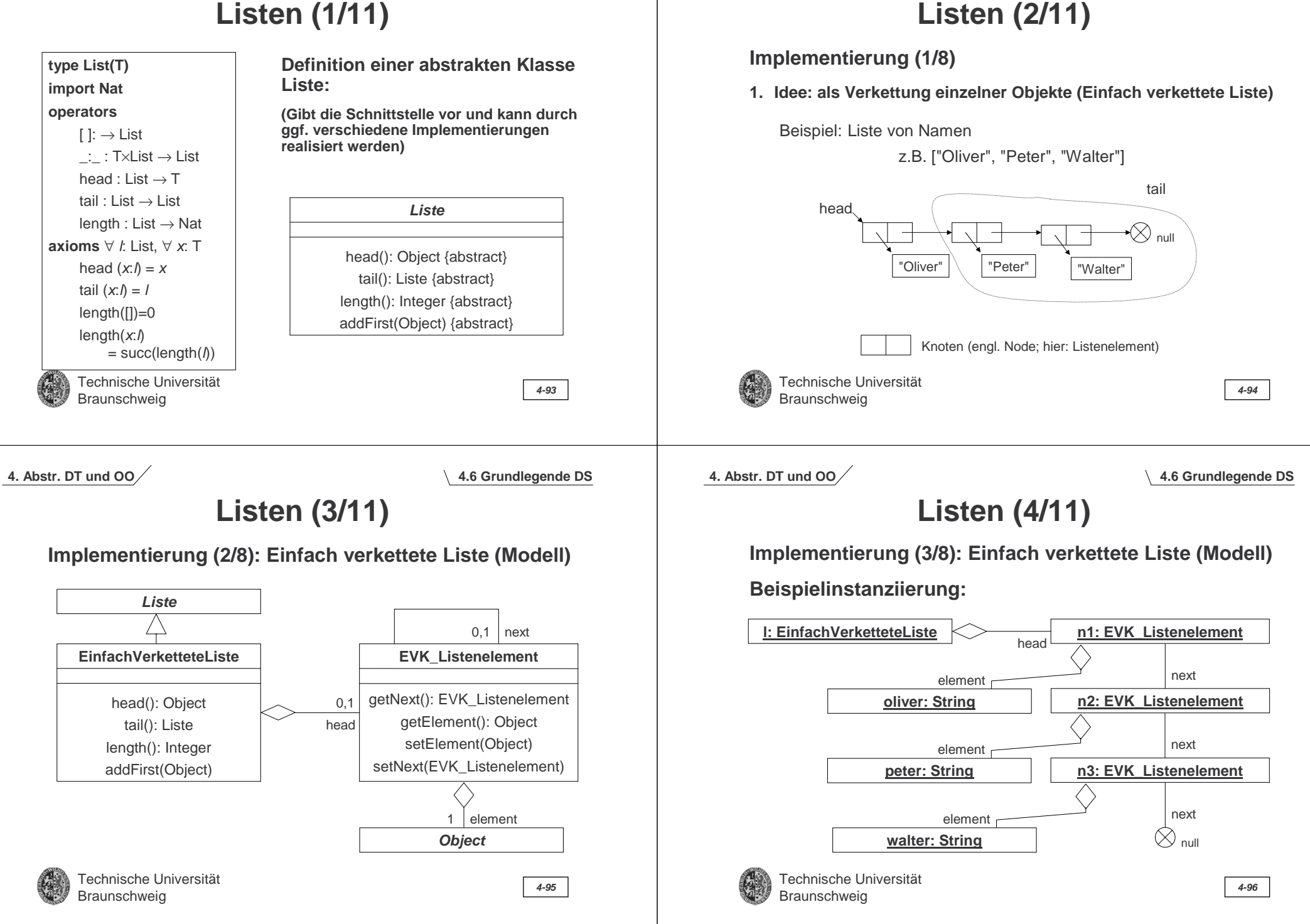

**4. Abstr. DT und OO**

**4.6 Grundlegende DS**

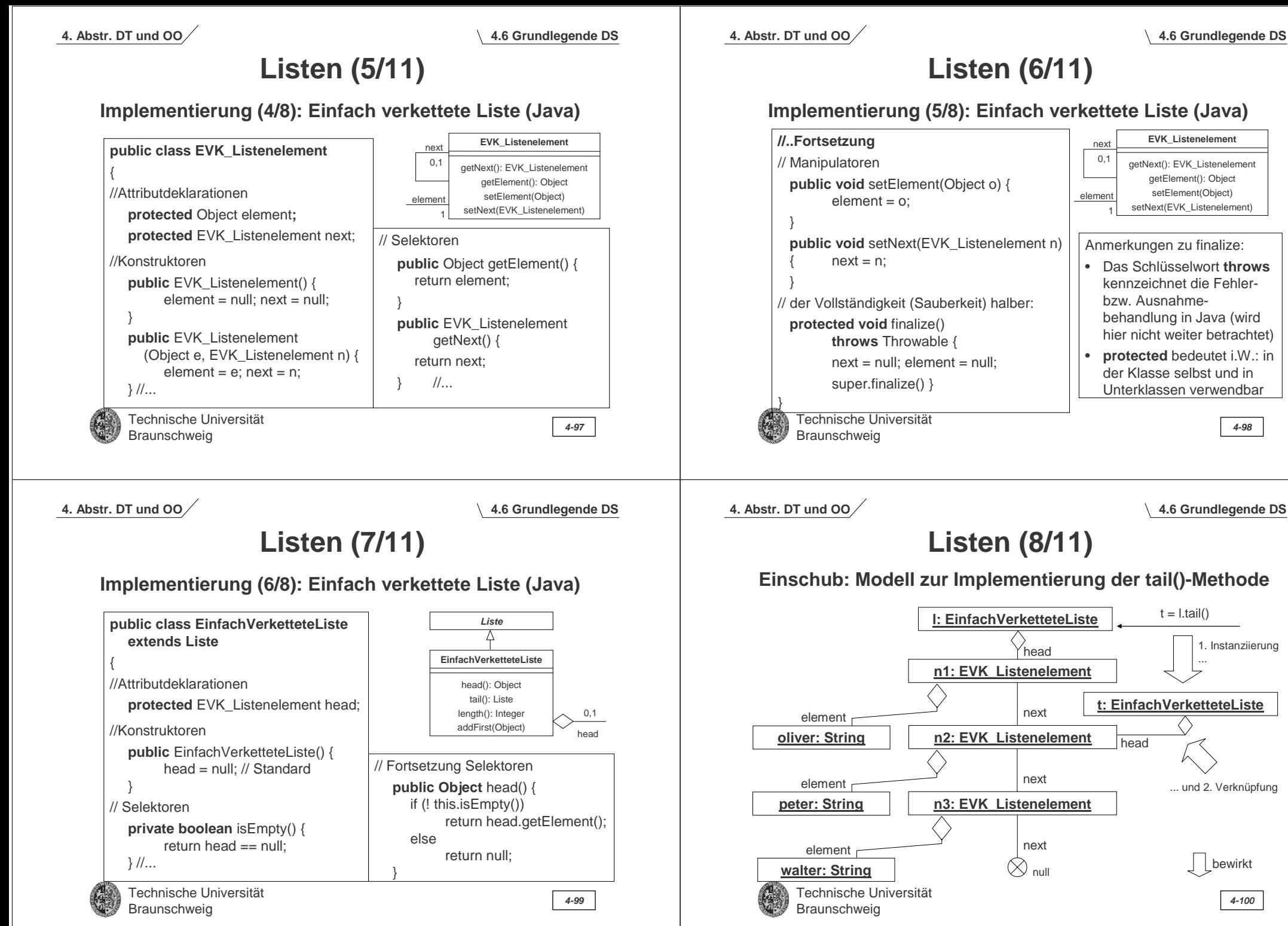

1. Instanziierung

bewirkt

...

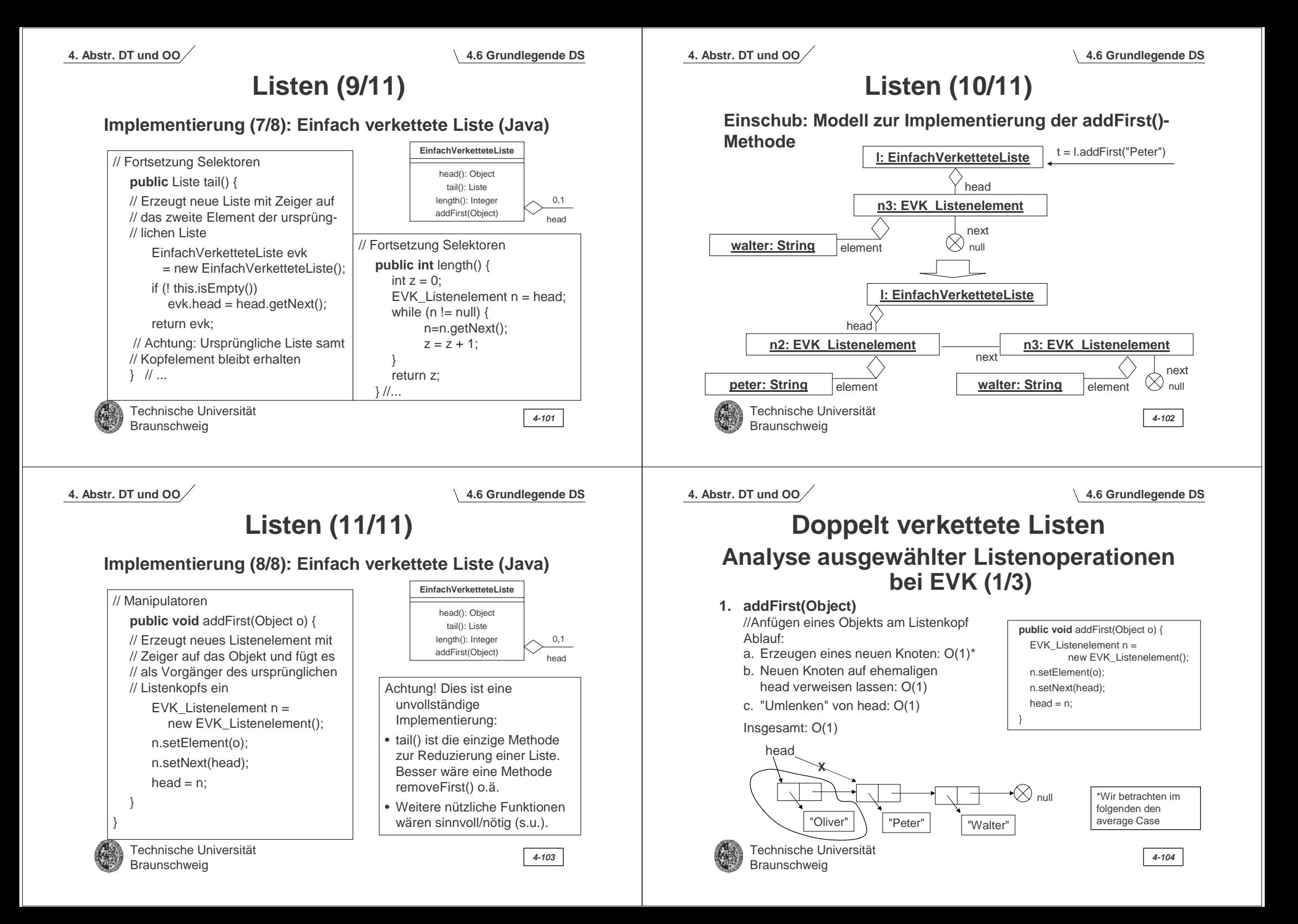

# **Analyse ausgewählter Listenoperationen bei EVK (2/3)**

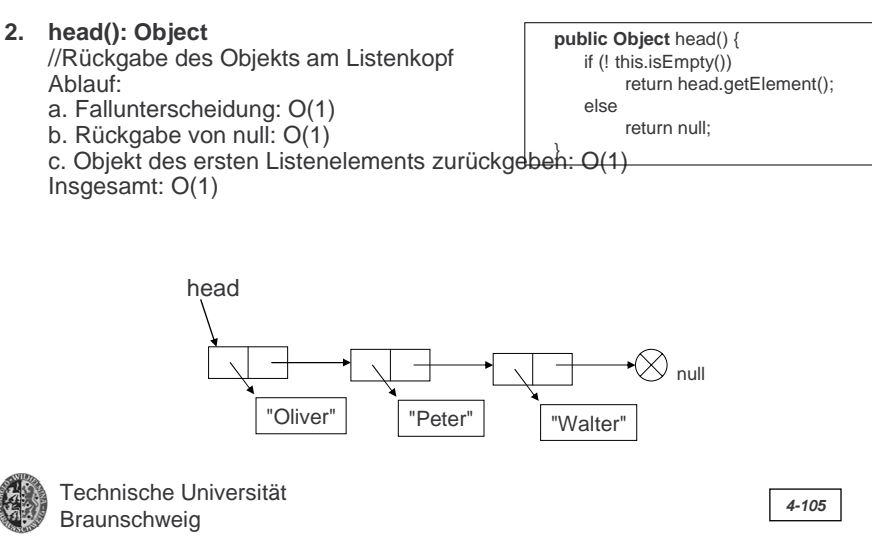

**4. Abstr. DT und OO**

**4.6 Grundlegende DS**

# **Finden von Vorgängern eines Knotens in EVK (1/3)**

- **1. Finden des direkten Vorgängers eines Knoten k in der Liste** Algorithmus (ohne Ausnahmebehandlung):
	- a. "Navigieren" zum Knoten k (dabei Zeiger v auf Vorgängerknoten des aktuell betrachteten Knotens mitführen): O(n)\*
	- b. Rückgabe des Knoten v: O(1) Insgesamt: O(n)

\*Ohne (den trivialen) Beweis.

Bsp. Bestimmung des Vorgängers von χ ("Walter "): β ("Peter"):

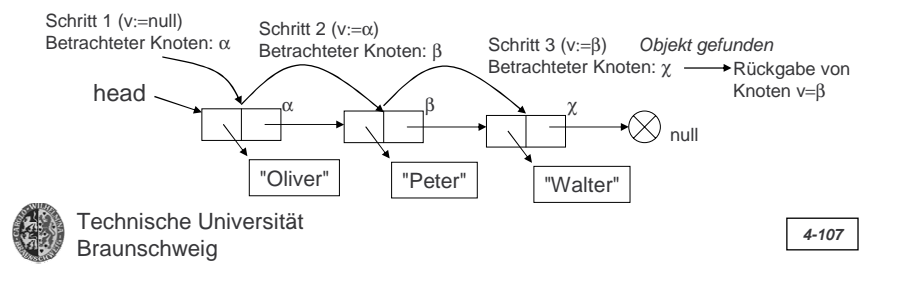

**4. Abstr. DT und OO**

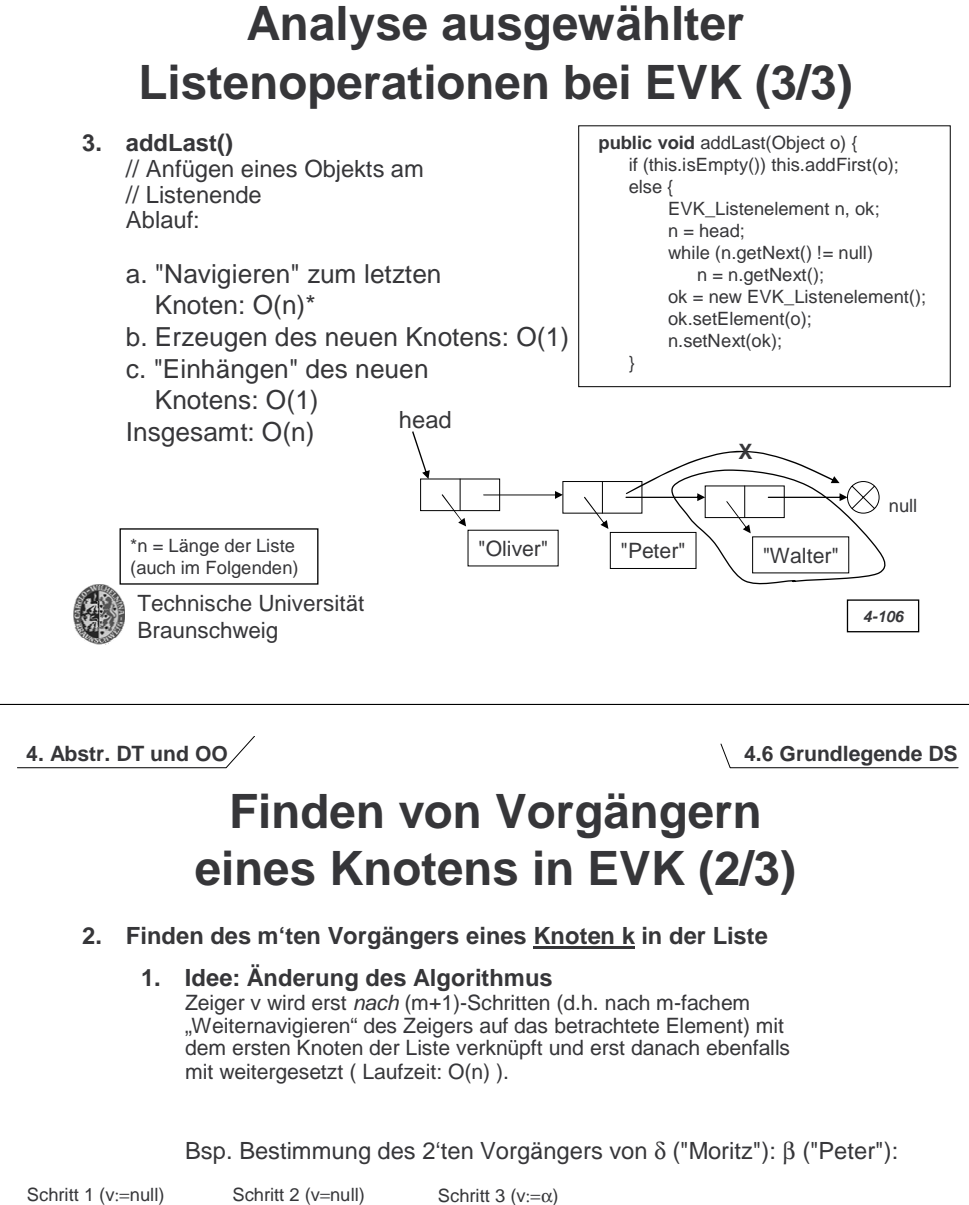

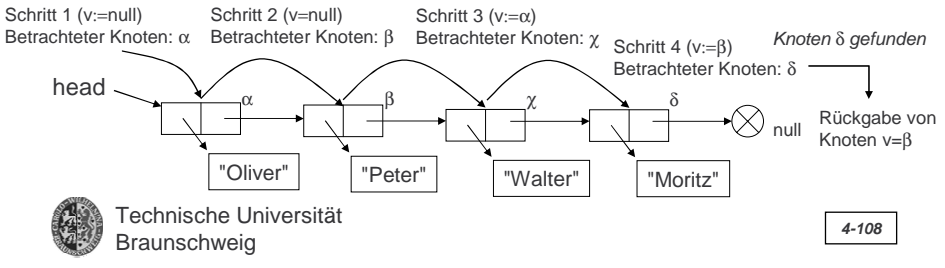

# **Finden von Vorgängern eines Knotens in EVK (3/3)**

**2. Idee: Änderung der Datenstruktur (Doppelt verkettete Liste)** Jeder Knoten wird um einen Zeiger auf das Vorgängerelement der Liste ergänzt.

Die Suche nach dem m'ten Vorgänger von Knoten k erfolgt dann ausgehend vom Knoten k unter Verwendung eines Zählers c ( Laufzeit: O(m) d.h. unabhängig von der Länge der Liste! ).

Bsp. Bestimmung des 2'ten Vorgängers von δ ("Moritz"): β ("Peter"):

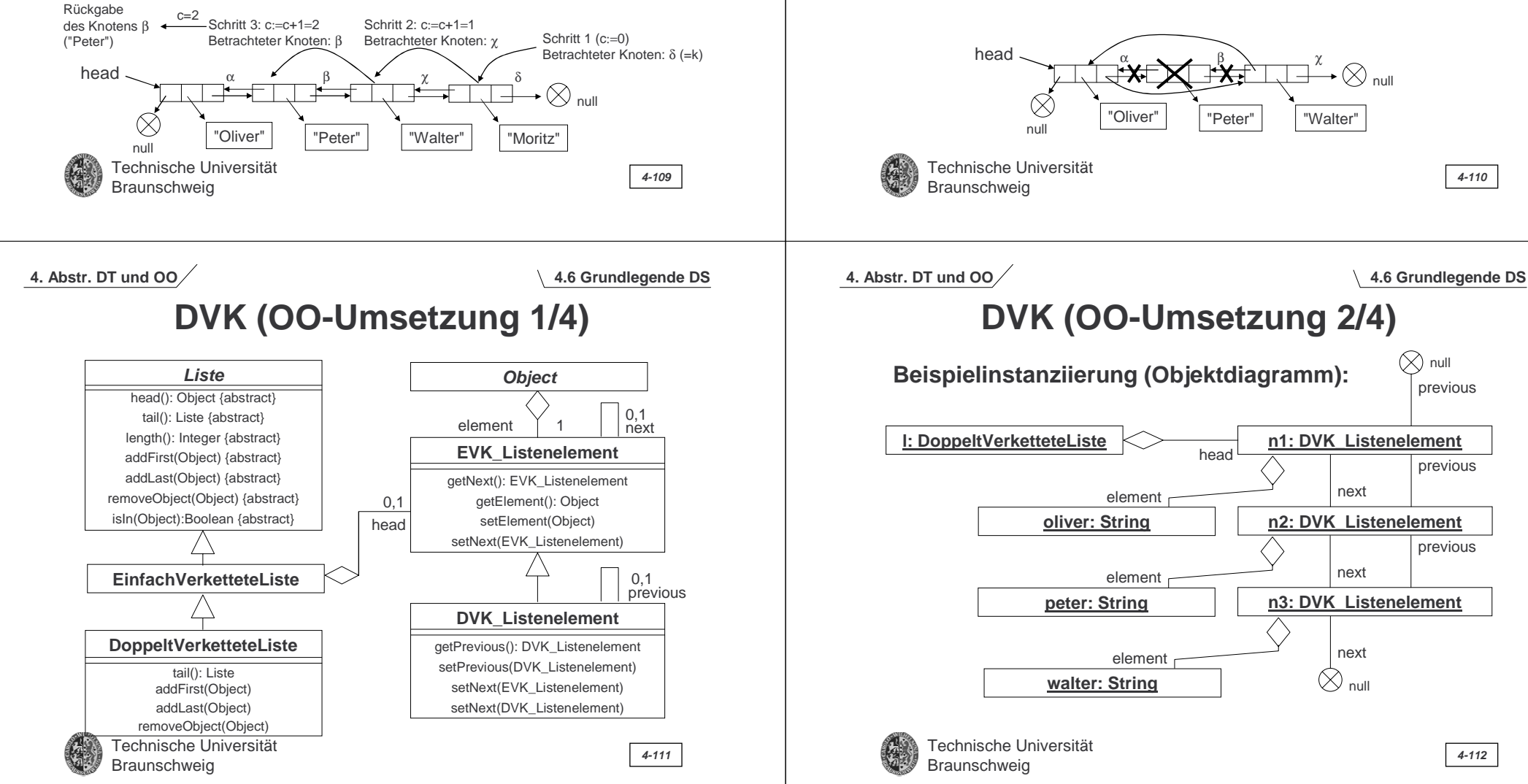

# **Doppelt verkettete Listen (DVK)**

### **Vorteil:**

**4. Abstr. DT und OO**

• Navigation in der Liste bzw. Zugriff auf in der Liste vor einem Knoten liegende Knoten wird vereinfacht.

### **Nachteil:**

• Verwaltung des zweiten Zeigers bei Einfüge- und Löschoperationen ist (etwas) aufwändiger.

Bsp. Löschen des Knotens β

# **DVK (OO-Umsetzung 3/4)**

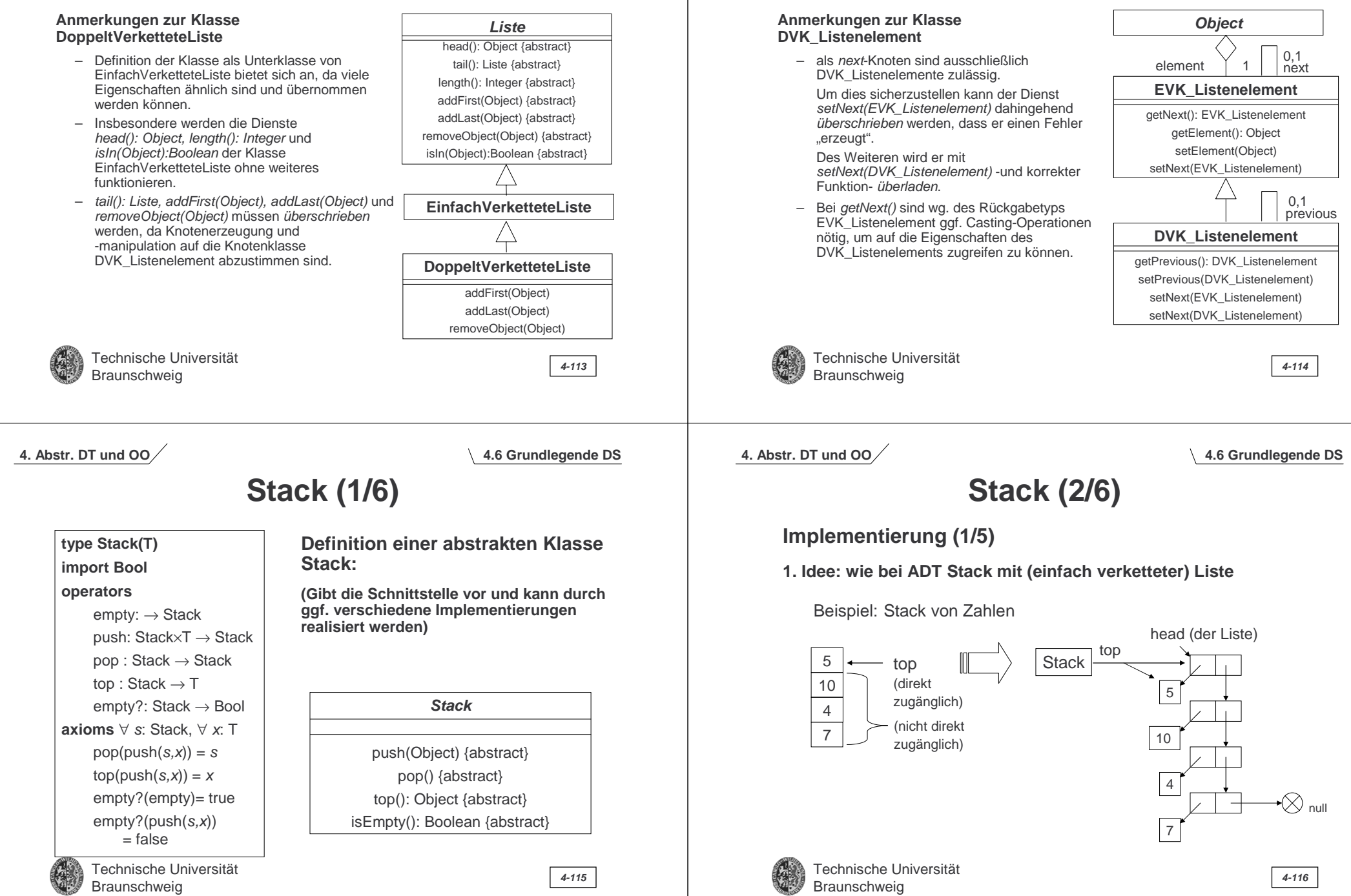

**4. Abstr. DT und OO**

**DVK (OO-Umsetzung 4/4)**

**4.6 Grundlegende DS**

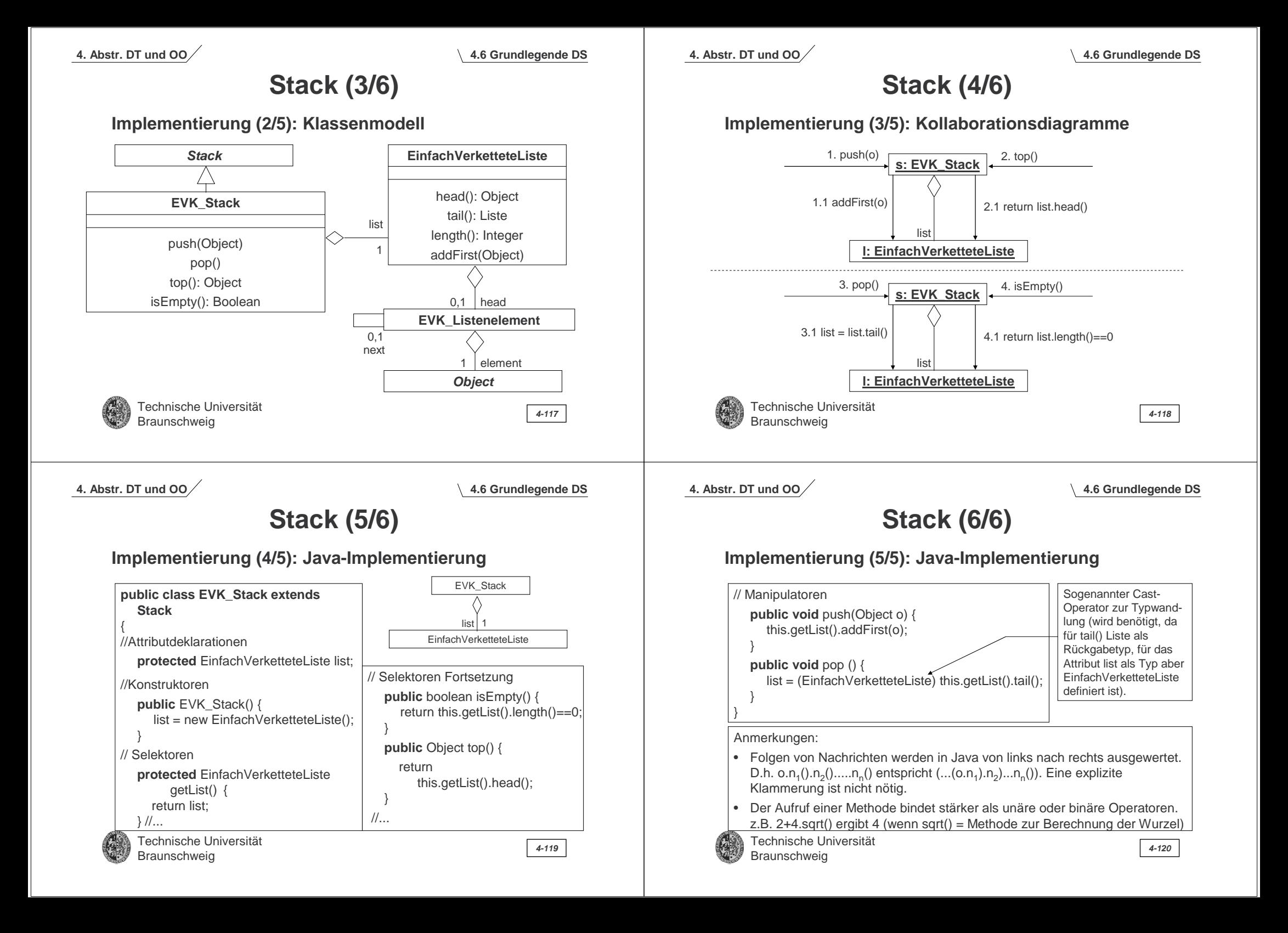

**4. Abstr. DT und OO**

**type Queue(T) import Bool operators**

empty: <sup>→</sup> Queue

**4.6 Grundlegende DS**

**Definition einer abstrakten Klasse** 

**(Gibt die Schnittstelle vor und kann durch** 

**Queue:**

**Queue (1/8)**

**4. Abstr. DT und OO**

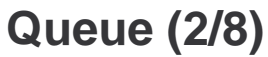

Braunschweig **4-124**

### **Implementierung (1/6)**

Beispiel: Stack von Zahlen

**1. Idee: ähnlich zu ADT Stack mit (einfach verketteter) Liste**

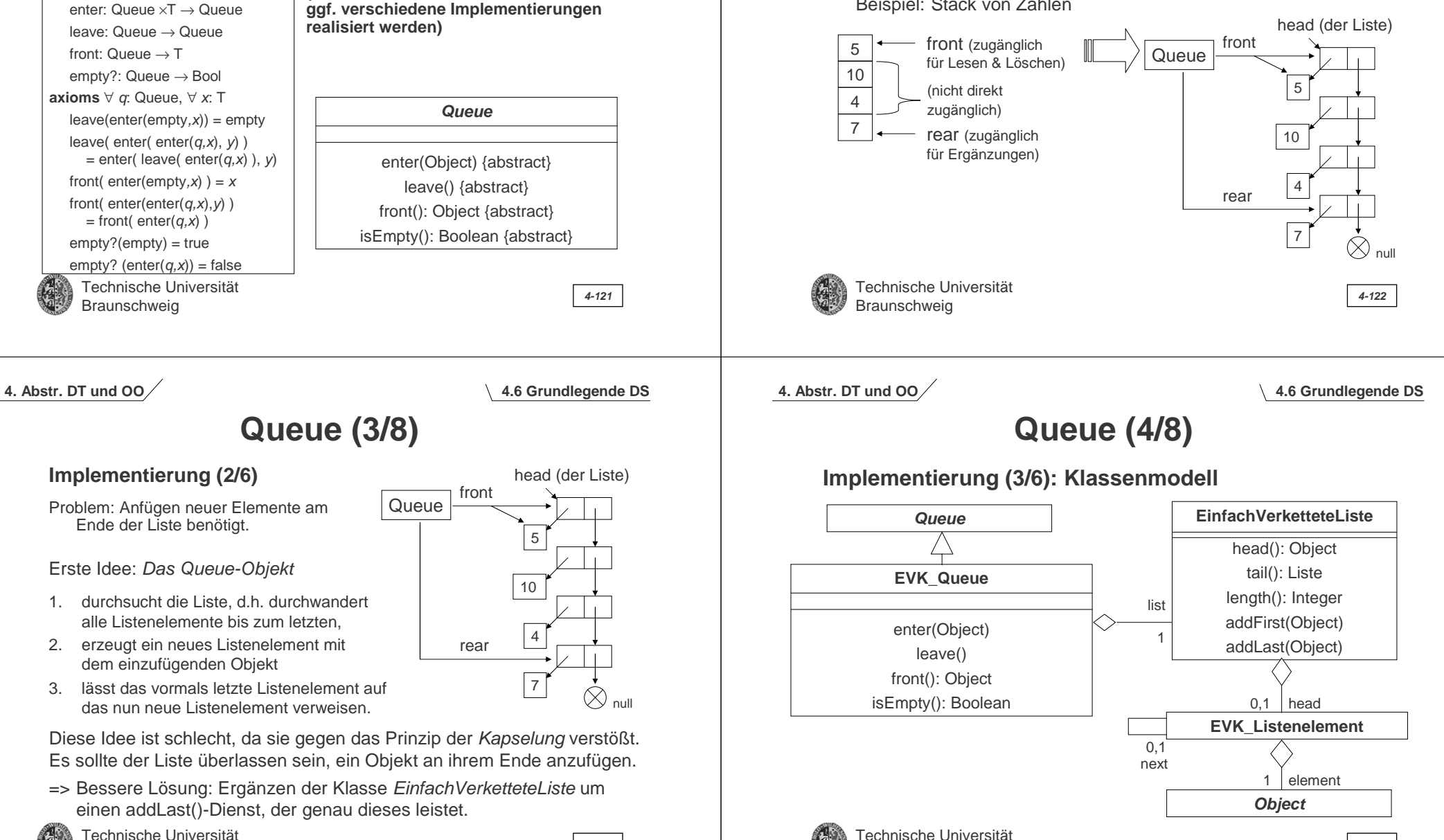

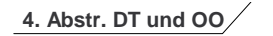

# **Queue (5/8)**

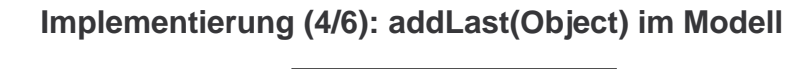

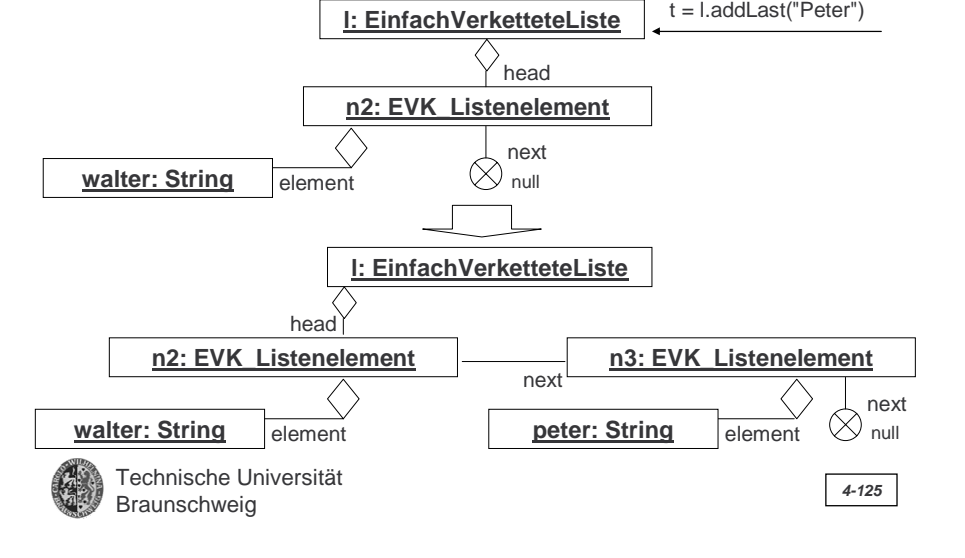

**4. Abstr. DT und OO**

**4.6 Grundlegende DS**

# **Queue (7/8)**

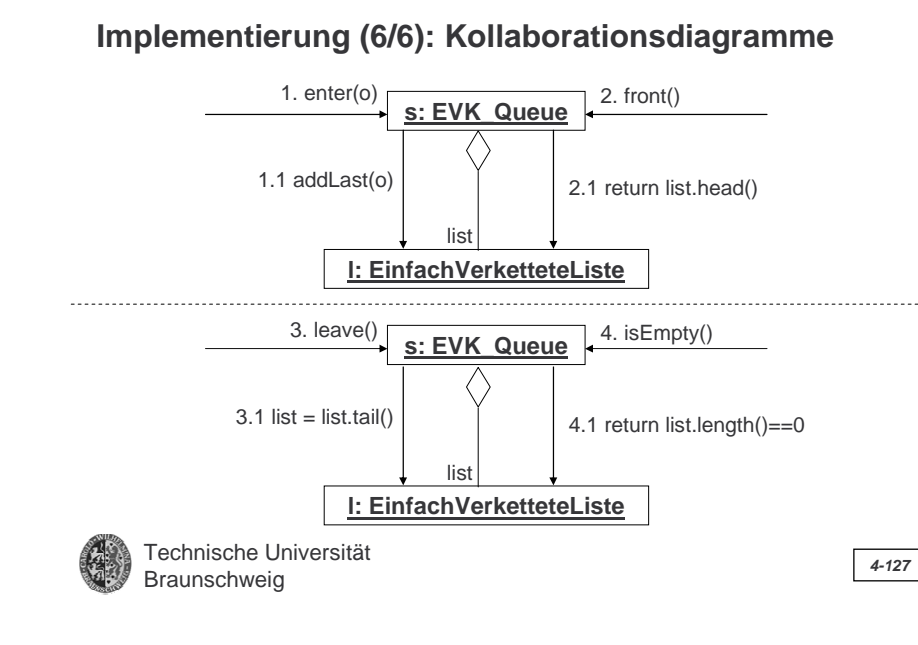

### **4. Abstr. DT und OO**

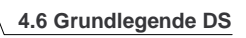

# **Queue (6/8)**

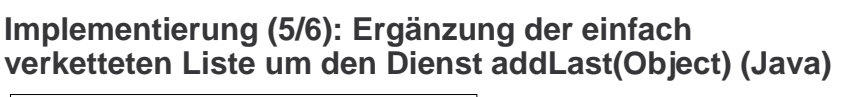

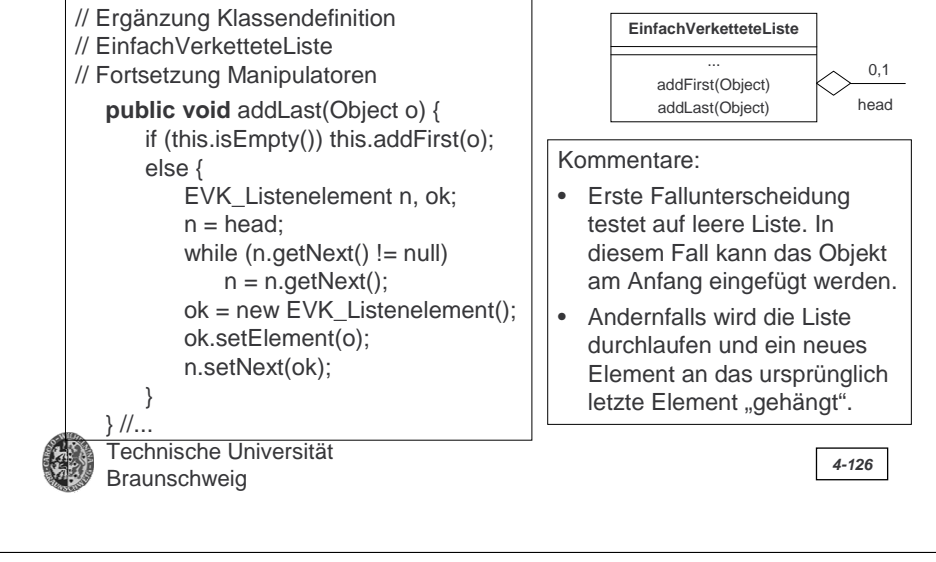

**4. Abstr. DT und OO**

**4.6 Grundlegende DS**

**Queue (8/8)**

### **Anmerkungen:**

- •Java-Implementierung analog zu Stack.
- •Andere (bessere) Implementierungen sind möglich.
- • Anstelle der Ergänzung der Klasse EinfachVerketteteListe hätte auch eine eigene Unterklasse definiert werden können. Letzteres ist das normale Vorgehen bei Ergänzungen von Klassen, die nicht im eigenen Verantwortungsbereich liegen (z.B. Klassen aus Standardbibliotheken).
- • Da der Dienst addLast() zum Einfügen eines Elements an das Ende einer Liste generell bei Listen sinnvoll ist, sollte er auch als abstrakte Methode in der Klasse Liste definiert sein:

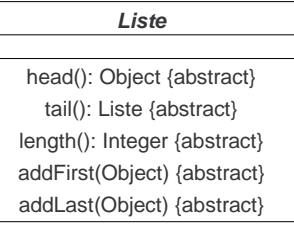

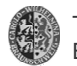

**4. Abstr. DT und OO**

**type Set(T) import Bool operators**

**4.6 Grundlegende DS**

**Definition einer abstrakten Klasse** 

**(Gibt die Schnittstelle vor und kann durch** 

**Set (Menge):**

**Set (1/8)**

**4. Abstr. DT und OO**

**4.6 Grundlegende DS**

**Set (2/8)**

**Implementierung (1/5)**

**1. Idee: wie bei ADT Set mit (einfach verketteter) Liste**

Beispiel: Menge von Zahlen {5, 10, 4, 7}

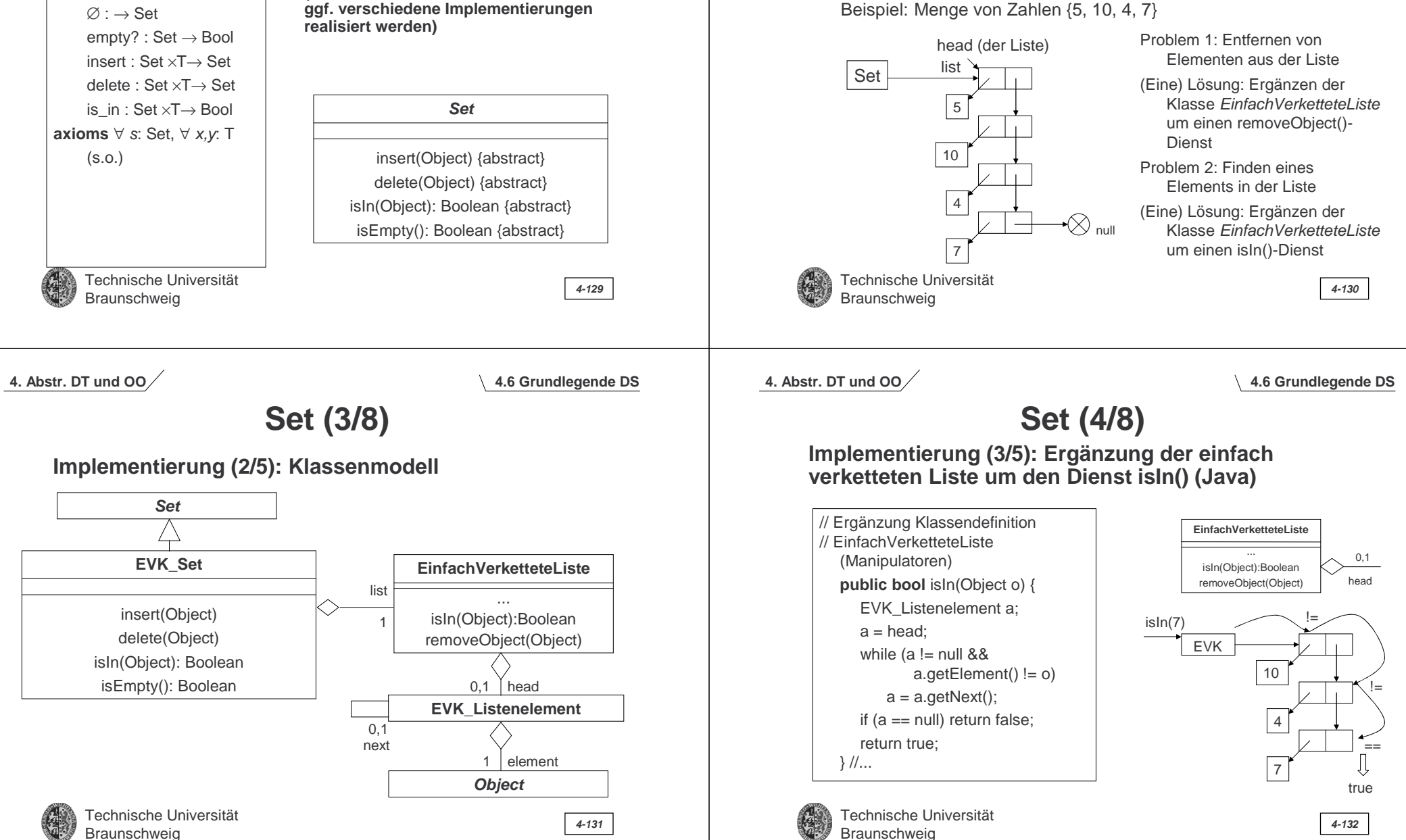

### **Set (5/8)**

### **Implementierung (4/5): removeObject() im Model**

removeObject(peter)

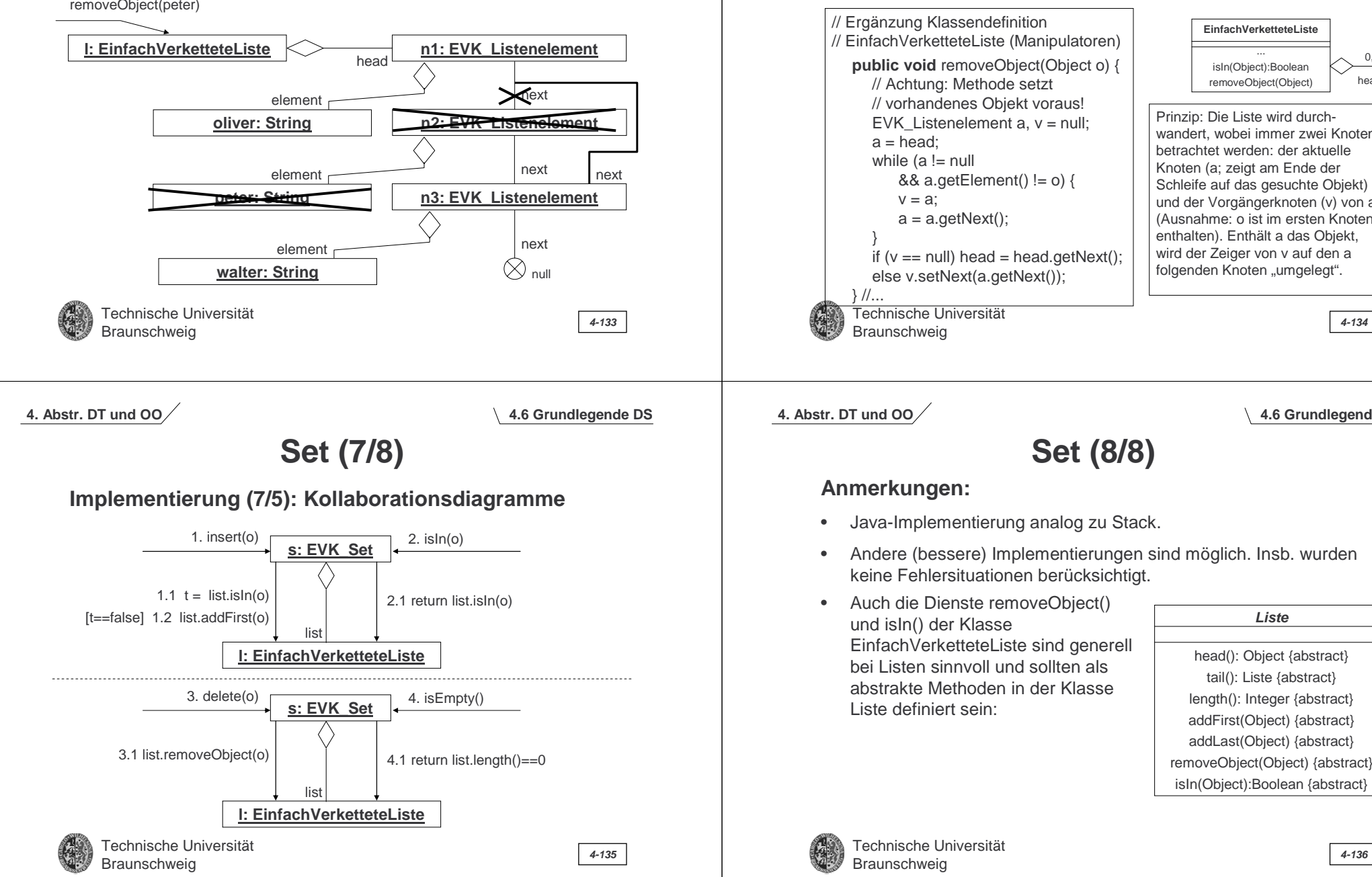

**4.6 Grundlegende DS**

**Liste**

head(): Object {abstract} tail(): Liste {abstract} length(): Integer {abstract} addFirst(Object) {abstract} addLast(Object) {abstract} removeObject(Object) {abstract} isIn(Object):Boolean {abstract}

0,1 head

**EinfachVerketteteListe**... isIn(Object):Boolean removeObject(Object)

Prinzip: Die Liste wird durchwandert, wobei immer zwei Knoten betrachtet werden: der aktuelle Knoten (a; zeigt am Ende der Schleife auf das gesuchte Objekt) und der Vorgängerknoten (v) von a (Ausnahme: o ist im ersten Knoten enthalten). Enthält a das Objekt, wird der Zeiger von v auf den a folgenden Knoten "umgelegt".

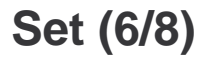

**4. Abstr. DT und OO**

### **Implementierung (5/5): Ergänzung der einfach verketteten Liste um den Dienst removeObject() (Java)**

# **Binärbäume (1/29)**

Bäume sind uns schon bei der Darstellung grammatikalischer Strukturen begegnet (Ableitungsbaum, s. o.). Weitere Verwendung finden sie z.B. bei der Verwaltung von Verzeichnisbäumen (Dateisystem).

- Elemente einer Baumstruktur werden auch als Knoten bezeichnet.
- Jeder Knoten trägt einen Wert (value).
- Jeder Knoten verweist auf maximal zwei sog. Kind-Knoten (auch Kinder).
- Der Ursprungsknoten eines Baumes wird als Wurzel (root) bezeichnet.
- Knoten ohne Kind-Knoten werden als Blätter, aller anderen als innere Knoten bezeichnet.
- Technische Universität Braunschweig **4-137**

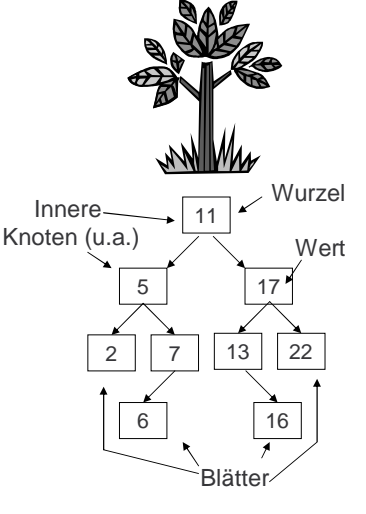

**4. Abstr. DT und OO**

**4.6 Grundlegende DS**

# **Binärbäume (3/29)**

### **Anwendungsbeispiel:**

Terme mit bis zu 2-stelligen Operationen (Operatorbäume oder Kantorowitsch-Bäume), z.B.

(3+(4∗5))∗(6+7)

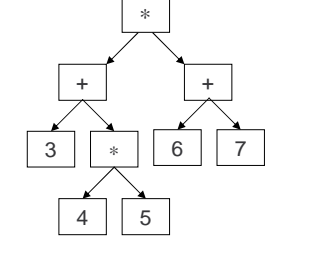

Als Beispiele für Algorithmen auf Binärbäumen studieren wir die Übersetzungen

1. Term → Binärbaum

2. Binärbaum → Term

Technische Universität Braunschweig **4-139**

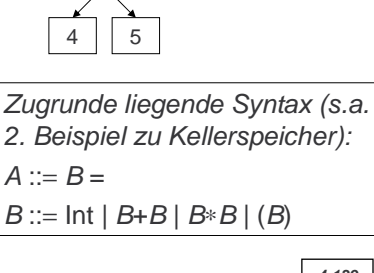

### **4. Abstr. DT und OO**

# **Binärbäume (2/29)**

**Definition des ADT Tree:**

### **Anmerkungen:**

• Bäume sind eine nicht-lineareDatenstruktur:

Eine Implementierung über Listen ist (nicht gut) möglich.

• Bäume sind eine rekursiveDatenstruktur

Jeder Knoten kann als Wurzel eines (Teil-)Baums aufgefasst werden.

Technische UniversitätBraunschweig **4-138**

### **4. Abstr. DT und OO**

#### **4.6 Grundlegende DS**

# **Binärbäume (4/29)**

### **Term** → **Binärbaum (1/4)**

Der Algorithmus ist der selbe wie bei dem 2. Anwendungsbeispiel zum Stack. Wir verwenden wieder *zwei* Stacks:

- 1. S<sub>1</sub> für Operatoren und
- 2.  $S_2$  für Binärbäume (anstelle Operanden).

An die Stelle der Termauswertung mit *Ñ*x<sup>∗</sup>y*Ò* rückt nun die Baumkonstruktion.

#### **Erinnerung Notation**:

- $z_1 ... z_n S = \text{push}(... \text{ push}(S, z_n), ..., z_1)$
- *• Ñ*x<sup>+</sup>y*Ò* entspreche dem berechneten Wert x<sup>+</sup>y, *Ñ*x<sup>∗</sup>y*Ò* entsprechend
- *[x]* entspreche dem Wert *des Integer-Zeichens oder -Worts x*

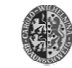

Technische UniversitätBraunschweig **4-140**

**type Tree(T) import Bool operators**

 $empty: \rightarrow Tree$ 

left : Tree  $\rightarrow$  Tree right : Tree  $\rightarrow$  Tree value : Tree  $\rightarrow$  T empty? : Tree <sup>→</sup> Bool **axioms** ∀ t: T, ∀ x,y: Tree  $left(bin(x,t,y)) = x$ right(bin( $x,t,y$ ) = y value(bin( $x,t,v$ ) = t  $empty?(empty) = true$  $empty?(bin(x,t,y)) = false$ 

bin : Tree×T×Tree → Tree

### **4. Abstr. DT und OO**

**4.3 Beispiel-ADTs**

### **Erinnerung: Keller: Anwendungsbeispiel II (2/3)**

#### **Implementierung (funktional):**

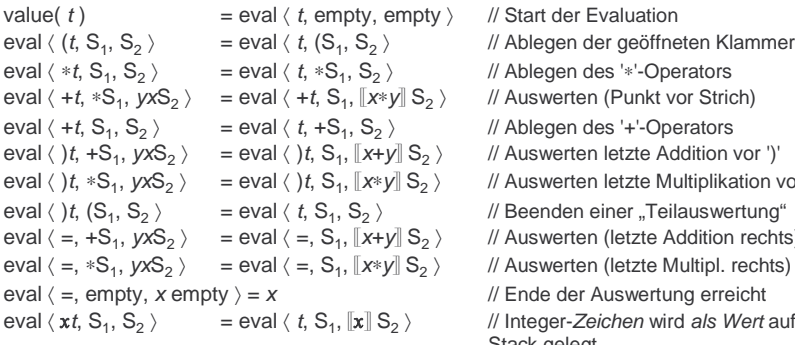

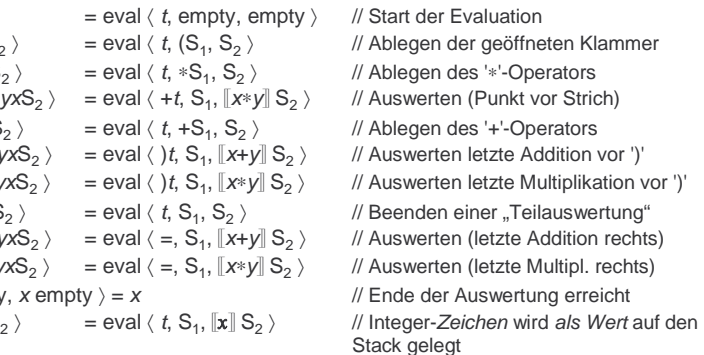

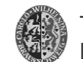

Technische UniversitätBraunschweig **4-141**

**4. Abstr. DT und OO**

**4.6 Grundlegende DS**

### **Binärbäume (5/29)**

### **Term** → **Binärbaum (2/4)**

#### **Implementierung (funktional):**

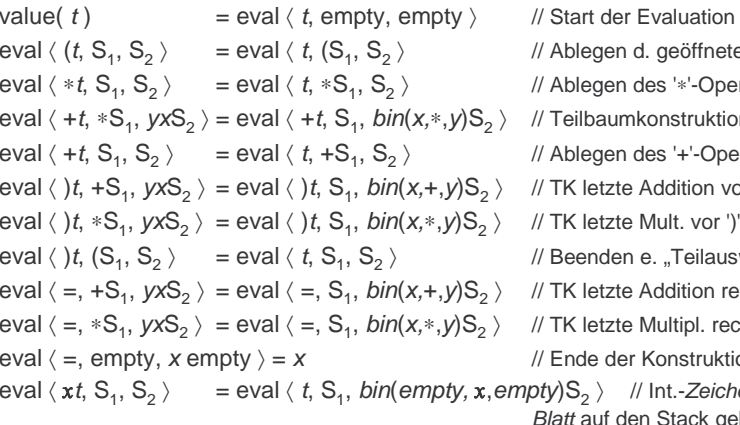

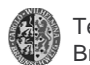

Technische Universität Braunschweig **4-143**

#### legen d. geöffneten Klammer legen des '∗'-Operators ilbaumkonstruktion (TK) legen des '+'-Operators letzte Addition vor ')' letzte Mult. vor ')' enden e. "Teilauswertung" letzte Addition rechts letzte Multipl. rechts de der Konstruktion erreicht  $\mathfrak{s}_2$   $>$  // Int.-Zeichen wird als Blattauf den Stack gelegt

#### **4. Abstr. DT und OO**

#### **4.3 Beispiel-ADTs**

Regel 2C5C3C76832 $\mathcal{C}$ 5 $\mathcal{C}$ 68AB

<u>Stack S<sub>1</sub>Stack S<sub>2</sub></u> empty ( ( + ( + (

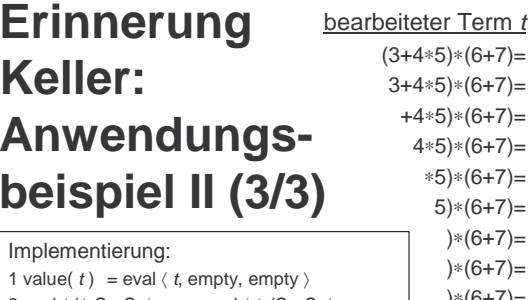

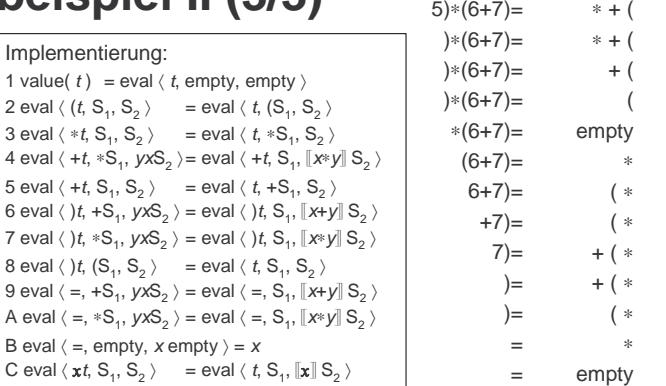

R. Technische UniversitätBraunschweig **4-142**

**4.6 Grundlegende DS**

### **4. Abstr. DT und OO**

6 eval

**Keller:** 

7 eval

8 eval

9 eval

A eval

B eval

C eval

#### **Term** →**Binärbaum (3/4) Binärbäume (6/29)** Implementierung: 1 value(  $t$ ) = eval  $\langle t$ , empty, empty  $\rangle$ 2 eval  $\langle (t, S_1, S_2) \rangle$  = eval  $\langle t, (S_1, S_2) \rangle$ 3 eval  $\langle *t, S_1, S_2 \rangle$  are eval  $\langle t, *S_1, S_2 \rangle$ 4 eval  $\langle$  +*t*,  ${}^*\mathrm{S}_1$ ,  $\mathsf{yxS}_2$   $\rangle$ = eval  $\langle$  +*t*,  $\mathrm{S}_1$ ,  $\mathsf{bin}(\mathsf{x},{}^*\!,\mathsf{y})\mathrm{S}_2$   $\rangle$ 5 eval  $\langle +t, S_1, S_2 \rangle$  = eval  $\langle t, +S_1, S_2 \rangle$ 6 eval  $\langle$  )*t*, +S<sub>1</sub>, *yx*S<sub>2</sub>  $\rangle$  = eval  $\langle$  )*t*, S<sub>1</sub>, *bin*(*x,*+,*y*)S<sub>2</sub>  $\rangle$ 7 eval  $\langle$  ) $t, *S_1, yxS_2$   $\rangle$  = eval  $\langle$   $\rangle t, S_1, bin(x, *, y)S_2$   $\rangle$ 8 eval  $\langle$  )*t*, (S<sub>1</sub>, S<sub>2</sub>) = eval  $\langle t, S_1, S_2 \rangle$ 9 eval  $\langle$  =, +S<sub>1</sub>, yxS<sub>2</sub>  $\rangle$  = eval  $\langle$  =, S<sub>1</sub>, bin(x,+,y)S<sub>2</sub>  $\rangle$ A eval  $\langle$  =,  $\ast$ S<sub>1</sub>,  $yxS_2$   $\rangle$  = eval  $\langle$  =, S<sub>1</sub>,  $bin(x,\ast,y)S_2$   $\rangle$ B eval  $\langle$  =, empty, x empty  $\rangle$  = x C eval  $\langle x t, S_1, S_2 \rangle$  = eval  $\langle t, S_1, \rangle$ bin(empty,  $\texttt{x},$ empty) $\texttt{S}_2^{\phantom{\dag}}$   $\rangle$ <u>bearbeiteter Term *t* Stack S</u><sub>1</sub> (3+4∗5)∗(6+7)= 3+4∗5)∗(6+7)= +4∗5)∗(6+7)= 4∗5)∗(6+7)= <sup>∗</sup>5)∗(6+7)= 5)∗(6+7)= )∗(6+7)= )∗(6+7)= )∗(6+7)= <sup>∗</sup>(6+7)=  $(6+7)=$  $6+7)=$  $+7)=$  $7)=$  $)$ =  $)$ = ==empty ( ( + ( + ( ∗ + ( ∗ + ( 5+ ( ( empty ∗( <sup>∗</sup> ( <sup>∗</sup> + ( <sup>∗</sup> + ( <sup>∗</sup> ( <sup>∗</sup> ∗empty Regel 2C5C3C7683 $\mathfrak{p}$  $\mathcal{C}$ 5C68ABStack S<sub>2</sub> empty empty  $\sqrt{3}$ 4 || 3 4 3 b1 || 3 b2 3 | b1 + b2 6 $\sqrt{b^2}$ 7 6b<sub>2</sub> b1 4 1 1 5 ∗ 6 11 7 +  $\overline{b3}$  $b3$  $|b2$ b4 b22 II b3  $b4$  $\sqrt{3}$ 4 || 3 b2 b2  $\sqrt{b^2}$ 6 b2 b3 || b2

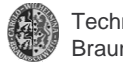

# **Binärbäume (7/29)**

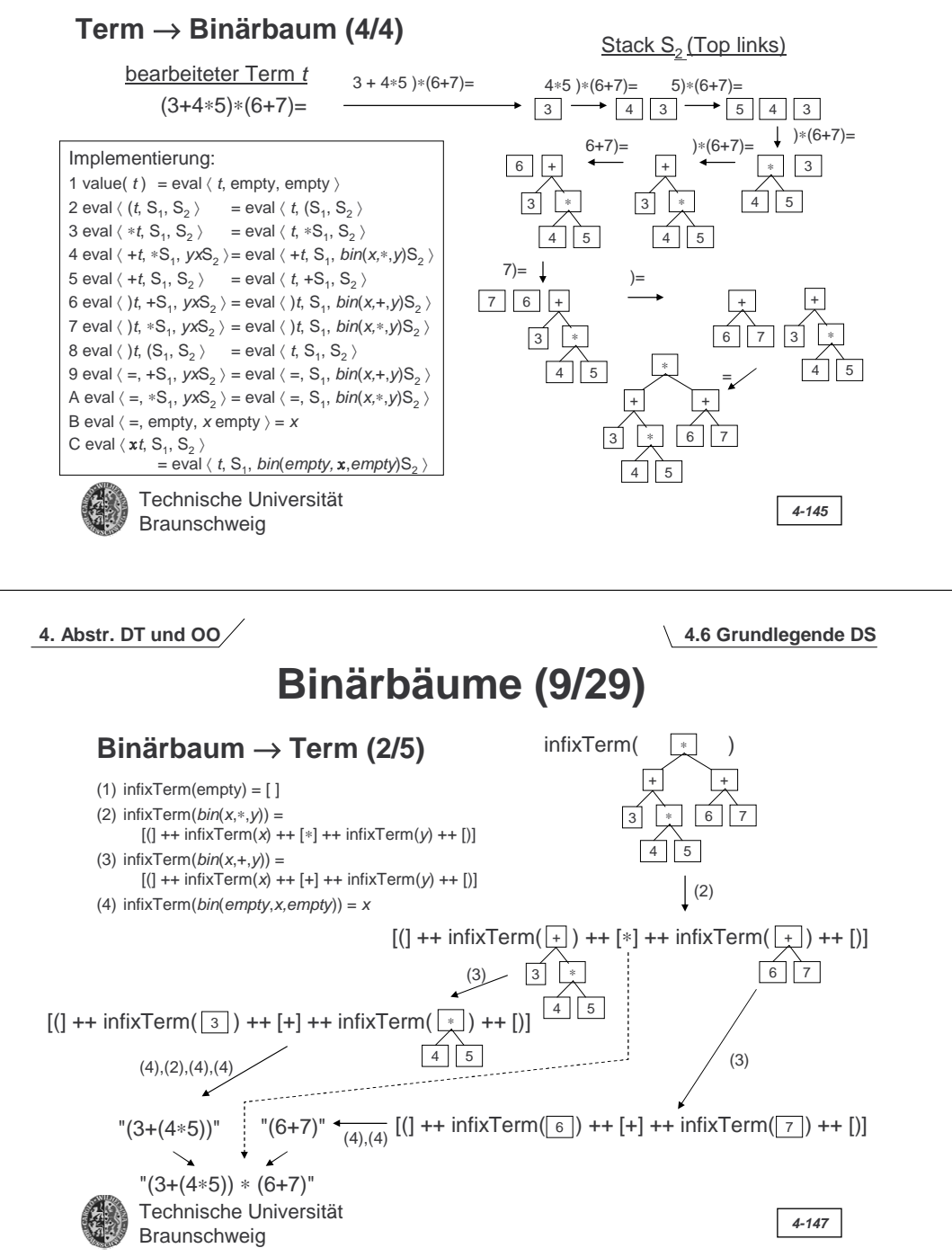

**4. Abstr. DT und OO**

### **Binärbäume (8/29)**

### **Binärbaum** → **Term (1/5)**

Der folgende sehr einfache funktionale Algorithmus erzeugt einen vollständig geklammerten Term in (der traditionellen) Infix-Schreibweise.

- $(1)$  infixTerm(empty) =  $[1]$
- (2)  $\text{infixTerm}(bin(x,*,y)) = [(1++\text{infixTerm}(x)++(*]++\text{infixTerm}(y)++])]$
- (3)  $\text{infixTerm}(bin(x, +, y)) = [(1 + + \text{infixTerm}(x) + + [+] + + \text{infixTerm}(y) + + []]$
- (4) infixTerm(bin(empty,x,empty)) =  $x$

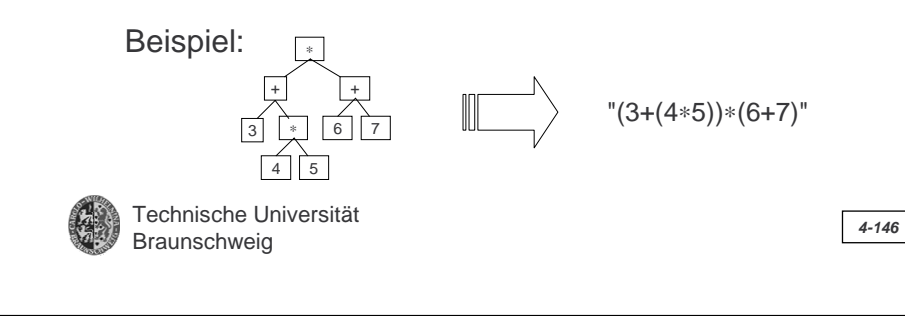

**4. Abstr. DT und OO**

**4.6 Grundlegende DS**

# **Binärbäume (10/29)**

### **Binärbaum** → **Term (3/5)**

Der folgende funktionale Algorithmus erzeugt einen klammerlosen Term in Präfix-Schreibweise.

(1) präfixTerm(empty) =  $\lceil \cdot \rceil$ 

Technische Universität

- (2) präfixTerm( $bin(x, * , y)$ ) = [\*] ++ präfixTerm(x) ++ präfixTerm(y)
- (3) präfixTerm( $bin(x, +, y)$ ) = [+] ++ präfixTerm(x) ++ präfixTerm(y)
- (4) präfixTerm( $bin(empty, x, empty) = x$

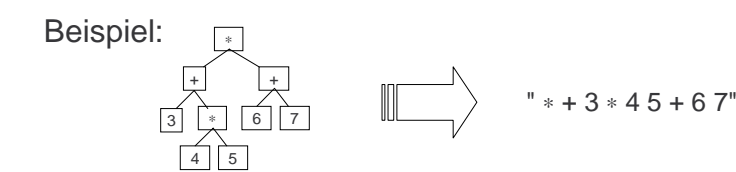

# **Binärbäume (11/29)**

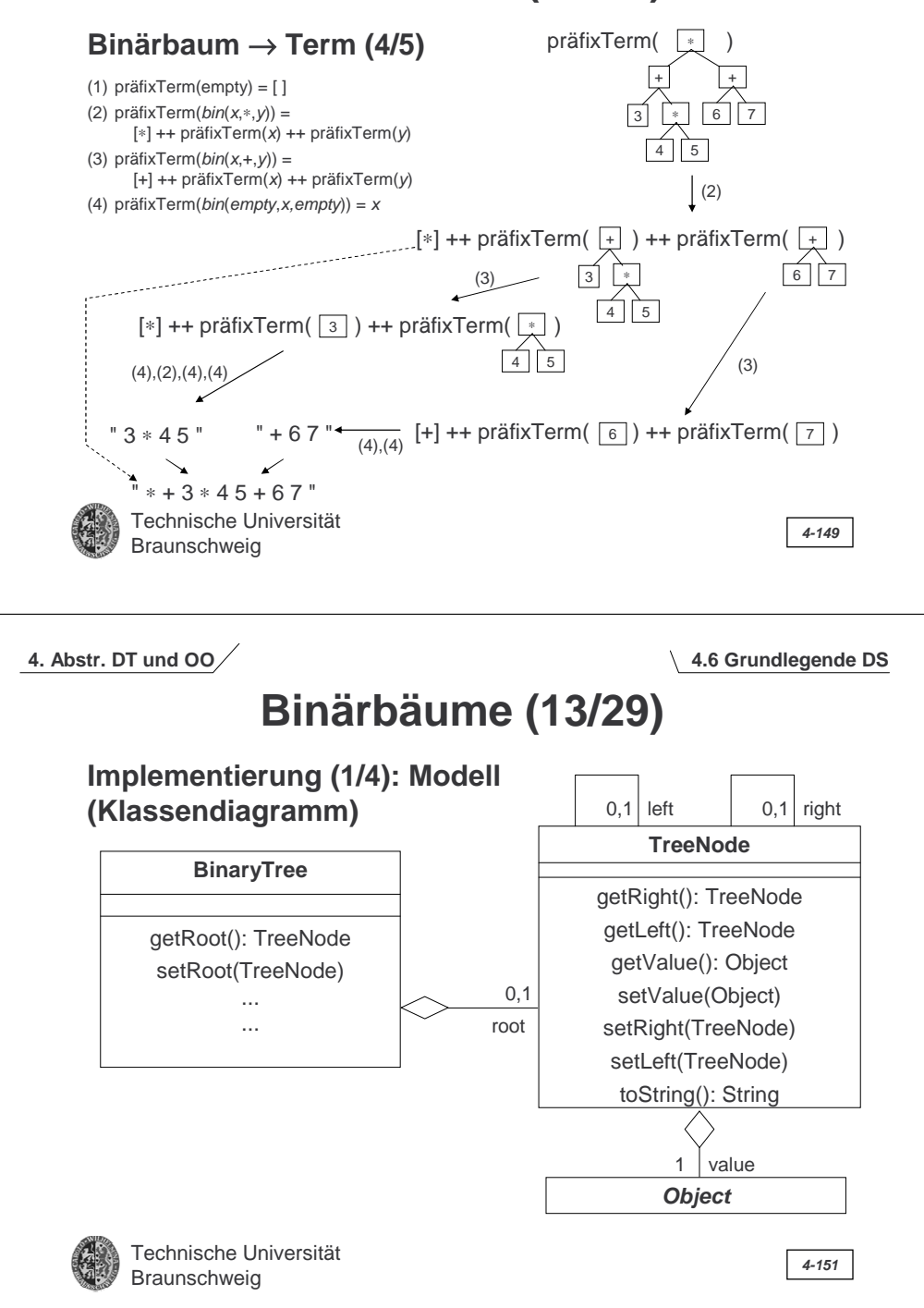

# **Binärbäume (12/29)**

### **Binärbaum** → **Term (5/5)**

Der folgende funktionale Algorithmus erzeugt einen klammerlosen Term in Postfix-Schreibweise.

- (1) postfixTerm(empty) =  $[ ]$
- (2) postfixTerm( $bin(x, y)$ ) = postfixTerm(x) ++ postfixTerm(y) ++ [\*]
- (3) postfixTerm( $bin(x, +, y)$ ) = postfixTerm(x) ++ postfixTerm(y) ++ [+]
- (4) postfixTerm(bin(empty,x,empty)) =  $x$

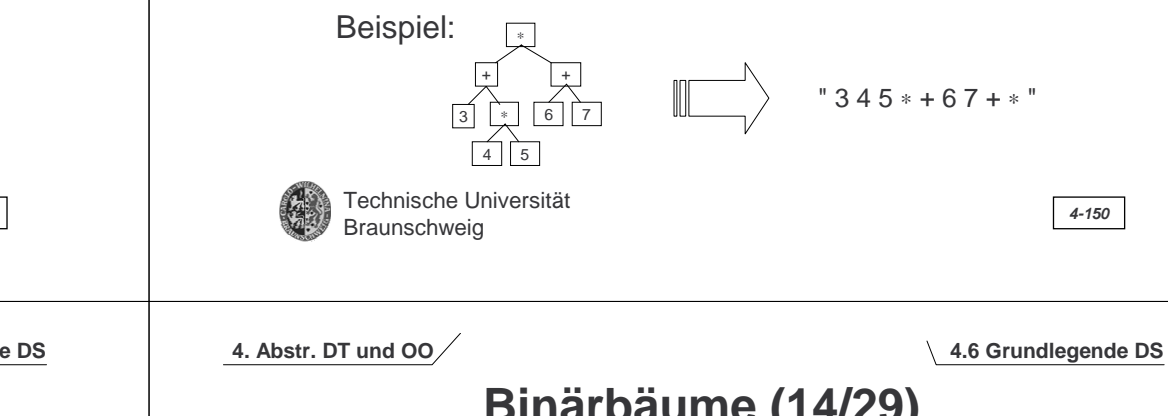

# **Binärbäume (14/29)**

### **Implementierung (2/4): Binärbaum (Objektmodell)**

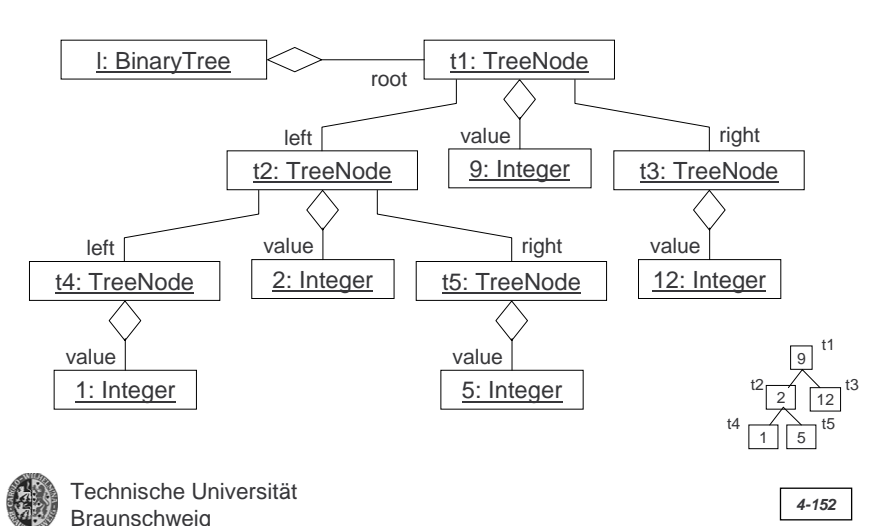

# **Binärbäume (15/29)**

### **Implementierung (3/4): Java (Auszugsweise)**

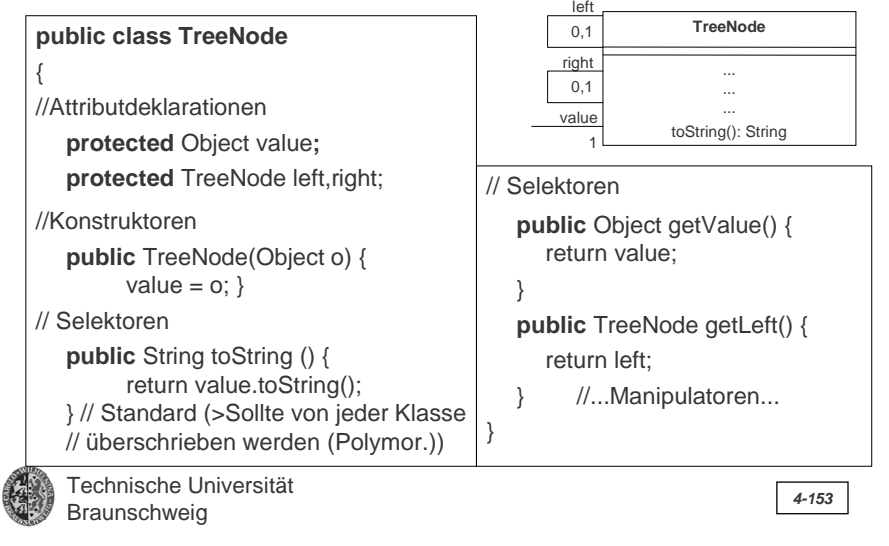

**4. Abstr. DT und OO**

**4.6 Grundlegende DS**

# **Binärbäume (17/29)**

**Traversierung (Durchwandern) eines Binärbaumes (1/4)**

**Es gibt verschiedene Varianten, einen Binärbaum zu durchwandern (und die Knotenwerte zu bearbeiten):**

Zur sog. Tiefensuche gehören: <sup>4</sup>

- Inorder:  $1 \rightarrow 2 \rightarrow 3 \rightarrow 4 \rightarrow 5 \rightarrow 6 \rightarrow 7$
- Preorder:  $4 \rightarrow 2 \rightarrow 1 \rightarrow 3 \rightarrow 6 \rightarrow 5 \rightarrow 7$
- Postorder: 1  $\rightarrow$  3  $\rightarrow$  2  $\rightarrow$  5  $\rightarrow$  7  $\rightarrow$  6  $\rightarrow$  4

Der Breitensuche entspricht:

- Levelorder: 4  $\rightarrow$  2  $\rightarrow$  6  $\rightarrow$  1  $\rightarrow$  3  $\rightarrow$  5  $\rightarrow$  7

Anmerkung: Der Baum wird bei der Tiefensuche immer rekursiv von links nach rechts durchwandert. Der Unterschied liegt im Zeitpunkt der Notierung (bzw. Verarbeitung) des Wertes eines Knotens ((zwischen, vor oder nach den Aufrufen).

Technische Universität Braunschweig **4-155**

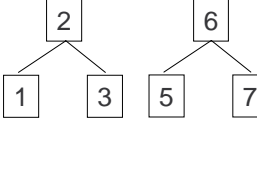

**4. Abstr. DT und OO**

# **Binärbäume (16/29)**

### **Implementierung (4/4): Verwendung (Java)**

### **Aufbau eines Binärbaumes (Werte: Zeichenketten):**

TreeNode  $t5 = new TreeNode(5)$ : TreeNode  $t4 = new TreeNode(1)$ : TreeNode t2 = new TreeNode(2); t2.setLeft(t4); t2.setRight(t5); TreeNode  $t3$  = new TreeNode(12); TreeNode  $t1$  = new TreeNode(9); t1.setLeft(t2); t1.setRight(t3); Tree  $t = new Tree()$ : t.setRoot(t1)

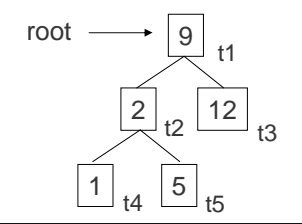

Achtung: Es werden int-Zahlen verwendet, obwohl int-Zahlen in Java keine Objekte im eigentlichen Sinne sind (wie von der Klassendefinition von TreeNode als Typ des Attributs value gefordert) sondern Werte eines primitiven Datentyps und erst in Objekte der Klasse Integer umgewandelt werden müssten.

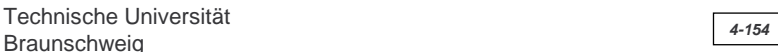

**4. Abstr. DT und OO**

**4.6 Grundlegende DS**

# **Binärbäume (18/29)**

### **Traversierung (Durchwandern) eines Binärbaumes (2/4)**

### **Algorithmenschemata (in-/pre- und postorder):**

Als Methoden der Klasse BinaryTree:  $\begin{vmatrix} 1 & 1 & 2 & 2 \\ 0 & 1 & 4 & 3 \end{vmatrix}$  4

**public void** inorder (TreeNode k) {

- if  $(k! = null)$  {
	- this.inorder(k.getLeft());

Technische Universität

this.verarbeiteWert(k.getValue()); this.inorder(k.getRight()); }

}

**public void** preorder (TreeNode k) { if  $(k! = null)$  {

this.verarbeiteWert(k.getValue()); this.preorder(k.getLeft()); this.preorder(k.getRight()); } }

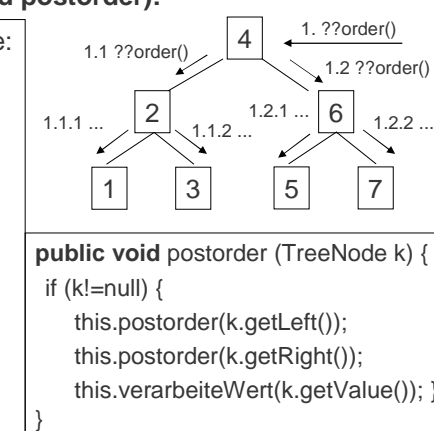

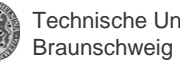

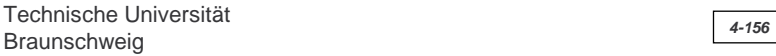

# **Binärbäume (19/29)**

**Traversierung (Durchwandern) eines Binärbaumes (3/4)**

### **Algorithmenschema für Levelorder:**

**public void** levelorder () { Levelorder wird nicht rekursiv, sondern mittels einer Queue als Methode der Klasse BinaryTree realisiert:

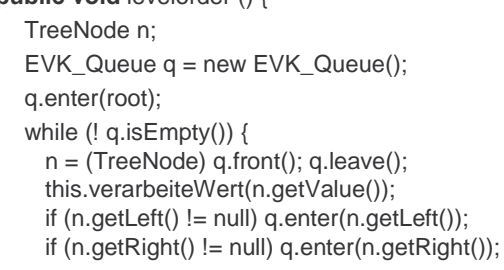

Technische UniversitätBraunschweig **4-157**

1 3 5 **1 7** 7 6 1 3 5 7 3 5 7744 | | 2 | | 6 | | 1 | | 3 | | 5 | | 7 4 $\sqrt{2}$ 61 | 6 33 || 5 7Entwicklung der Queue über die Zeit

6

4

 $\mathcal{D}$ 

**4. Abstr. DT und OO**

} }

**4.6 Grundlegende DS**

# **Binärbäume (21/29)**

### **Suchbäume (1/10)**

Neben der Verwendung als Datenstruktur zur hierarchischen Organisation von Objekten werden Bäume auch zur Unterstützung einer effizienten Suche nach Objekten eingesetzt.

### Grundprinzip:

- Wert eines Knotens ist ein identifizierender Schlüsselwert aus einer geordneten Grundmenge (totale Ordnung <sup>≤</sup> ist Voraussetzung): z.B. Nachname, Personalnummer
- Knoten enthält zusätzlichen Verweis auf "Nutzdaten": z.B. Personendaten mit Adressen
- Anordnung der Wert/Verweis-Paare im Baum spiegelt Ordnung wieder => Einfügen und Löschen von Knoten i.d.R. kompliziert

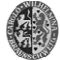

Technische UniversitätBraunschweig **4-159**

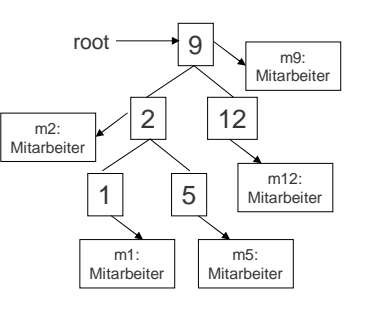

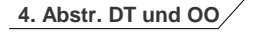

#### **4.6 Grundlegende DS**

### **Binärbäume (20/29)**

### **Traversierung (Durchwandern) eines Binärbaumes (4/4)**

### **Anwendungsbeispiel: Textuelle Inorder-Ausgabe eines Binärbaums**

Als Methode der Klasse BinaryTree: **protected void** printInorder (TreeNode k) { if  $(k! = null)$  { this.printInorder (k.getLeft()); System.out.println(n.toString()); //Verarbeitung = Aufruf der //Standardfunktion zur Textausgabe this.printInorder (k.getRight()); } **public** void printInorder() {

+ <sup>∗</sup> root11 3 5 7 t: **BinaryTree** 

Anmerkungen:

- Angewendet auf den Binary-Tree t führt t.printInorder() zur Ausgabe "1+3-5\*7"
- Implementierung von printPostorder() und printPreorder() analog.

Braunschweig **4-158**

### **4. Abstr. DT und OO**

}

}

Technische Universität

this.printInorder(root);

#### **4.6 Grundlegende DS**

# **Binärbäume (21/29)**

### **Suchbäume (2/10):** Spezialfall binäre Suchbäume

#### **Definition**:

Ein *binärer Suchbaum* ist ein Binärbaum, bei dem für alle Knoten bin $(b_1,v,b_2)$  gilt: für jeden Knoten  $v_1$  in  $b_1$  ist  $v_1 < v$ , und für jeden Knoten  $v_2$  in  $b_2$  ist  $v_2 > v_1$ 

### **Beispiel:**

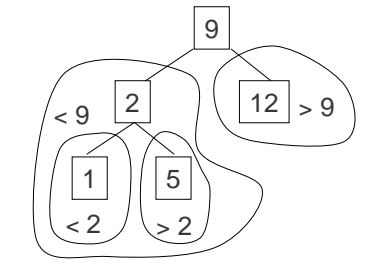

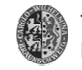

# **Binärbäume (22/29)**

**Suchbäume (3/10):** Objektorientierte Modellierung binärer Suchbäume (Implementierung) als Erweiterung der Klasse BinaryTree (>Unterscheidung des Wertes vom referenzierten Objekt des Knotens).

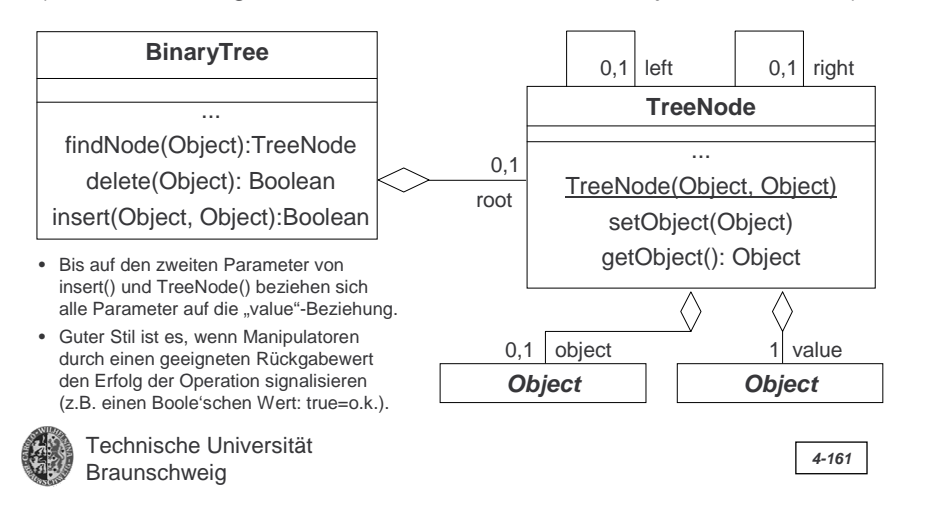

**4. Abstr. DT und OO**

**4.6 Grundlegende DS**

# **Binärbäume (24/29)**

### **Suchbäume (5/10): Einfügen in binäre Suchbäume**

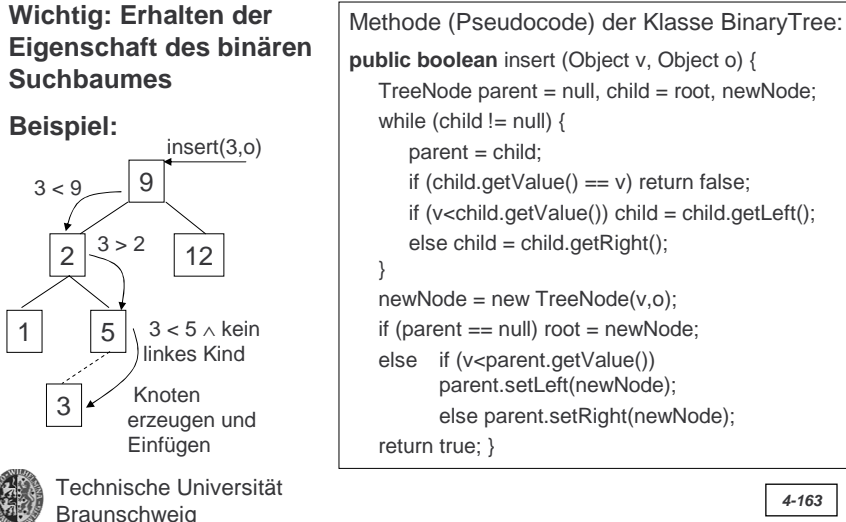

**4. Abstr. DT und OO**

# **Binärbäume (23/29)**

### **Suchbäume (4/10):** Suchen in binären Suchbäume

Iterative Lösung (als Methode der **Algorithmenschema (Java-Pseudocode)**:

Klasse BinaryTree):

**public TreeNode** findNode (Object v) {  $TreeNode n = root$ : while (n  $!=$  null) { if  $(n.getValue() == v)$  return n;

if  $(v\le n.getValue())$  n = n.getLeft(); else  $n = n$ .getRight();

} return null; //Wert nicht vorhanden

Technische UniversitätBraunschweig **4-162**

1 5 2 12 9 **Beispiel:** find(5)  $5 < 9$  $5 > 2$  $5 == 5!$ 

Anmerkungen:

- Der Dienst lässt sich auch elegant rekursiv formulieren (als Dienst der Klasse BinaryTree oder TreeNode > Übung)
- – Der Vergleich "<" ist i.A. in Java für die betrachteten Klassen durch einen eigenen Dienst zu realisieren.

**4. Abstr. DT und OO**

}

#### **4.6 Grundlegende DS**

# **Binärbäume (25/29)**

**Suchbäume (6/10): Löschen in binären Suchbäumen Wichtig: Erhalten der Eigenschaft des binären Suchbaumes**

**3 Fälle (Beispiele):**

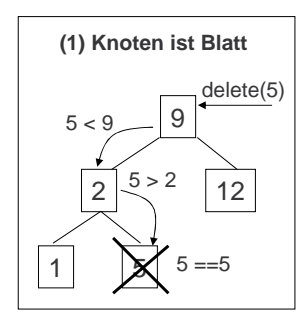

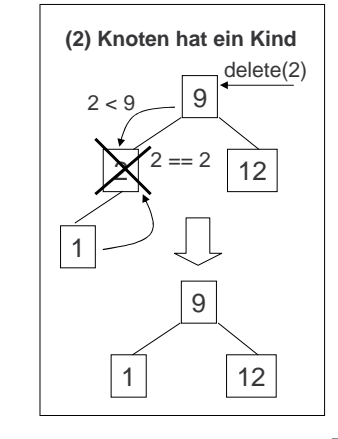

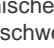

# **Binärbäume (26/29)**

**Suchbäume (7/10):** Löschen in binären Suchbäumen (Fortsetzung)

#### **(3) Knoten hat zwei Kinder**

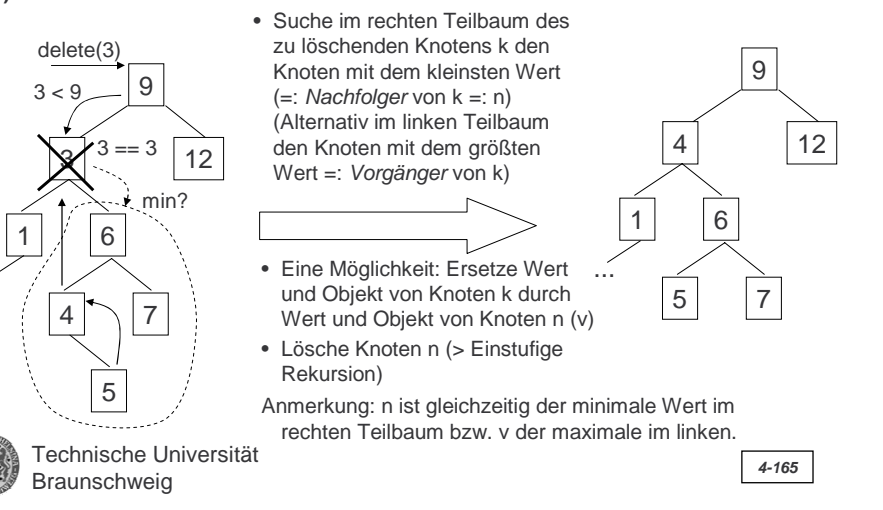

**4. Abstr. DT und OO**

...

**4.6 Grundlegende DS**

# **Binärbäume (28/29)**

**Suchbäume (9/10):** Löschen in binären Suchbäumen (Fortsetzung)

Implementierung der Löschfunktion (2/3): Methode der Klasse BinaryTree (Pseudocode) :

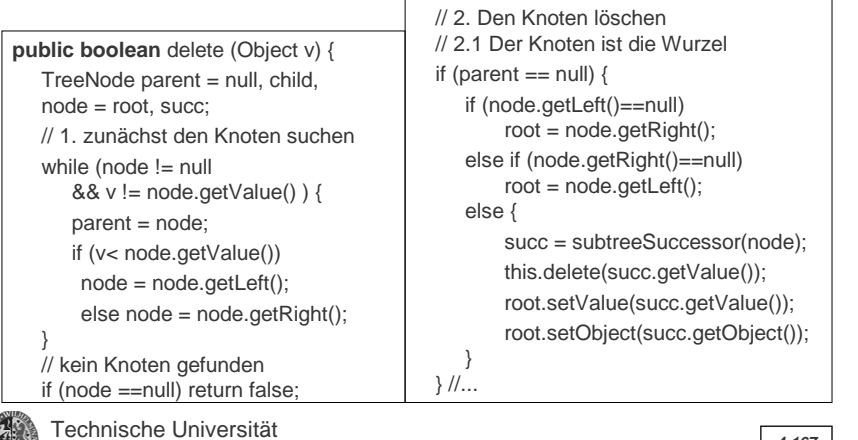

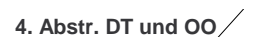

### **Binärbäume (27/29)**

### **Suchbäume (8/10):** Löschen in binären Suchbäumen (Fortsetzung)

Implementierung der Löschfunktion (1/3): Zunächst Hilfsmethode der Klasse BinaryTree zum Finden des Nachfolgers (successor) der Wurzel eines Teilbaums. Methoden (Pseudocode) :

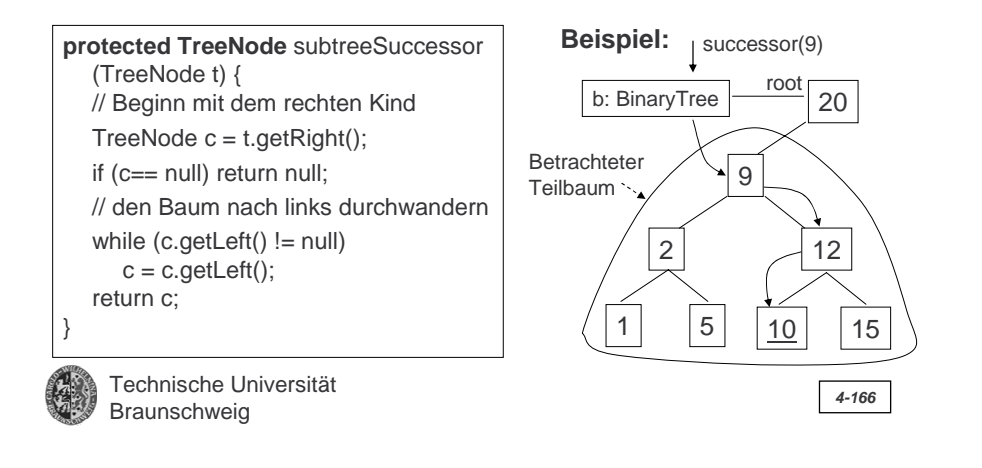

### **4. Abstr. DT und OO**

#### **4.6 Grundlegende DS**

# **Binärbäume (29/29)**

### **Suchbäume (10/10):** Löschen in binären Suchbäumen (Fortsetzung)

Implementierung der Löschfunktion (3/3): (Fortsetzung)

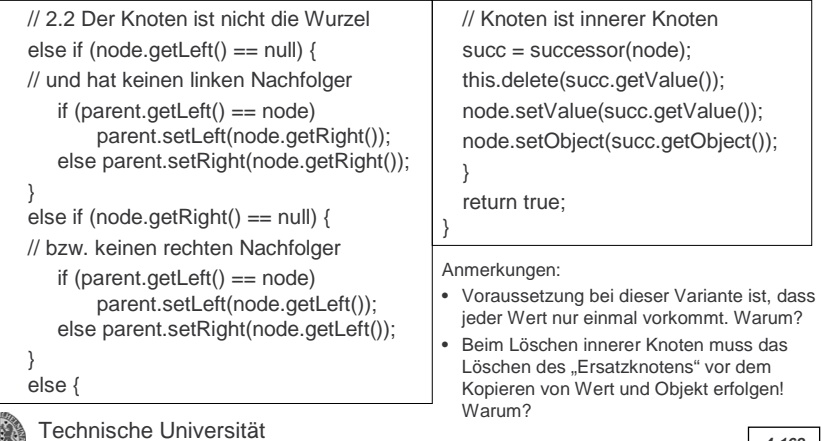

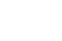

# **Primitive Datentypen (2/2)**

• Variable wird auf Speicherblock abgebildet, deren Inhalt *direkt* als Variableninhalt interpretiert wird. Die Variable "zeigt" auf diesen Bereich.

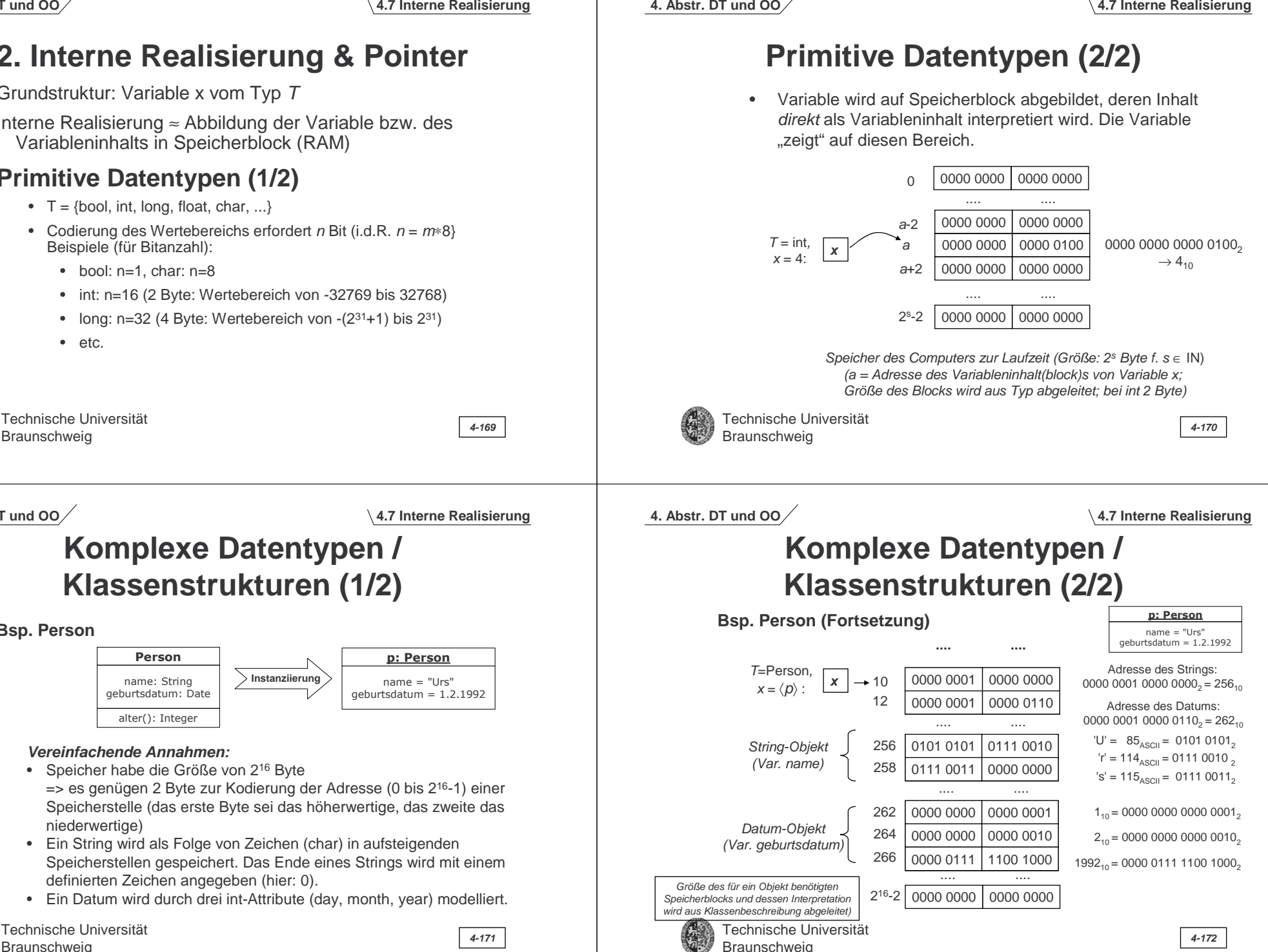

**4. Abstr. DT und OO**

# **2. Interne Realisierung & Pointer**

Grundstruktur: Variable x vom Typ T

Interne Realisierung <sup>≈</sup> Abbildung der Variable bzw. des Variableninhalts in Speicherblock (RAM)

### **Primitive Datentypen (1/2)**

- $\bullet\quad \top$  = {bool, int, long, float, char, ...}
- Codierung des Wertebereichs erfordert *n* Bit (i.d.R. *n* = *m*∗8} Beispiele (für Bitanzahl):
	- bool: n=1, char: n=8
	- int: n=16 (2 Byte: Wertebereich von -32769 bis 32768)
	- long: n=32 (4 Byte: Wertebereich von -(231+1) bis 231)
	- etc.

Technische Universität

**4. Abstr. DT und OO**

# **Komplexe Datentypen / Klassenstrukturen (1/2)**

**Bsp. Person**

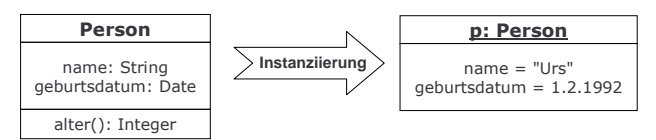

### **Vereinfachende Annahmen:**

- Speicher habe die Größe von 216 Byte => es genügen 2 Byte zur Kodierung der Adresse (0 bis 216-1) einer Speicherstelle (das erste Byte sei das höherwertige, das zweite das niederwertige)
- Ein String wird als Folge von Zeichen (char) in aufsteigenden Speicherstellen gespeichert. Das Ende eines Strings wird mit einem definierten Zeichen angegeben (hier: 0).
- Ein Datum wird durch drei int-Attribute (day, month, year) modelliert.

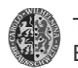

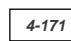

### **Zeiger (Pointer: 1/2)**

- • Die von Variablen adressierten Speicherbereiche bzw. die Speicheradressen der Blöcke sind in verschiedenen Programmiersprachen direkt zugänglich, z.B. in C, C++, Pascal, Modula. Mit diesen Adressen kann "gearbeitet" werden (s.u.). Vorteil: Hardwarenahe Programmierung wird vereinfacht/möglich.
- In anderen sind diese sog. Zeiger "versteckt" (z.B. Java, Smalltalk), d.h. es wird implizit mit ihnen gearbeitet. Vorteile: Reduzierung von Fehlermöglichkeiten und "problemnahe" (von Hardware losgelöste) Entwicklung.

Bsp. (Java): String str = new String("Peter");

- Die Anweisung erzeugt eine "Zeiger-Variable" auf einen zunächst undefinierten Speicherbereich.
- Die new-Anweisung (gefolgt vom Konstruktor) erzeugt dann ein Objekt, d.h. belegt einen entsprechenden Speicherbereich.
- – Die Zuweisung bewirkt dann ein Speichern der (nicht im Programm auslesbaren) Adresse dieses Blockes in der Variablen str.

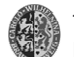

Technische UniversitätBraunschweig **4-173**

**Zeiger (Pointer: 2/2)**

- Pragmatik explizit zugänglicher Zeiger: Aufbau von Datenstrukturen beliebiger Struktur und Größe. Damit verbunden ist i.d.R. die Notwendigkeit Speicherplatz im Programm zu reservieren (allokieren) und wieder freizugeben.
- Deklaration (Bsp.-Notation): var intzeiger: ↑int; // zunächst = null => Erzeugt eine "Zeiger-Variable" für int-Objekte/Speicherbereiche
- Verwendung (Anschaulich mit beispielhafter Notation):
	- Speicherallokation (über Systemfunktion new()): new(intzeiger); => Reserviert int-Speicherblock und belegt intzeiger mit "Startadresse" des Blocks.
	- Zugriff auf Zeiger (Adresse): intzeiger := intzeiger + 2; => Addiert zwei Blockgrößen (bei int nach obiger Festlegung z.B. 2∗2 Speicherzellen)
	- Zugriff a. Var.-inhalt: intzeiger↑ := 4; var int intInhalt := intzeiger↑;
	- Speicherfreigabe: delete(intzeiger) => Variable intzeiger bleibt verwendbar!

Technische UniversitätBraunschweig **4-174**

**4. Abstr. DT und OO**